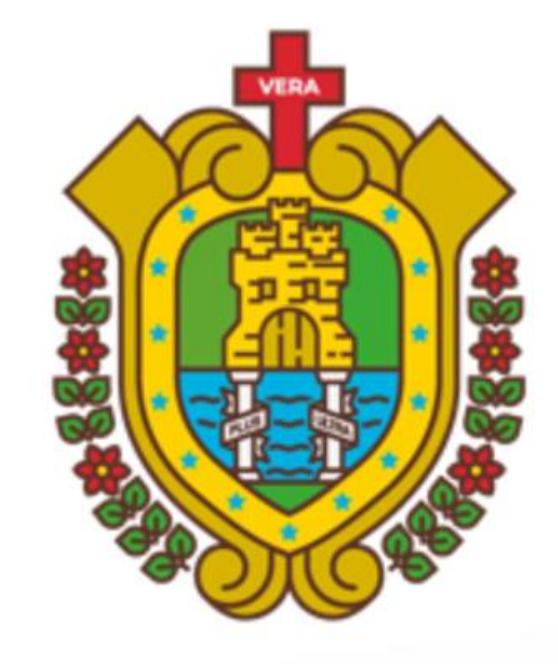

# **VERACRUZ GOBIERNO DEL ESTADO**

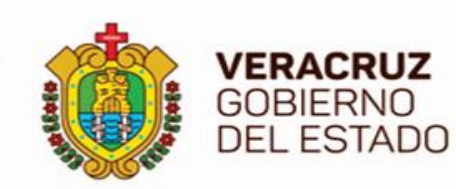

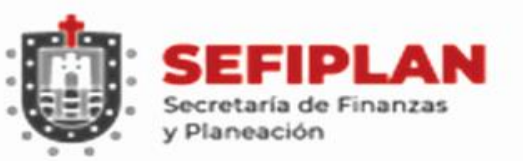

# **SISTEMA DE RECURSOS FEDERALES TRANSFERIDOS**

**( SRFT )**

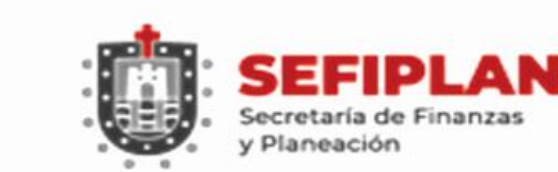

**VERACRUZ GOBIERNO** 

# **SECRETARÍA DE FINANZAS Y PLANEACIÓN**

#### **MTRO. JOSÉ LUIS LIMA FRANCO SECRETARIO DE FINANZAS Y PLANEACIÓN**

#### **MTRA. ANA ROSA AGUILAR VIVEROS SUBSECRETARIA DE EGRESOS**

#### **MTRA. MILAGROS RIVERA JUÁREZ DIRECTORA GENERAL DE PROGRAMACIÓN Y PRESUPUEST**

**L.E. OSVALDO SOLORZANO ROMERO DIRECTOR GENERAL DE INVERSIÓN PÚBLICA**

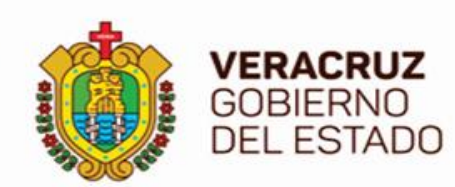

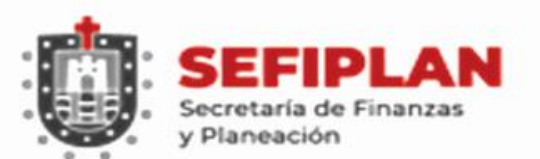

# **ING. CARLOS COBER NADER**

# **JEFE DEL DEPARTAMENTO DE SEGUIMIENTO DE PROGRAMAS COORDINADOS CON MUNICIPIOS**

**CUARTO PISO, ÁREA DE INVERSIÓN PÚBLICA**

**Tel: 228-842-14-00 Ext. 3417 ccober@veracruz.gob.mx**

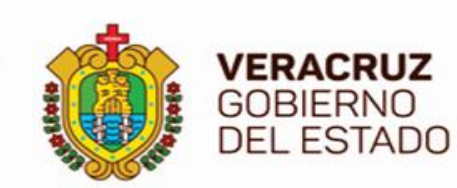

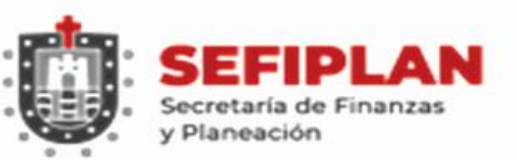

# **USUARIOS CAPTURISTAS COMPONENTE INDICADORES**

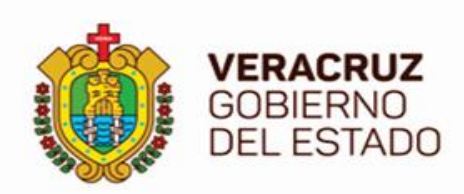

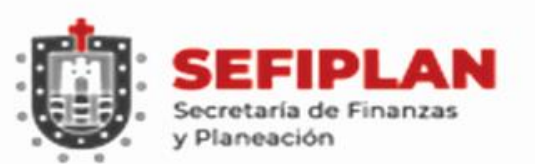

#### **Introducción**

**Mide el logro de Resultados, en relación con los objetivos programados para alcanzar con los recursos transferidos de los Fondos de Aportaciones Federales.**

**Las Metas y Avances de los Indicadores están DEFINIDOS por las Dependencias Coordinadoras del Fondo, a través de sus respectivas MIR.**

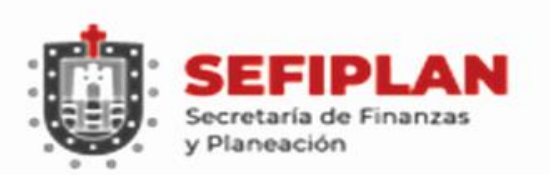

**VERACRUZ GOBIERNO DEL ESTADO** 

## **Introducción**

**Los Indicadores correspondientes a Subsidios y Convenios, (Ramo 023 y otros), son reportados directamente por las Dependencias y Entidades Federales que coordinan cada Programa Presupuestario.**

**Los ejecutores reportan solo Indicadores de Fondos Federales del Ramo 033.**

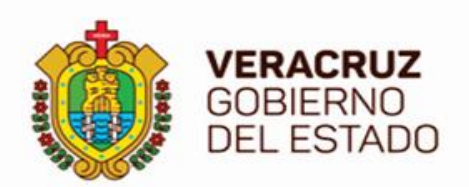

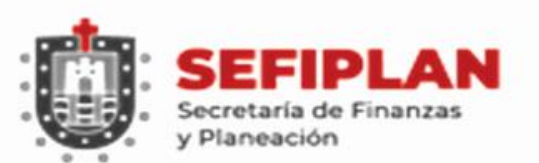

#### **Fondos del Ramo 33**

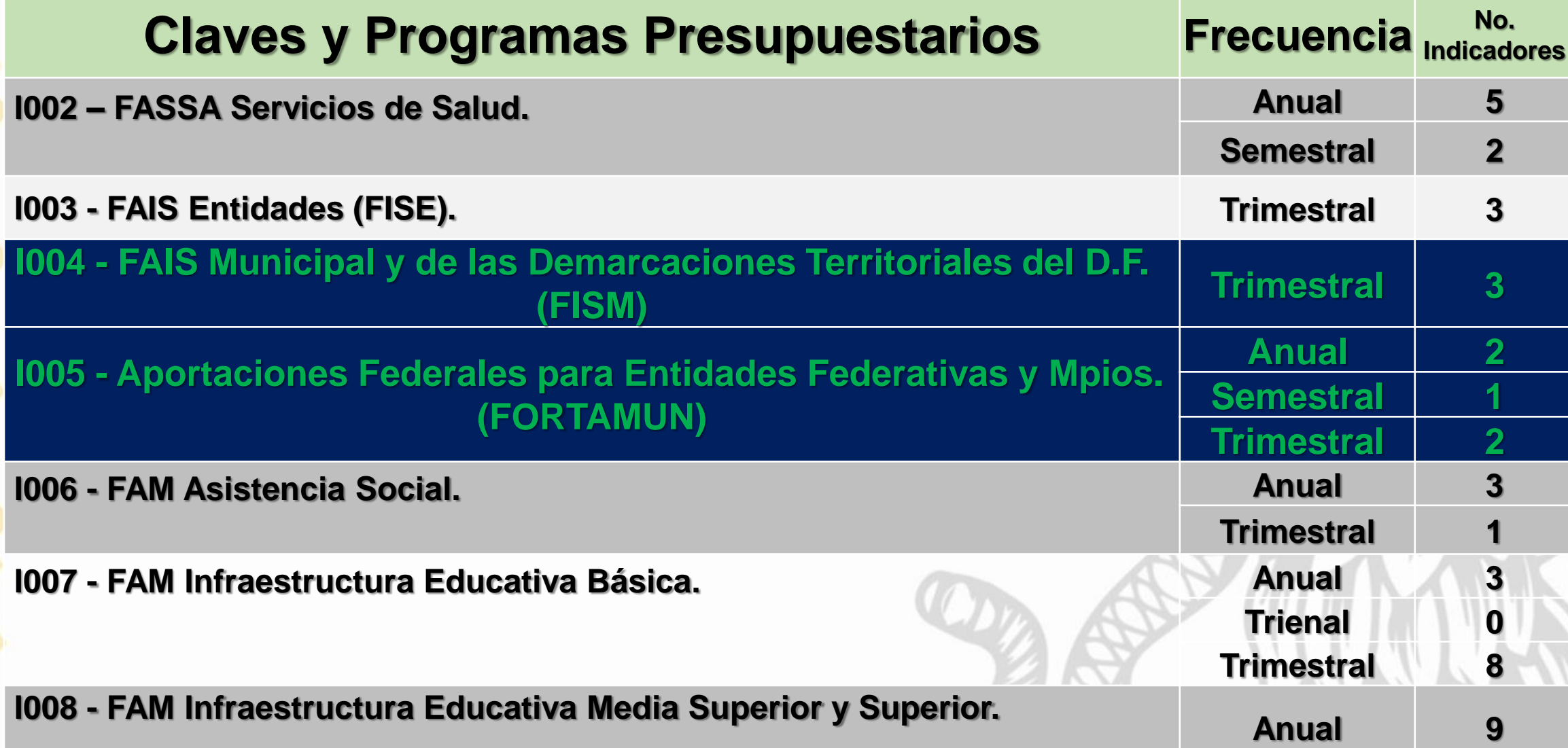

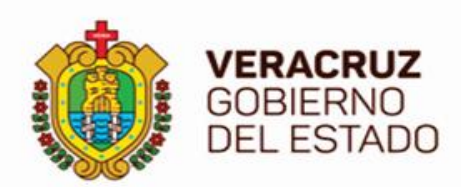

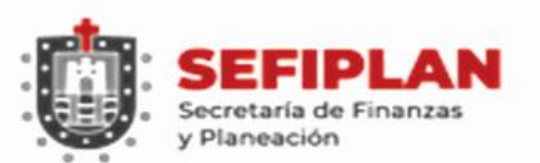

#### **Fondos del Ramo 33**

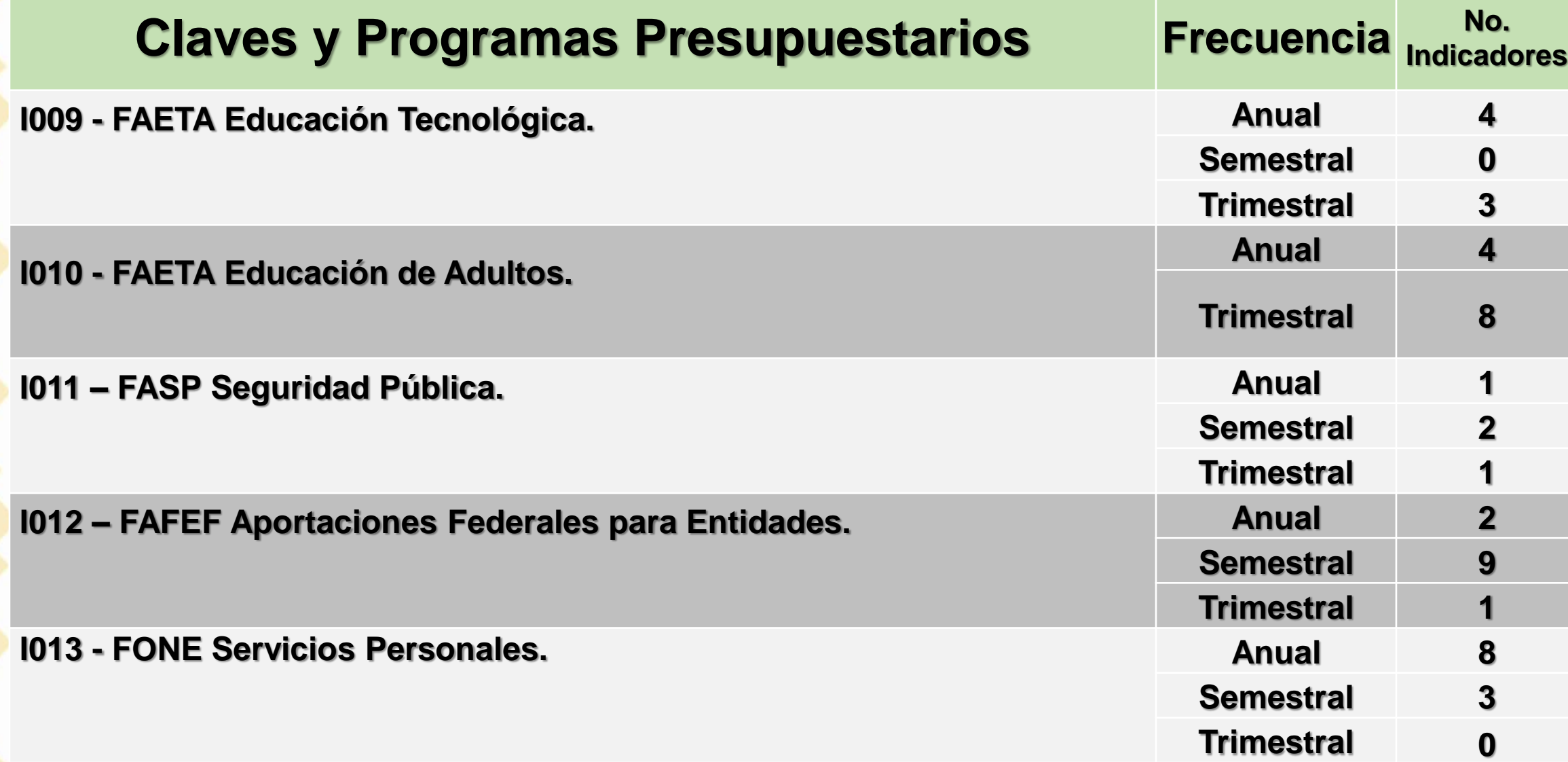

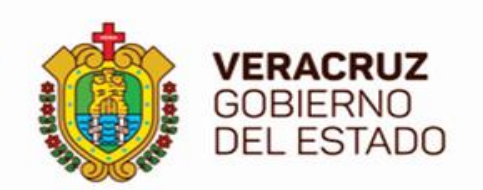

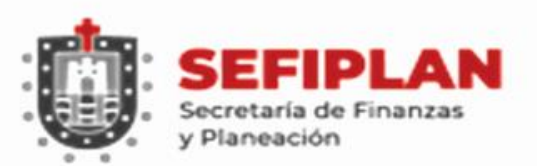

#### **Reporte de Indicadores FISM**

# **PRIMERO, SEGUNDO, TERCERO y CUARTO TRIMESTRE:**

- **Metas y Avances: Trimestrales (3 Indicadores).**

# **SEGUNDO TRIMESTRE**

*Se reporta en paralelo con el "Informe Definitivo"*

# **INFORME DEFINITIVO (Quinto Reporte)**

*Se reporta en Julio el ejercicio inmediato anterior, aún sin cambios con respecto al reporte del Cuarto Trimestre.*

**Avances: Trimestrales (3 Indicadores).**

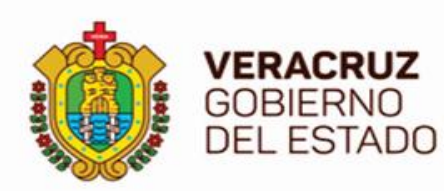

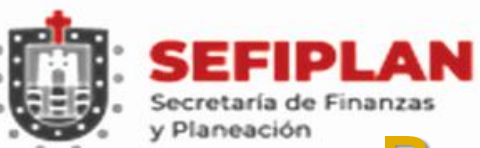

# **Reporte de Indicadores FORTAMUN**

## **PRIMER TRIMESTRE**

- **Metas: Trimestrales (2), Semestrales (1) y Anuales (2).**
- **Avances: Trimestrales (2 Indicadores).**

# **SEGUNDO TRIMESTRE**

- **Avances: Trimestrales y Semestrales (3 Indicadores).** *Se reporta en paralelo con el "Informe Definitivo"*

# **INFORME DEFINITIVO (Quinto Reporte)**

**Se reporta en Julio el ejercicio inmediato anterior, aún sin cambios con respecto al reporte del Cuarto Trimestre.**

**- Avances: Trimestrales, Semestrales y Anuales (5 Indicadores).**

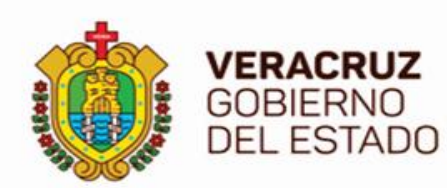

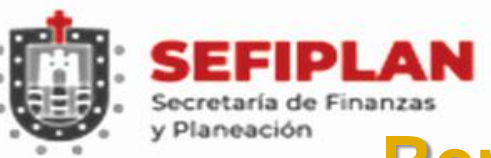

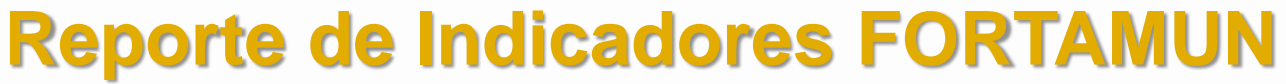

# **TERCER TRIMESTRE**

- **Avances: Trimestrales (2 Indicadores).**

# **CUARTO TRIMESTRE**

**(Cierre de Ejercicio al 31 de diciembre del año en curso)**

**- Avances: Trimestrales, Semestrales y Anuales (5 Indicadores).**

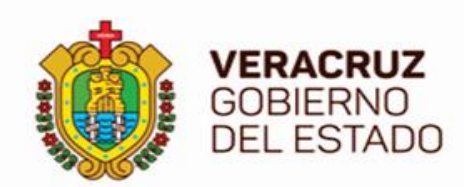

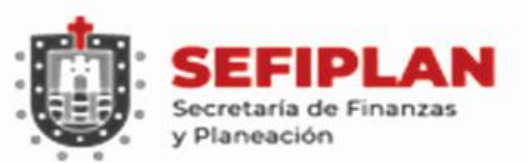

#### **Componente Indicadores**

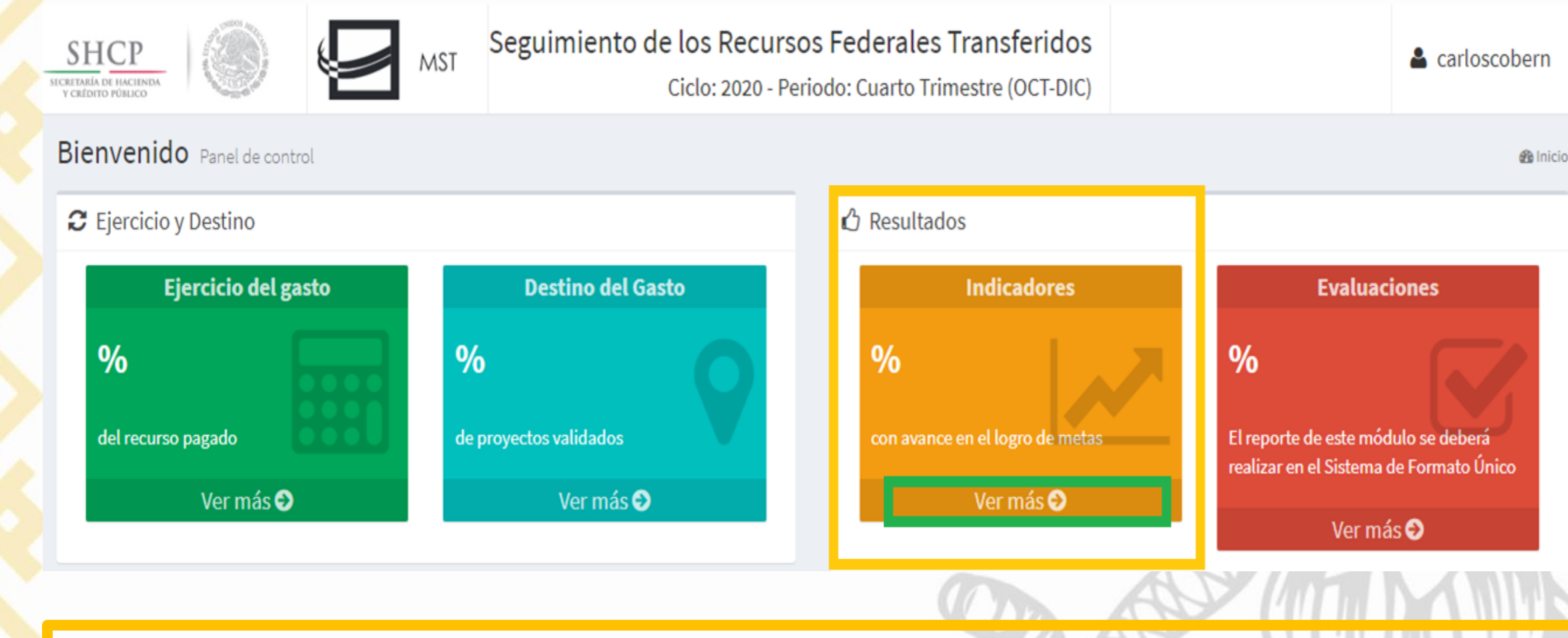

# **Se reportan Fondos del Ramo 33 (FISM y FORTAMUN).**

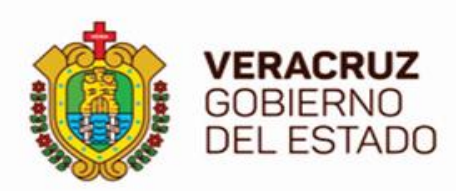

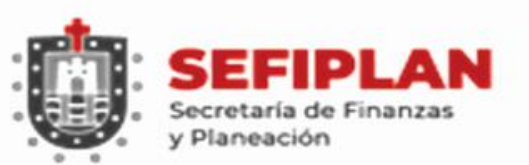

#### **Secciones de Indicadores**

#### $\mathcal{M}$  Indicadores

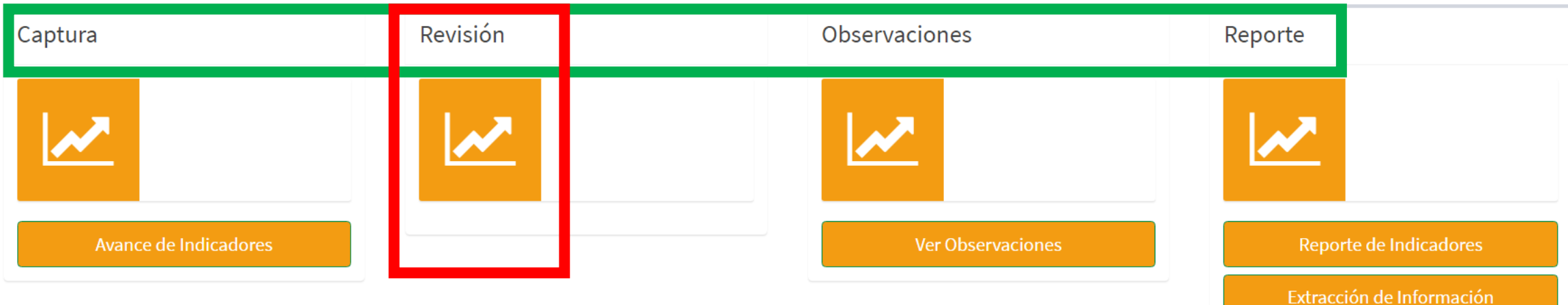

## **Cuentan con diferentes Módulos.**

# **Para Usuarios Capturistas NO se activa la Sección de Revisión.**

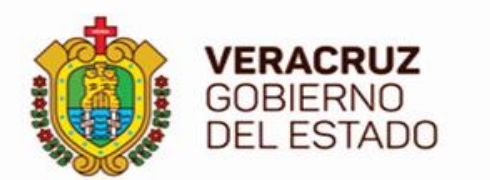

 $\mathcal{M}$  Indicadores

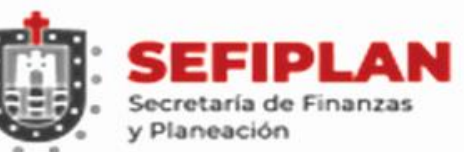

#### **Módulo: Avances de Indicadores**

Extracción de Información

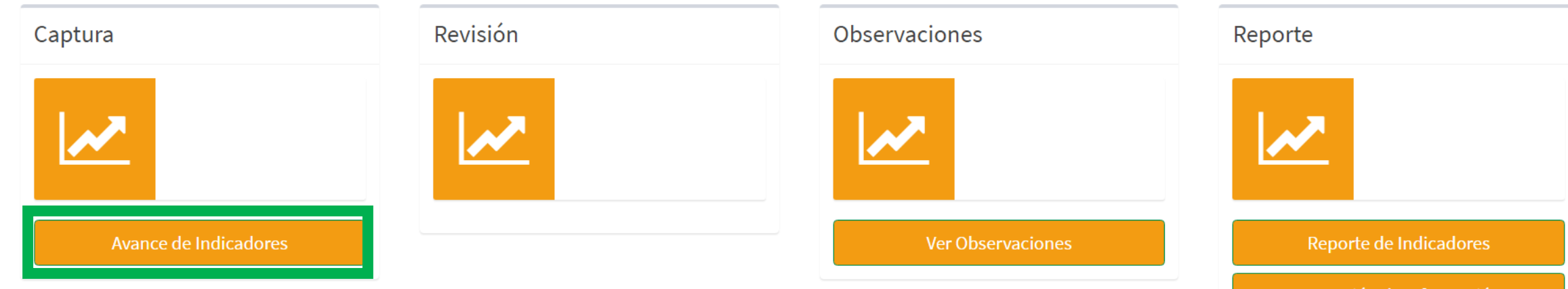

# **Registrar METAS, METAS MODIFICADAS y AVANCES.**

**DATOS a capturar determinados por el MÉTODO DE CÁLCULO.**

**Consiste en un NUMERADOR y su DENOMINADOR para obtener un RESULTADO Automático al realizarse la operación de DIVISIÓN.**

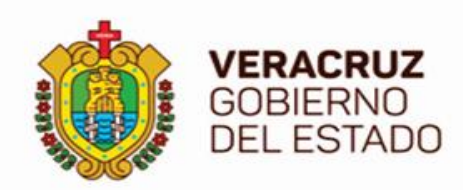

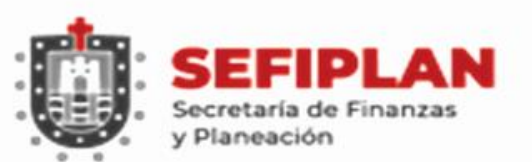

## **Registro de Metas FISM**

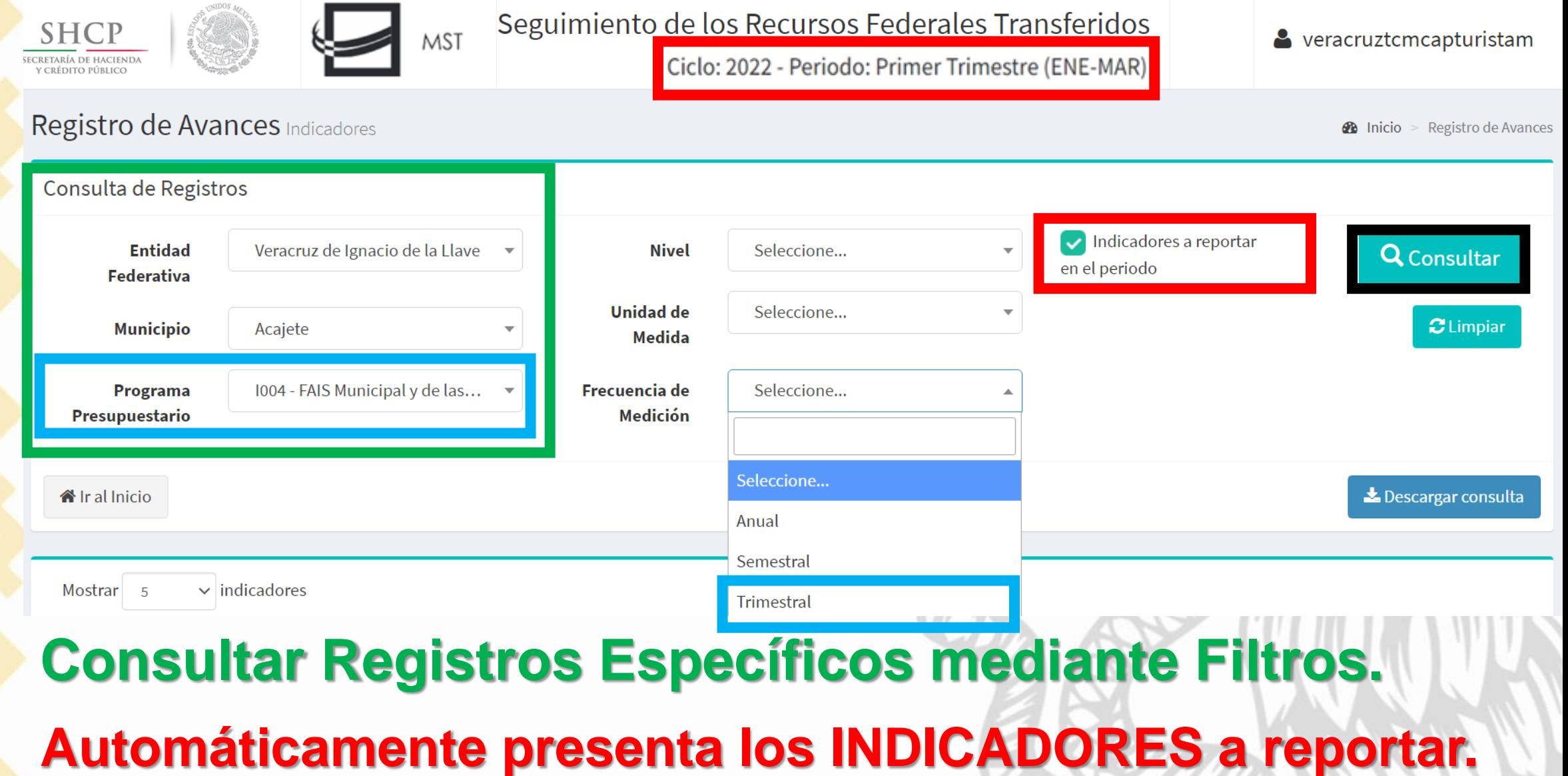

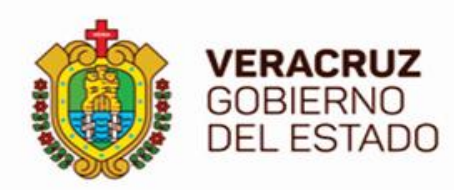

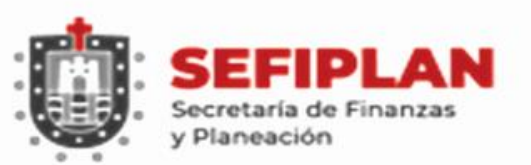

#### **Registro de Metas FISM**

 $\vee$  indicadores Mostrar<sub>5</sub>

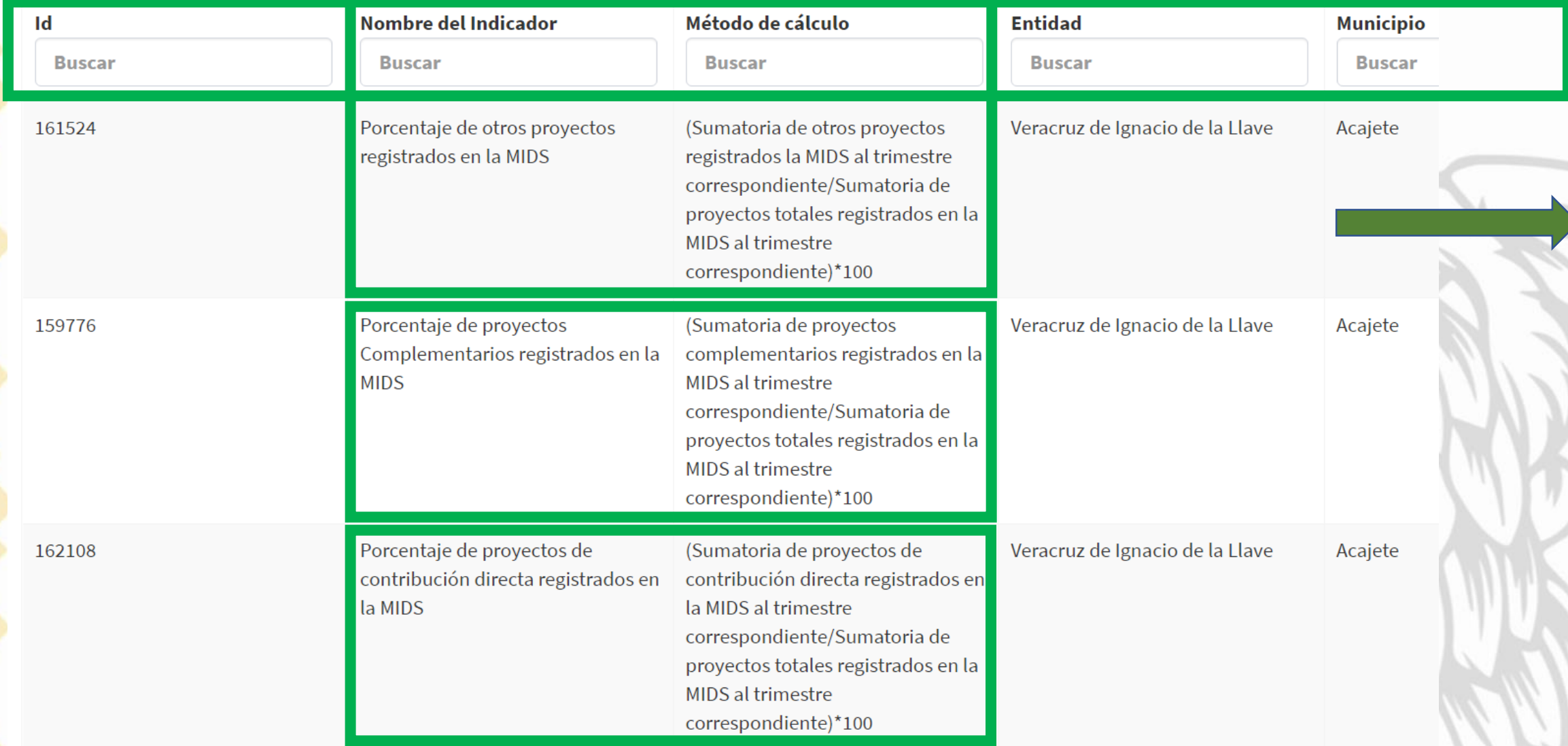

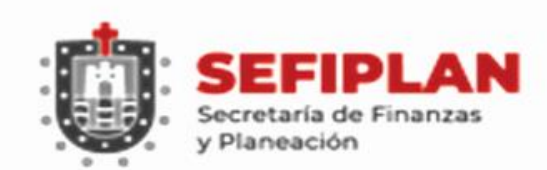

**VERACRUZ**<br>GOBIERNO<br>DEL ESTADO

#### **Registro de Metas FISM**

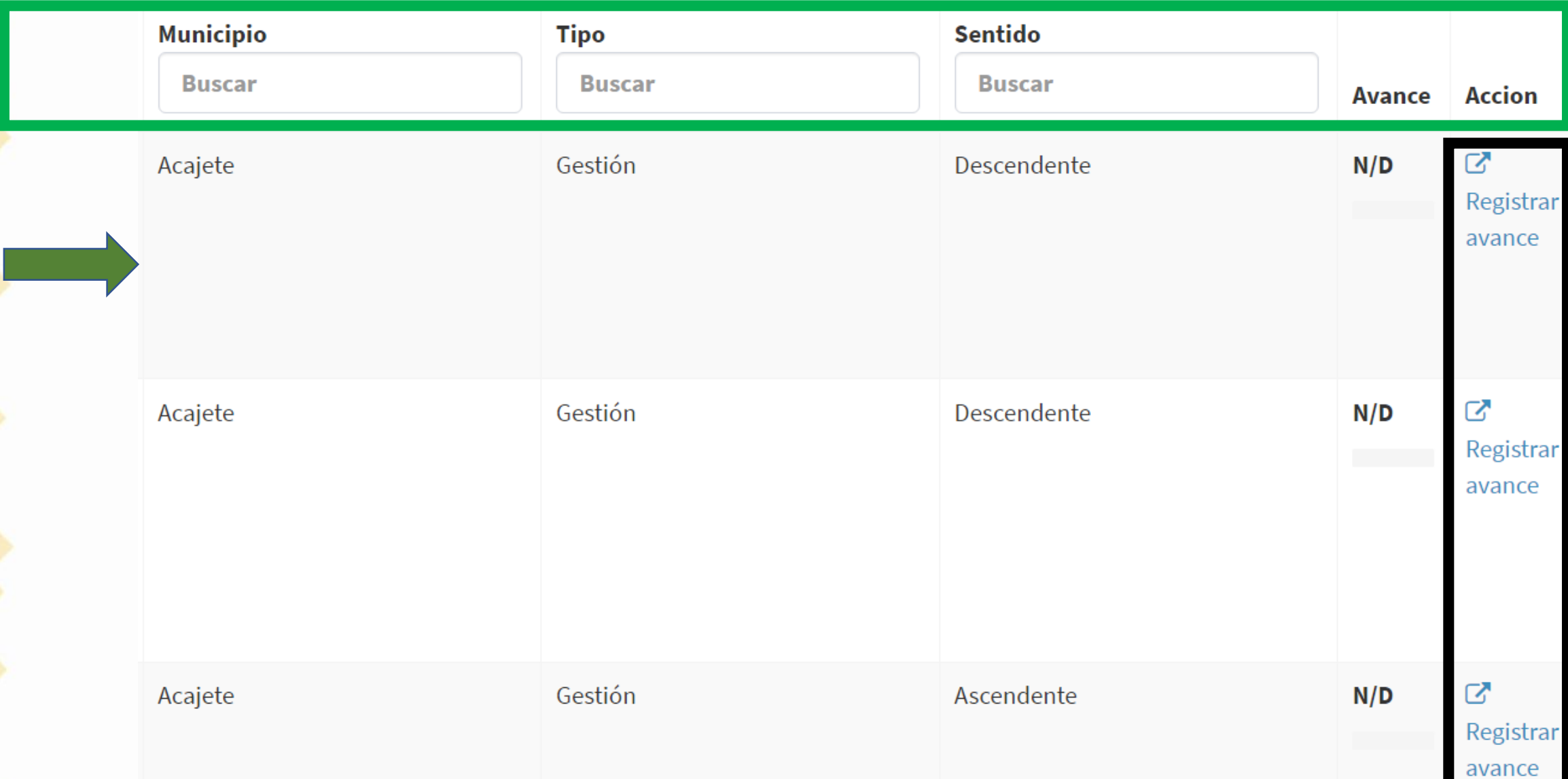

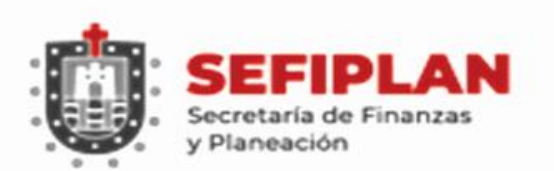

**VERACRUZ GOBIERNO DEL ESTADO** 

#### **Registro de METAS**

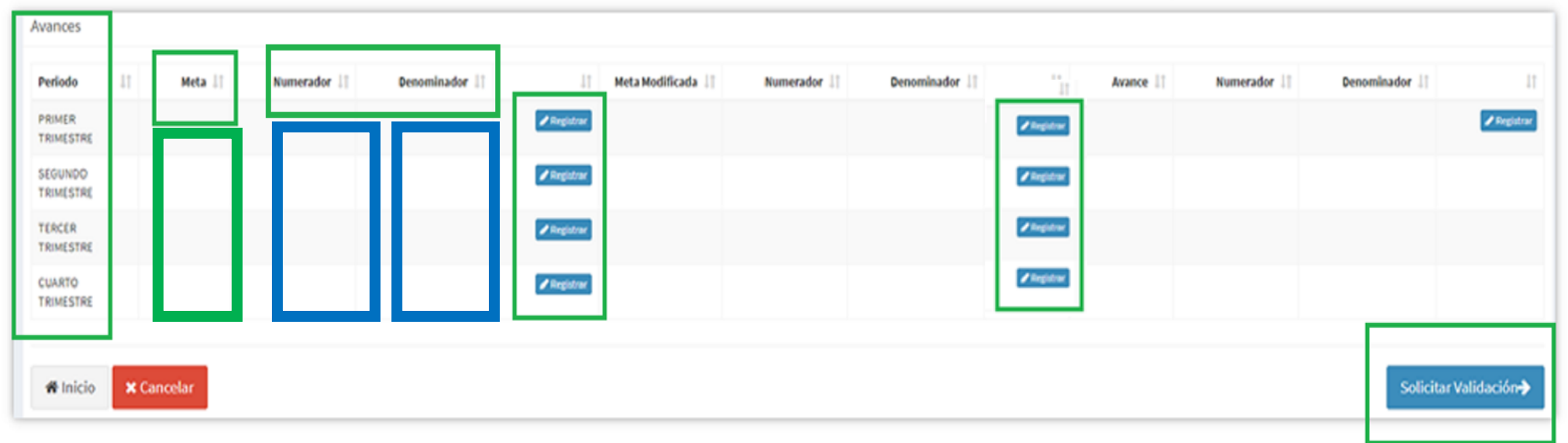

# **META: Programación del objetivo que se pretende alcanzar.**

- **Datos a REGISTRAR EN EL PRIMER TRIMESTRE.**
- **NO PODRÁN ser cambiadas en Trimestres posteriores.**

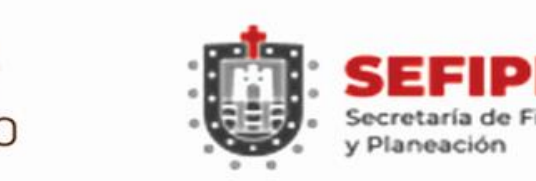

**/ERACRUZ GOBIERNO** 

#### **Registro de METAS MODIFICADAS**

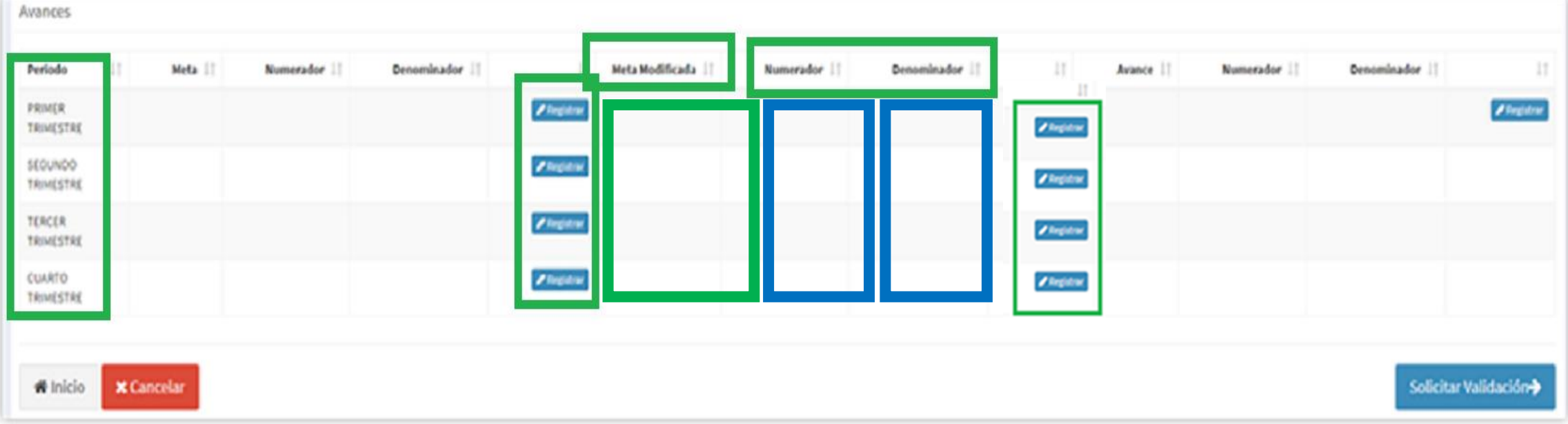

# **META MODIFICADA: Reprogramación, adecuar META.**

- **Datos a REGISTRAR EN EL PRIMER TRIMESTRE.**
- **NO modificar en el periodo que se reporta.**

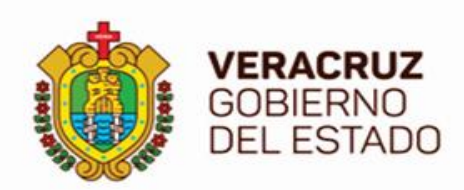

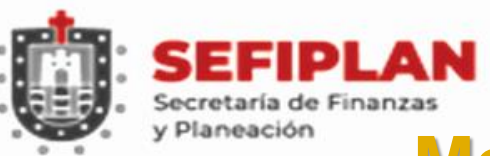

#### **Metas Modificadas Extemporáneas**

#### **METAS NO CAPTURADAS en el Primer Trimestre, se registrarán METAS MODIFICADAS conforme al cuadro:**

# **FRECUENCIA DE INDICADORES**

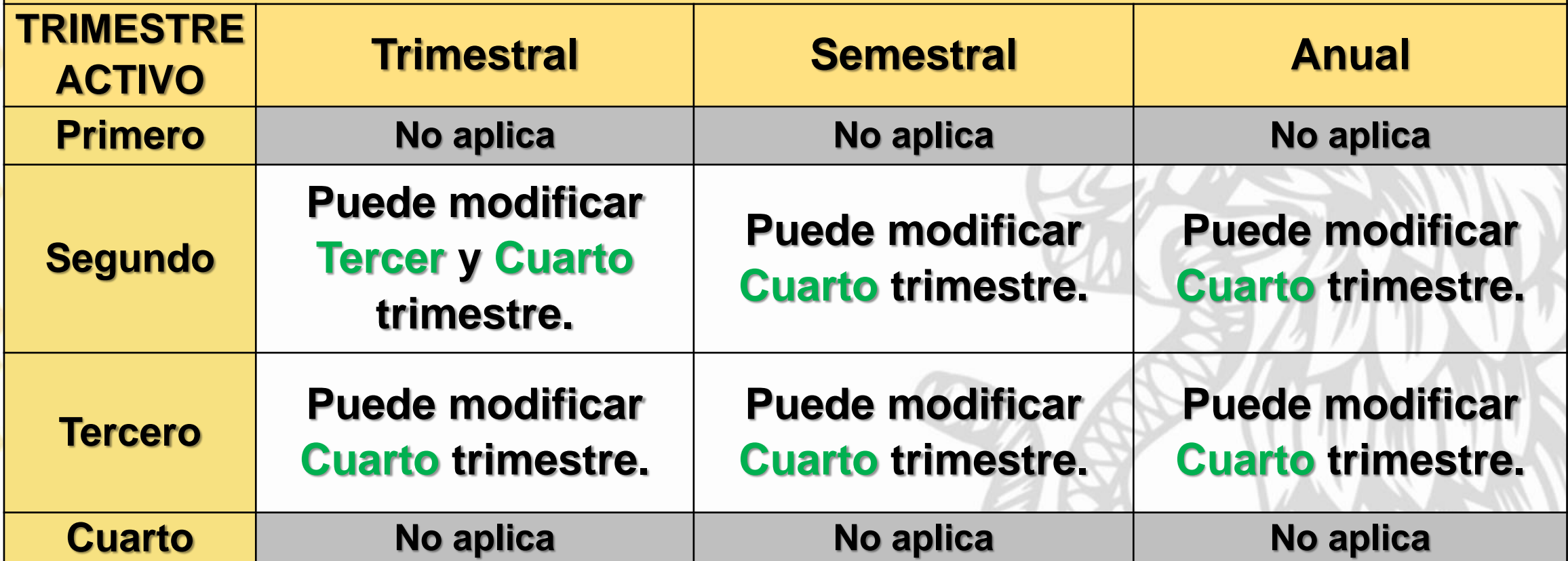

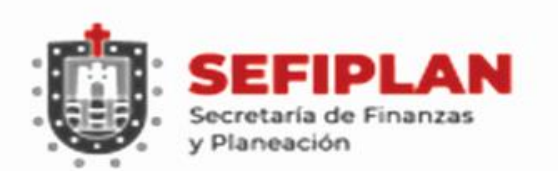

**VERACRUZ GOBIERNO DEL ESTADO** 

#### **Registro de AVANCES**

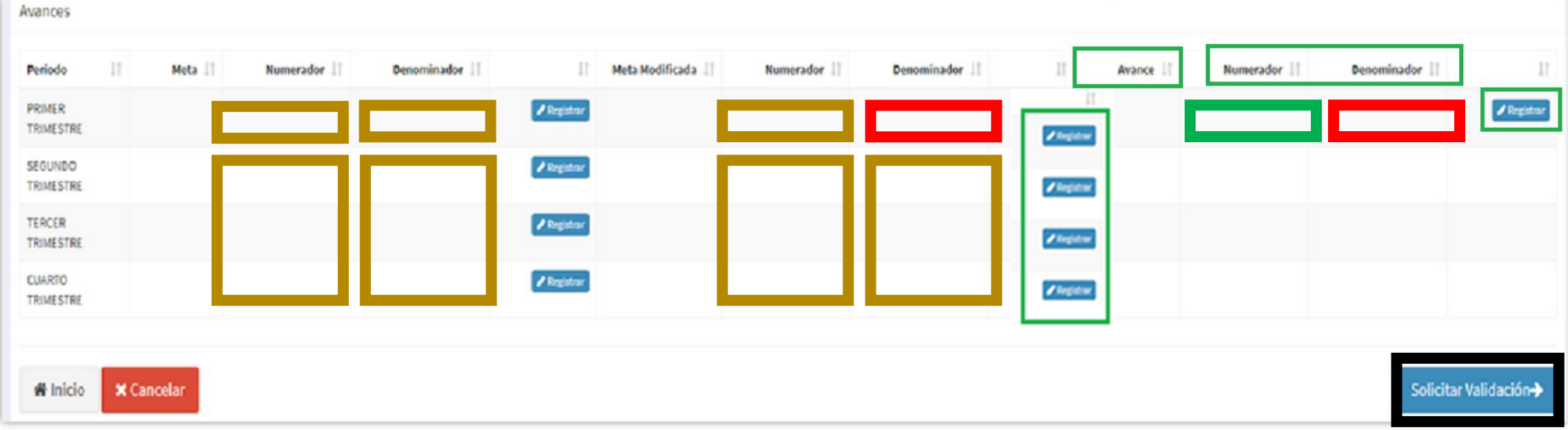

# **Datos a Registrar en el PRIMER TRIMESTRE:**

**AVANCE: Alcance obtenido del objetivo planteado.**

**El DENOMINADOR DEL AVANCE, debe ser igual al Denominador de la Meta Modificada.**

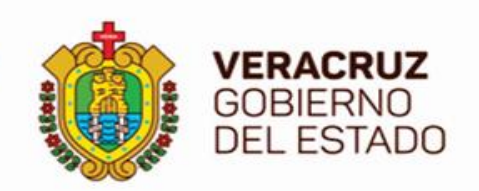

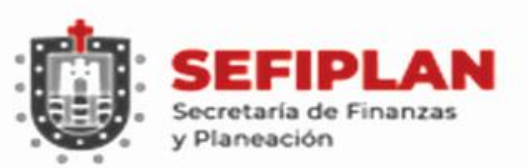

#### **Método de Cálculo para el FISM**

**Los INDICADORES del FISM, se relacionan entre si, debido a que son PROYECTOS a registrar en la MIDS: EJEMPLO:**

**Total de proyectos que se pretenden registrar al año.**

 $SUMA$ 

- **Contribución Directa ( 8 )**
- **Proyectos Complementarios ( 33 )**
- **Otros Proyectos**

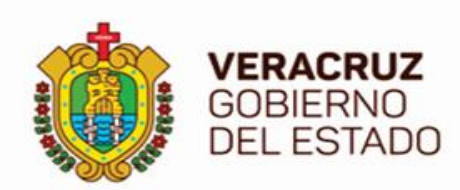

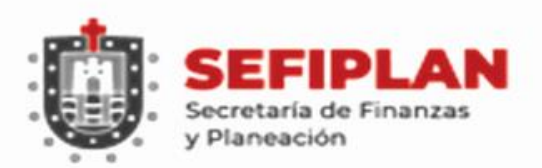

#### **Método de Cálculo para el FISM**

# **EL UNIVERSO PARA LOS TRES INDICADORES = 41, SE TIENE QUE:**

- **El DENOMINADOR para los TRES INDICADORES del FISM será el mismo (41).**
- **La SUMA de los TRES NUMERADORES al Cuarto Trimestre de los TRES INDICADORES, será igual al DENOMINADOR (8+33+0).**
- **El reporte de Avances es acumulativo al trimestre que se reporta.**

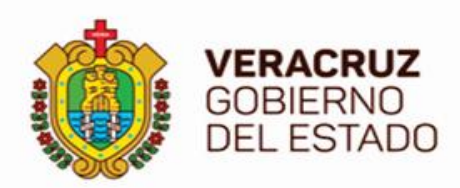

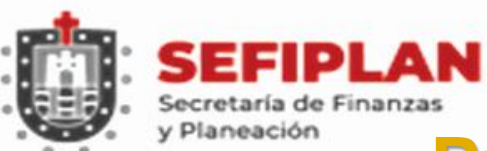

#### Método de Cálculo

**谷** Inicio

**X** Cancelar

#### **Proyectos de Contribución Directa**

(Sumatoria de proyectos de contribución directa registrados en la MIDS al trimestre correspondiente/Sumatoria de proyectos totales registrados en la MIDS al trimestre correspondiente)\*100

**Acumulado al trimestre reportado.**

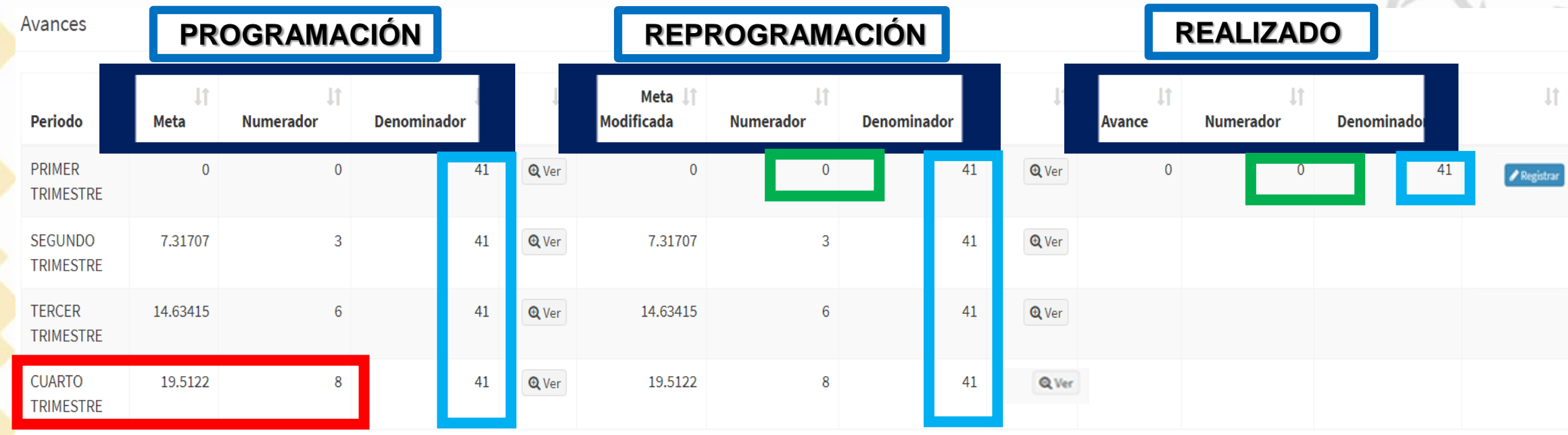

# **Total acumulado al Cuarto Trimestre 8.**

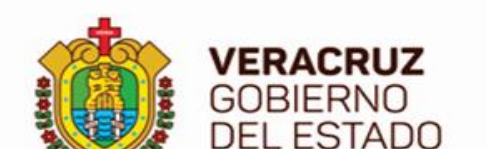

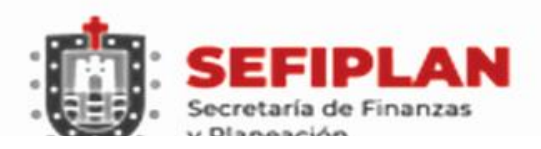

#### **Proyectos Complementarios**

#### Método de Cálculo

(Sumatoria de proyectos complementarios registrados en la MIDS al trimestre correspondiente/Sumatoria de proyectos totales registrados en la MIDS al trimestre correspondiente)\*100

#### **Acumulado al trimestre reportado.**

Solicitar Validación-

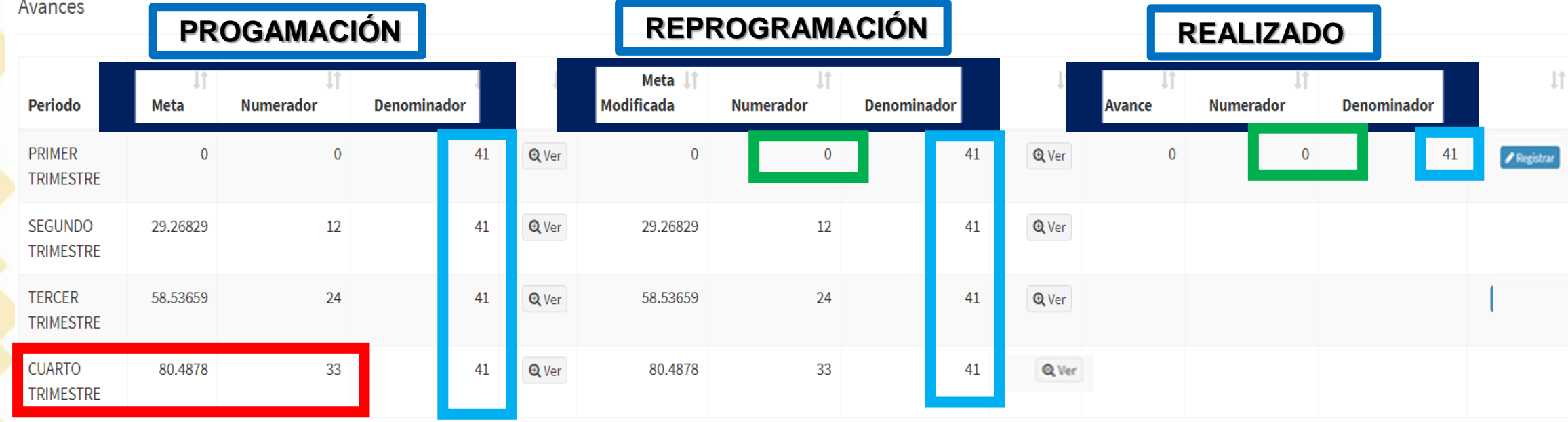

**Total acumulado al Cuarto Trimestre 33.** A Inicio **X** Cancelar

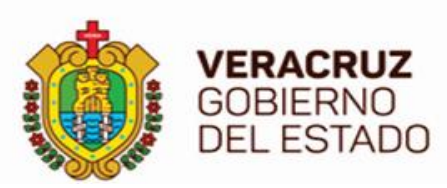

#### Método de Cálculo

**谷** Inicio

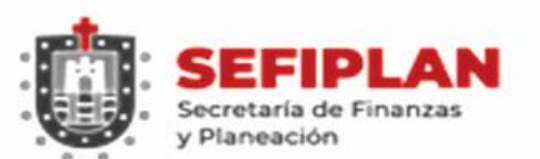

#### **Otros Proyectos**

(Sumatoria de otros proyectos registrados la MIDS al trimestre correspondiente/Sumatoria de proyectos totales registrados en la MIDS al trimestre correspondiente)\*100

#### **Acumulado al trimestre reportado.**

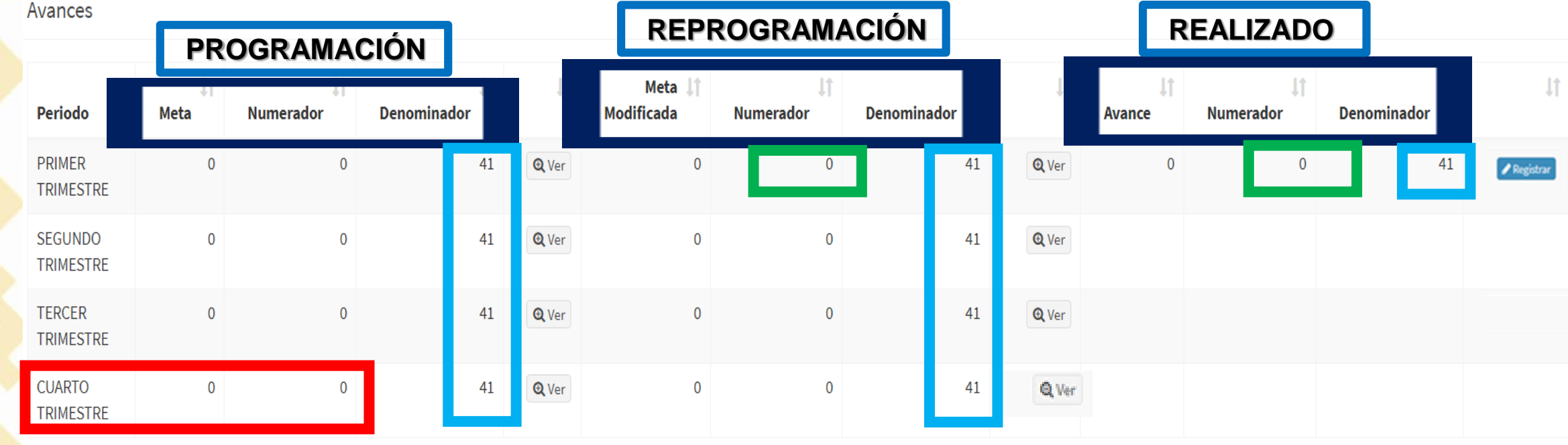

#### **Total acumulado al Cuarto Trimestre 0. X** Cancelar

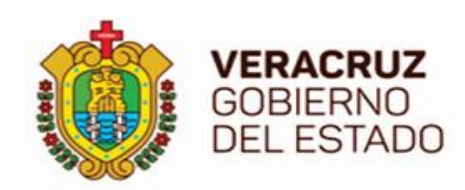

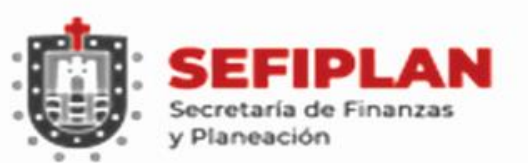

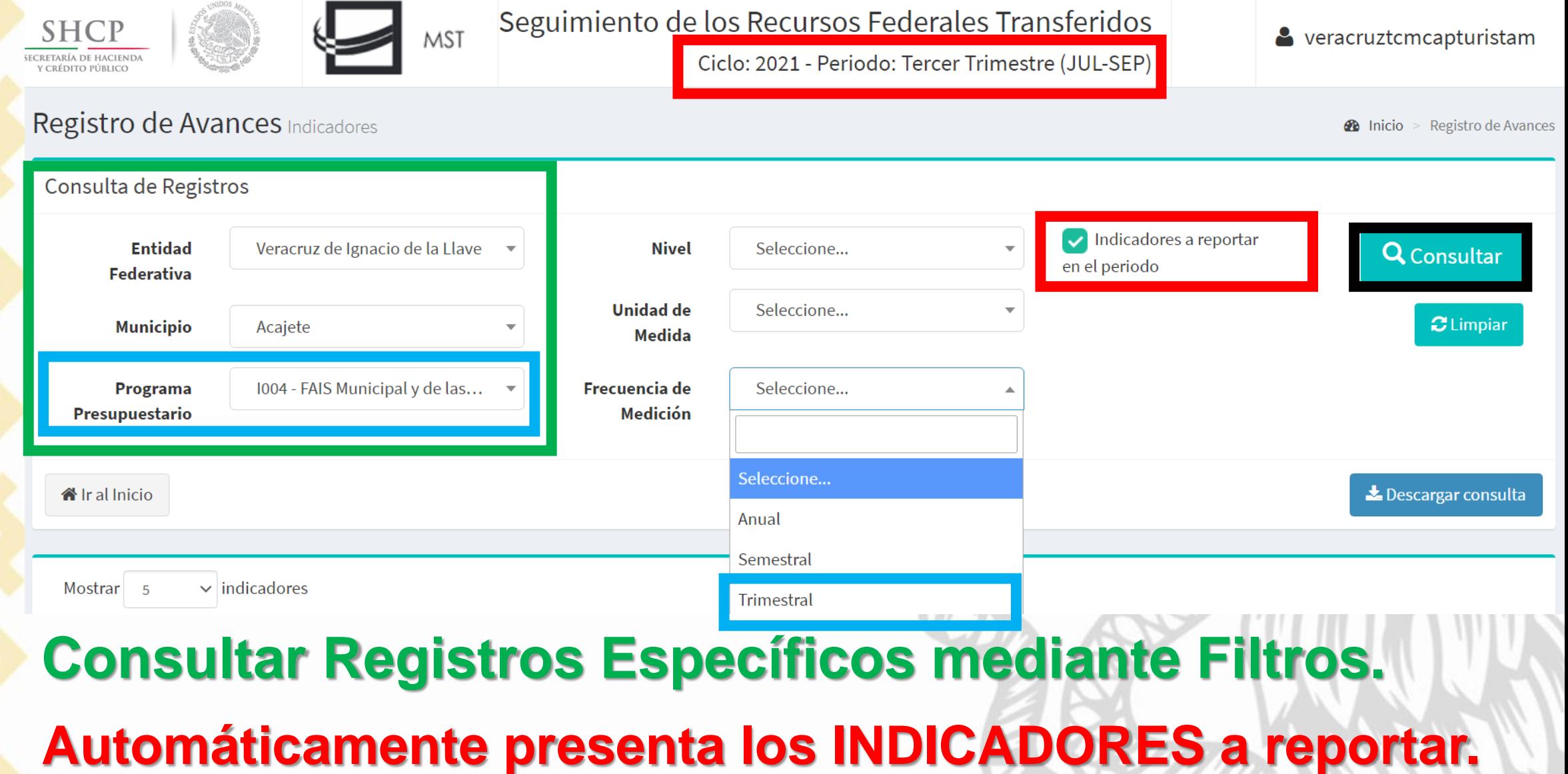

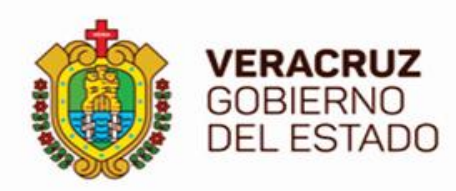

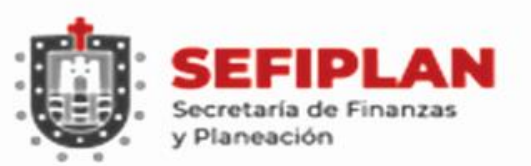

 $\vee$  indicadores Mostrar<sub>5</sub>

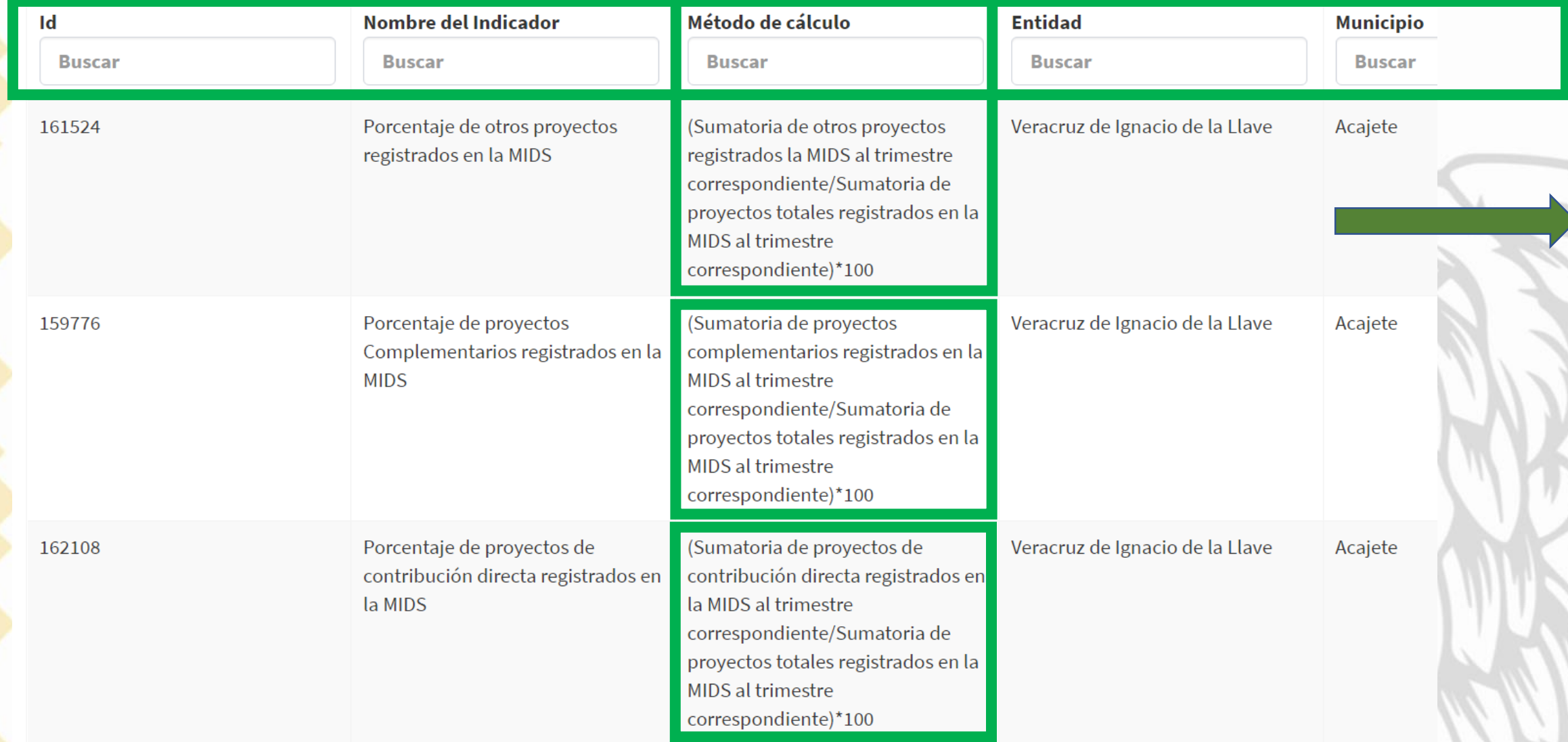

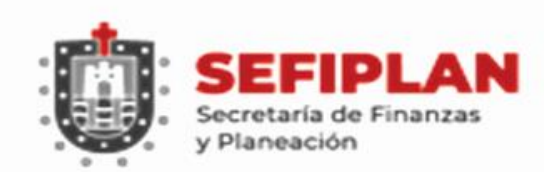

**VERACRUZ**<br>GOBIERNO<br>DEL ESTADO

#### **Registro de Avances FISM**

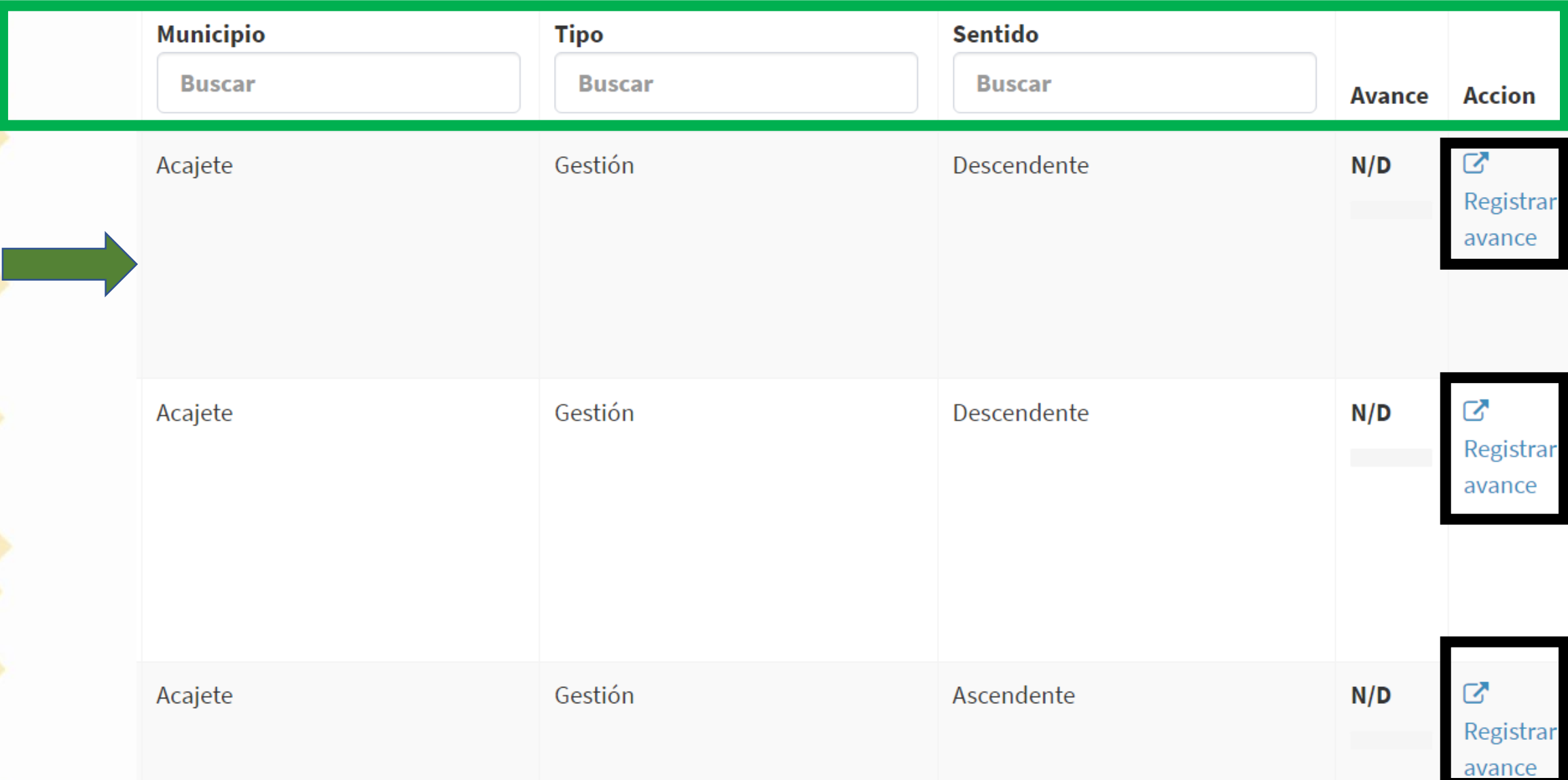

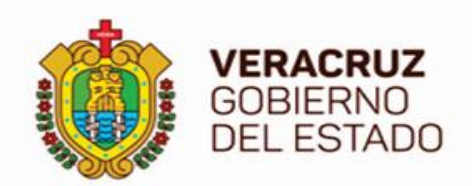

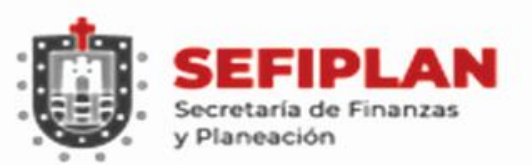

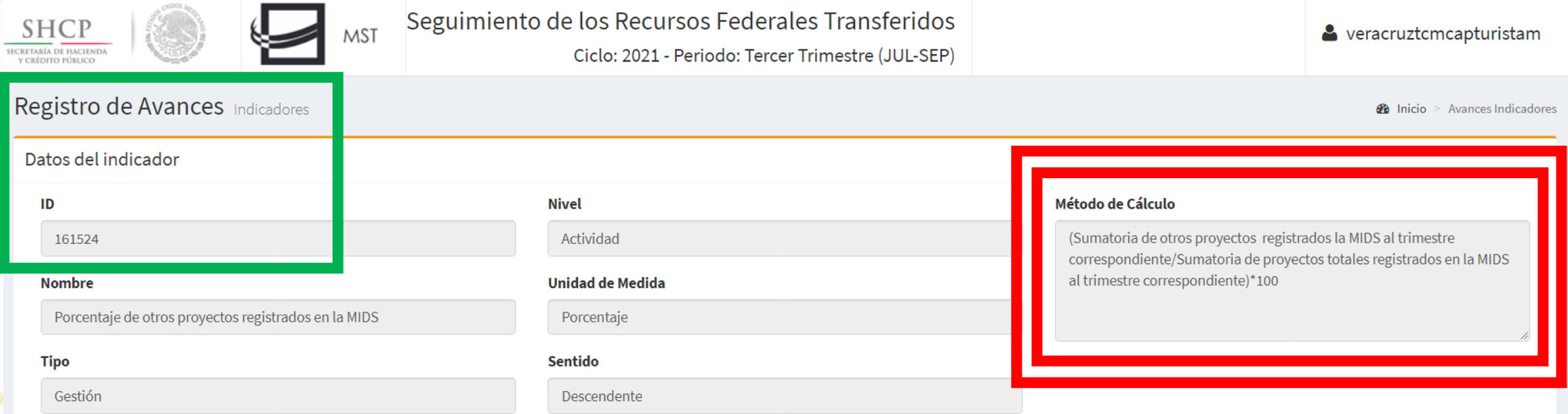

# **Reportar de acuerdo al Método de Cálculo. (PROYECTOS)**

**Es un NUMERADOR y su DENOMINADOR (División, multiplicada por 100)**

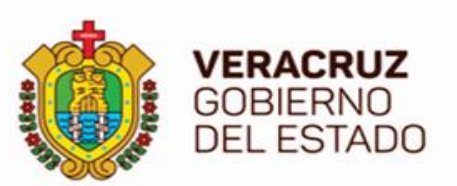

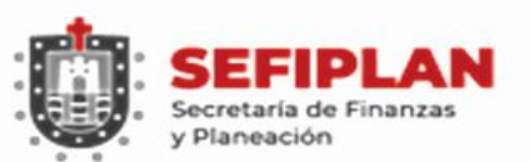

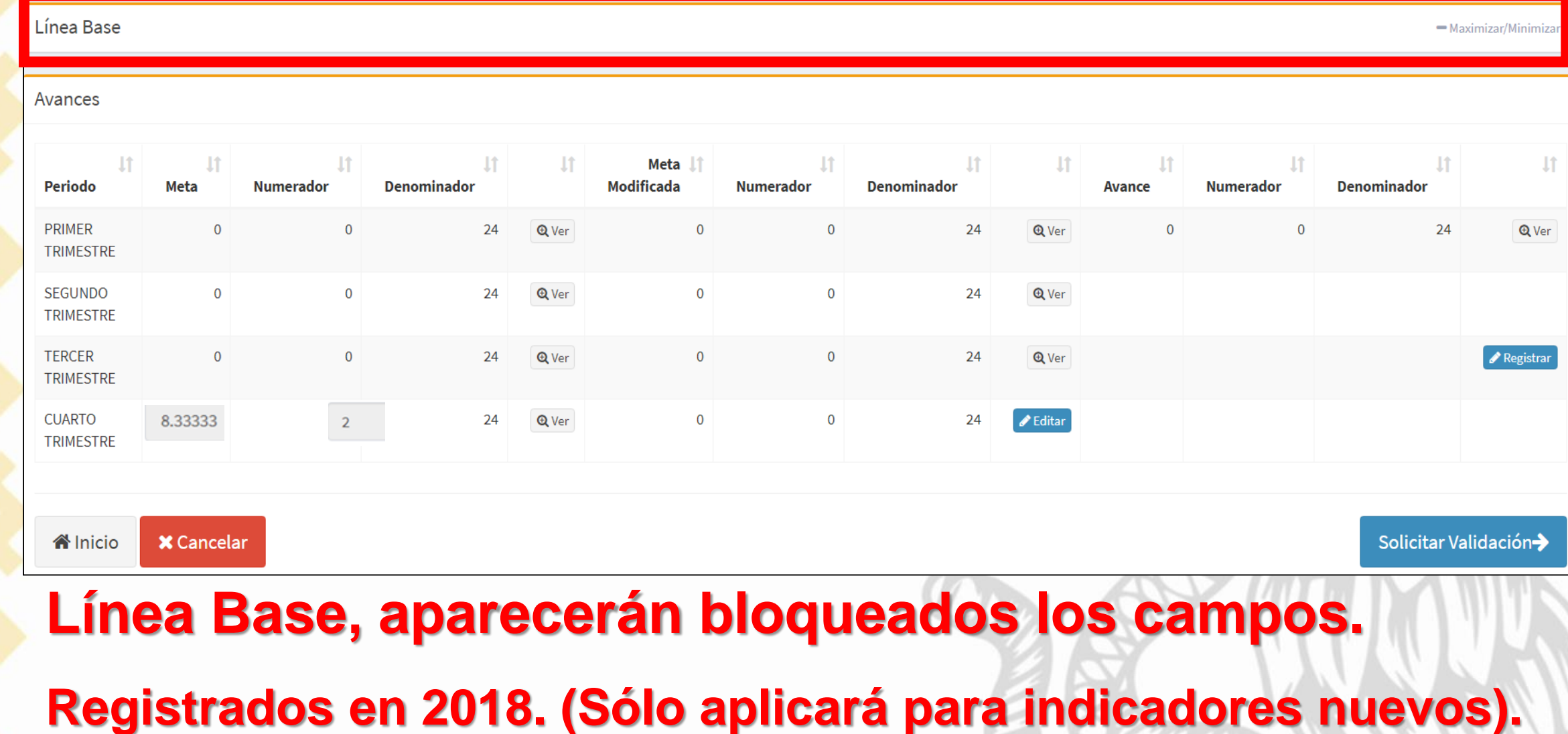

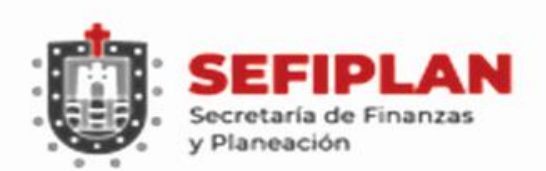

**VERACRUZ**<br>GOBIERNO<br>DEL ESTADO

#### **Registro de Avances FISM**

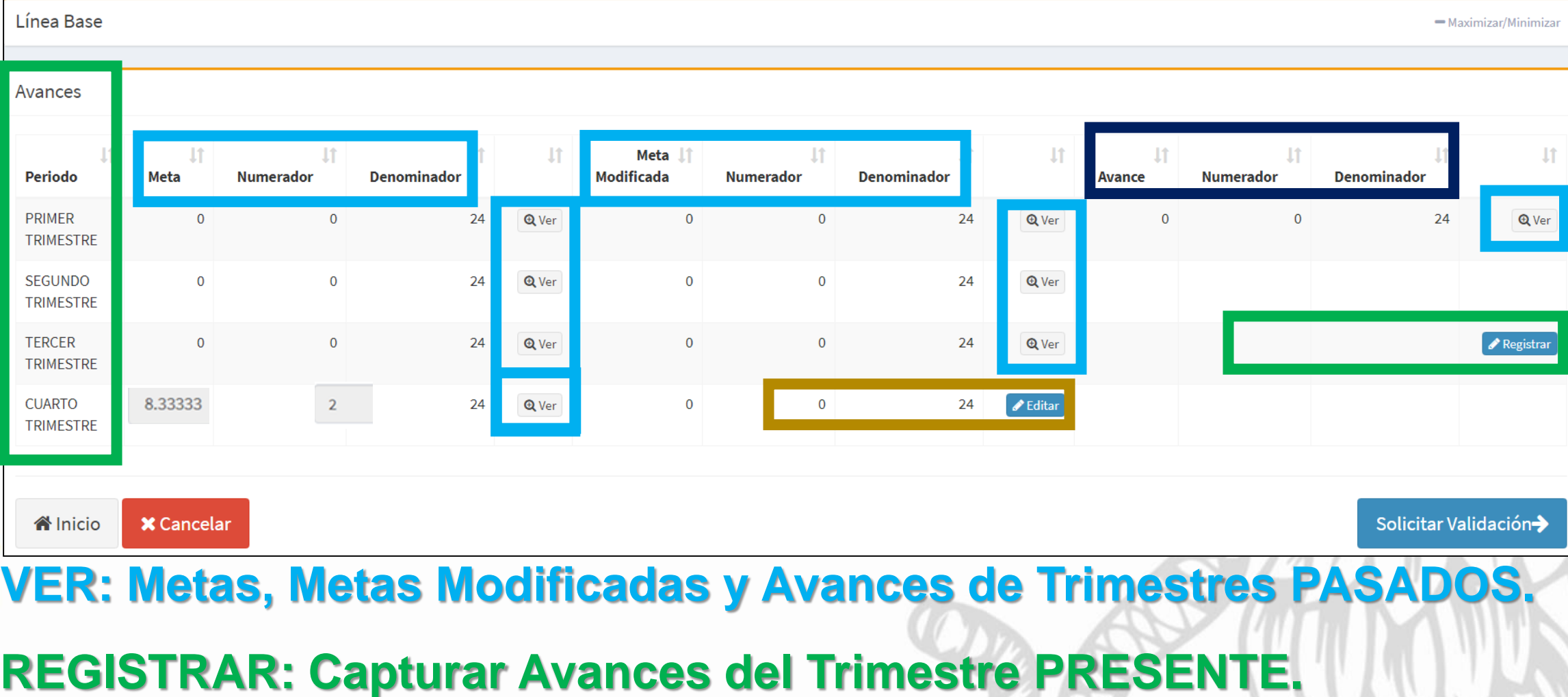

**EDITAR: Cambiar Metas Modificadas de Trimestres FUTUROS.**

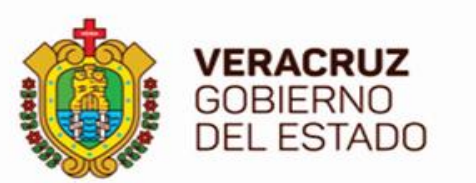

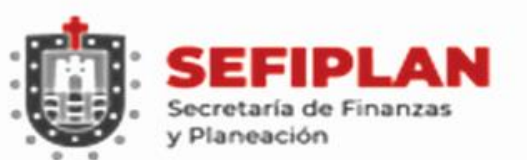

×

0

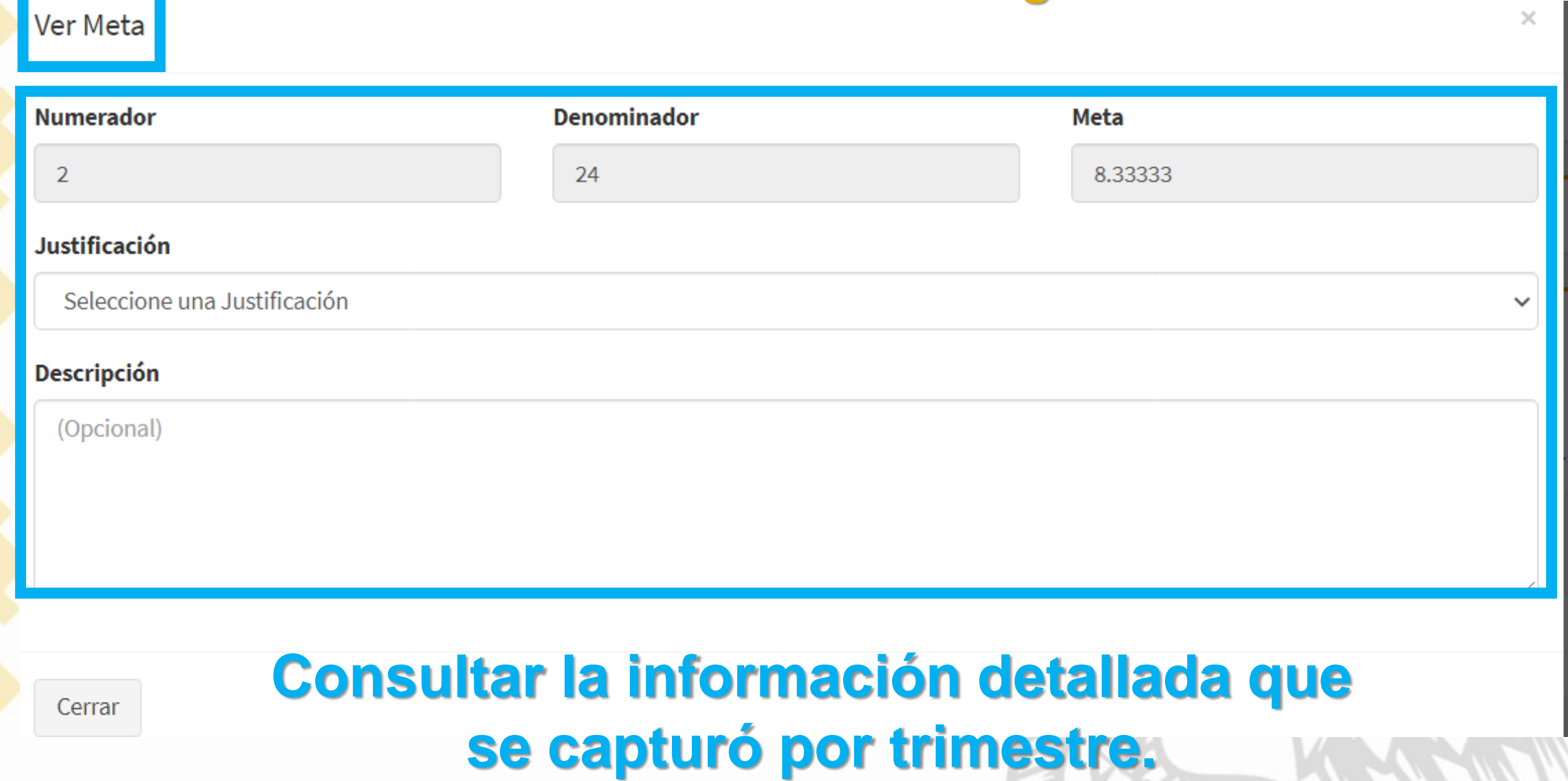

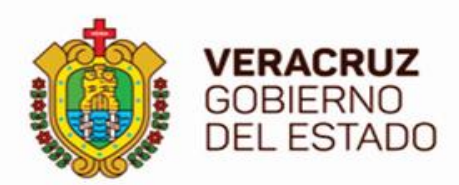

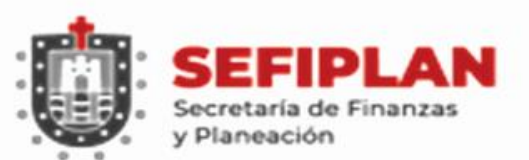

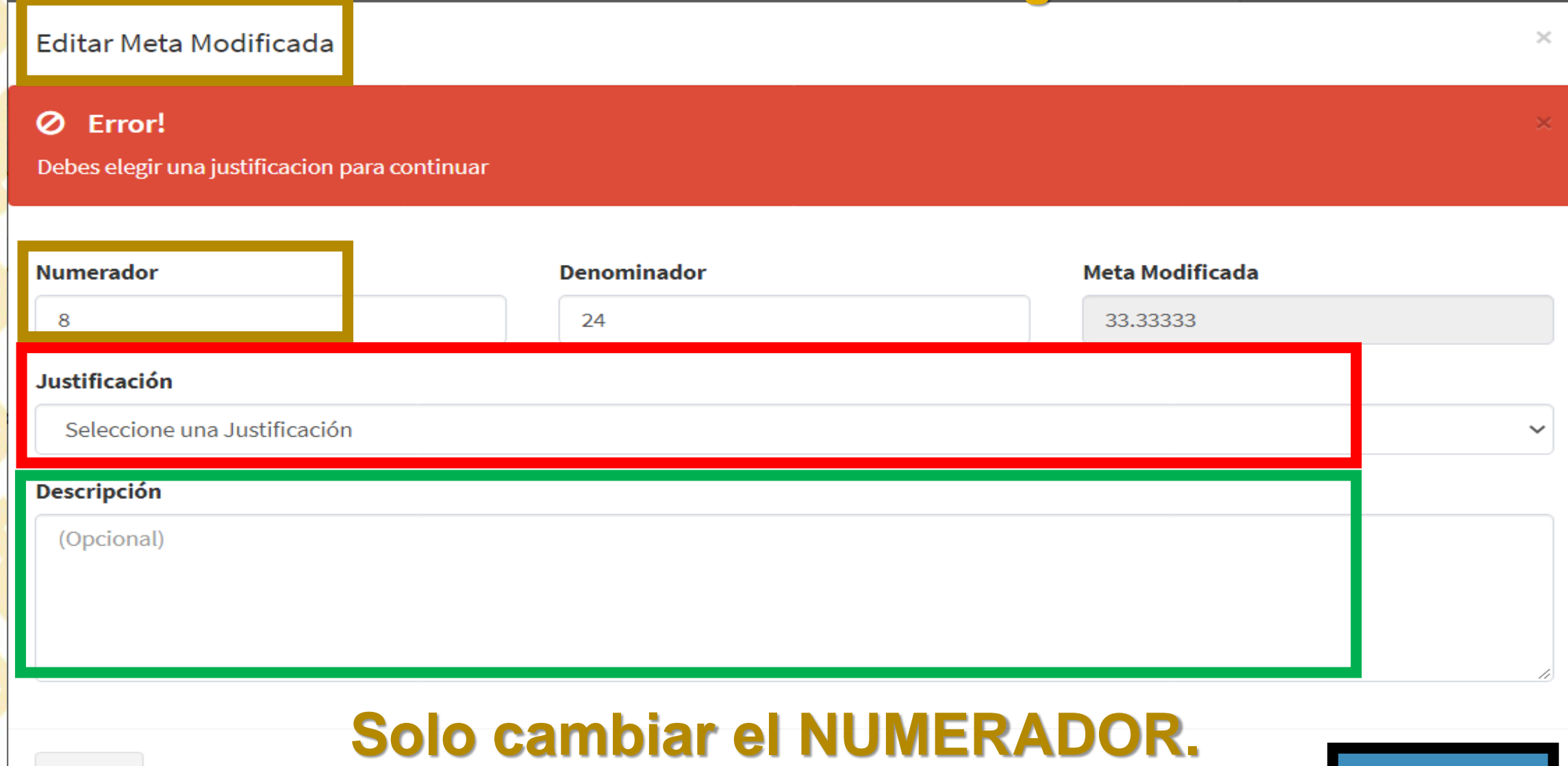

Cerrar

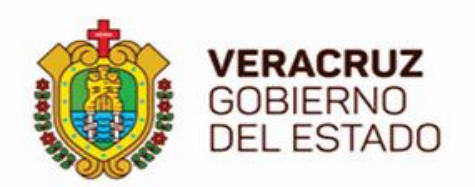

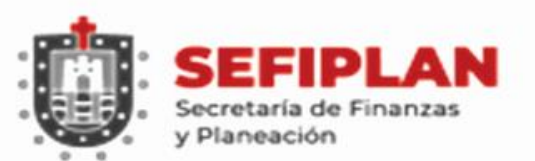

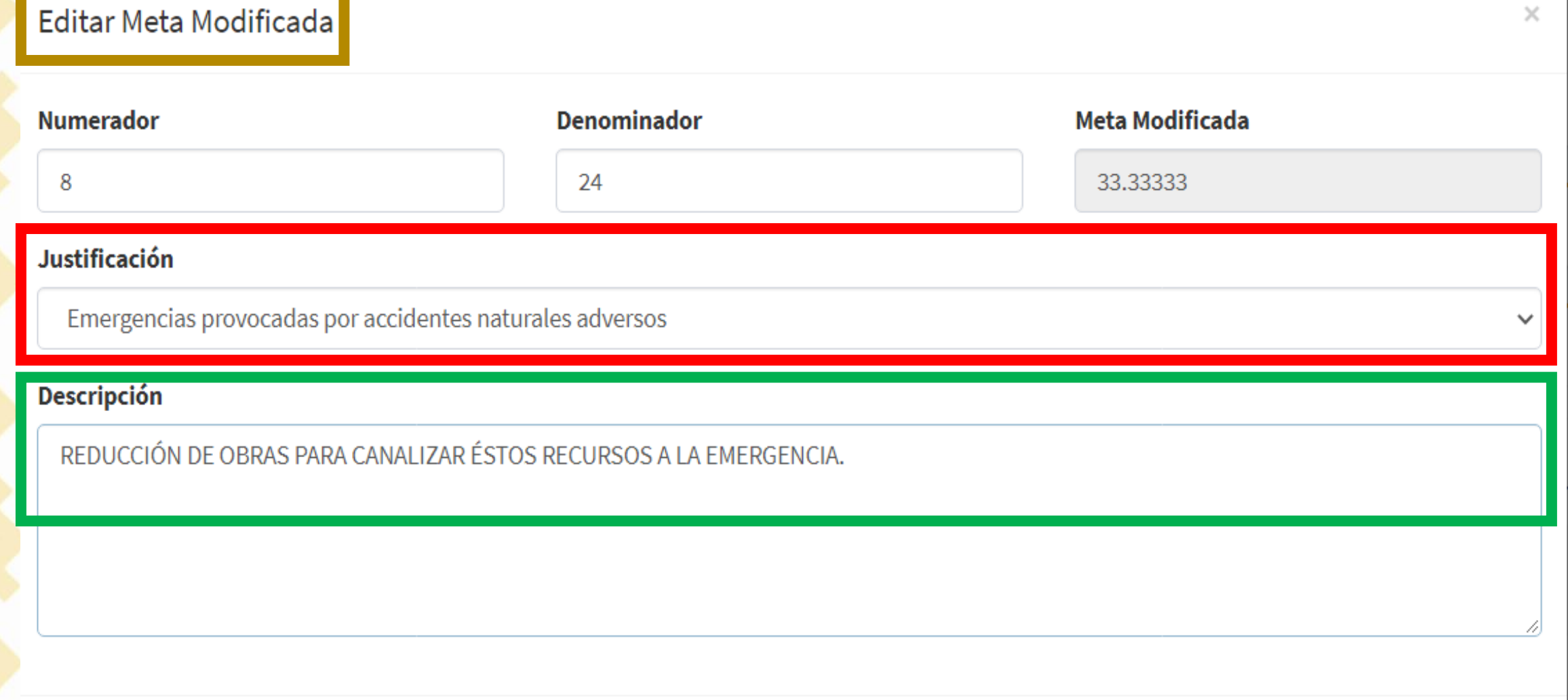
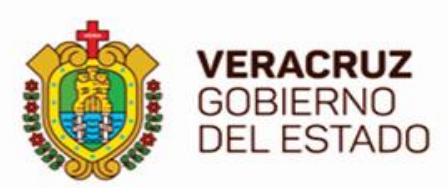

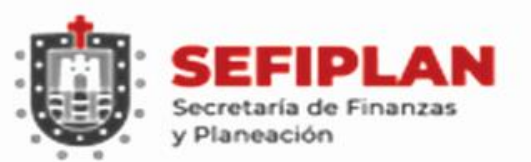

#### **Registro de Avances FISM**

#### Avances

**谷** Inicio

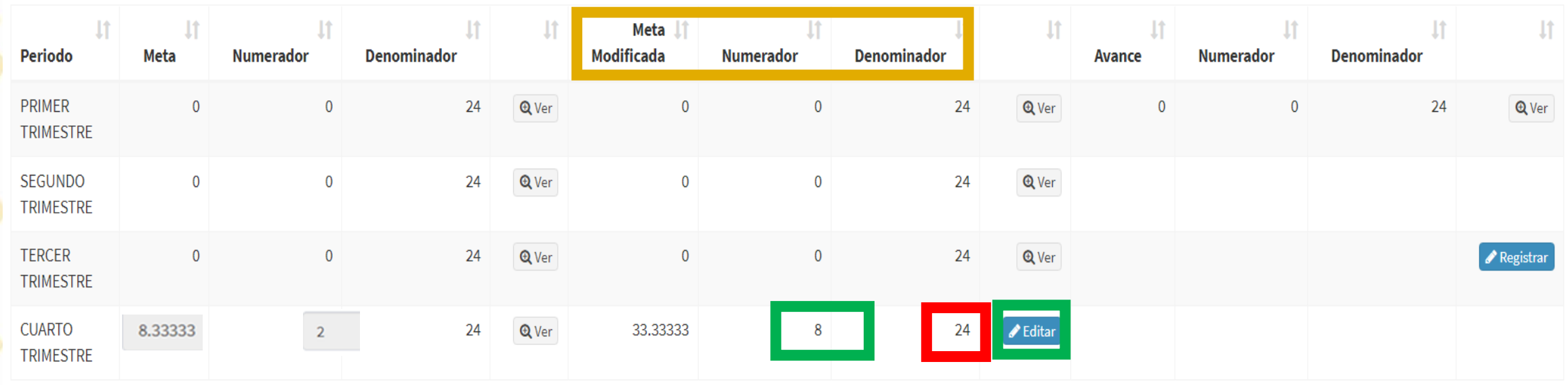

#### **En caso necesario, X** Cancelar Solicitar Validación-**Editar el Numerador de la Meta Modificada.**

## **EVITAR cambiar el Denominador.**

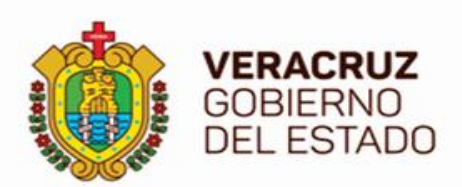

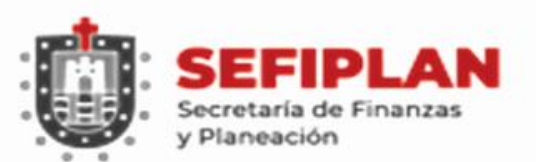

#### **Registro de Avances FISM**

 $\overline{0}$ 

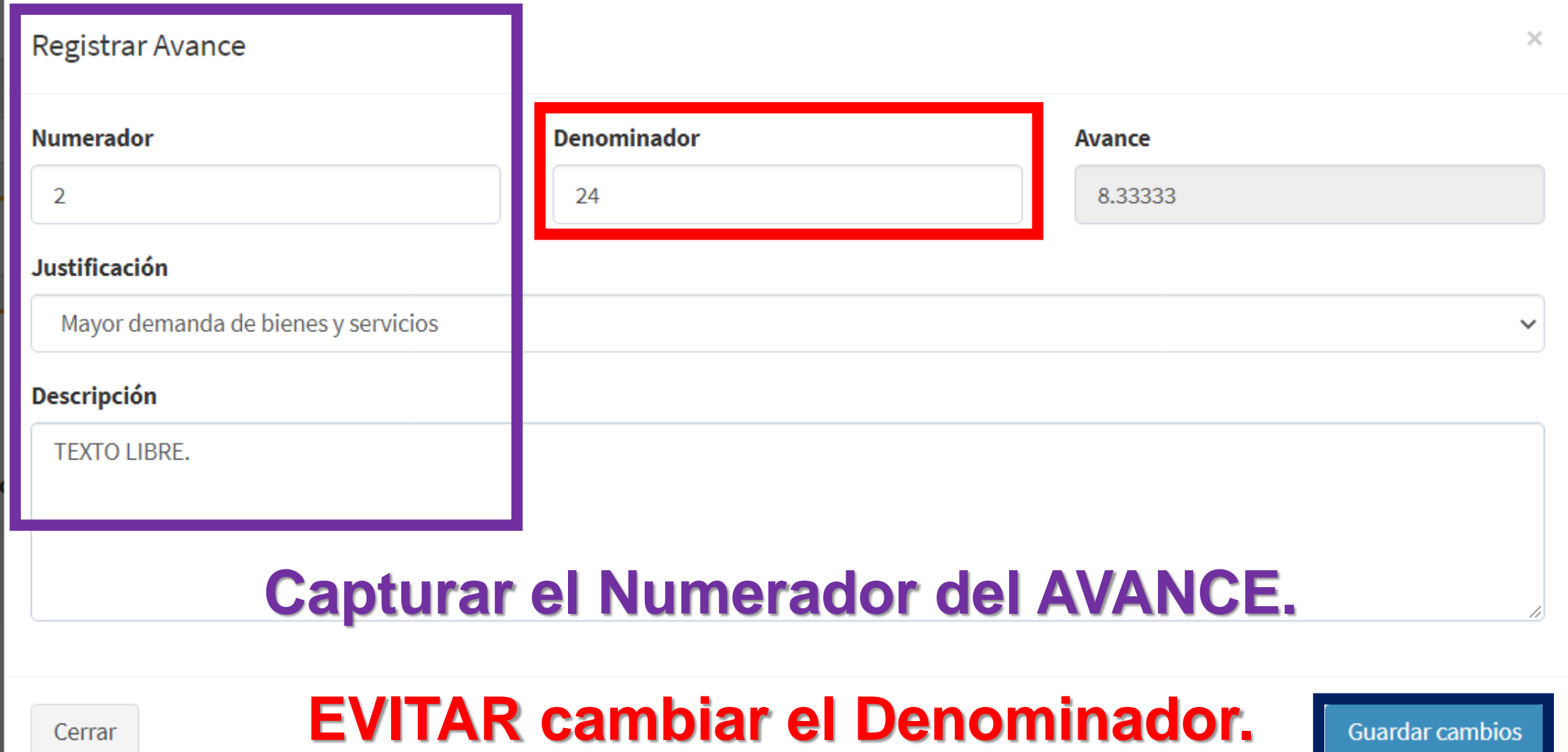

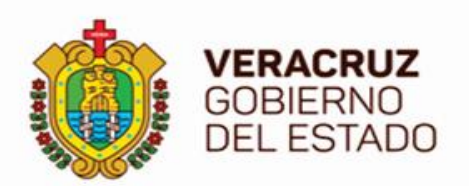

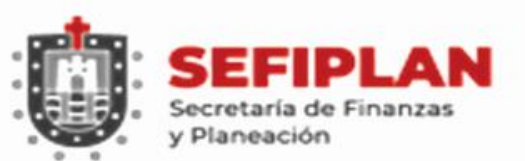

#### **Registro de Avances FISM**

Avances

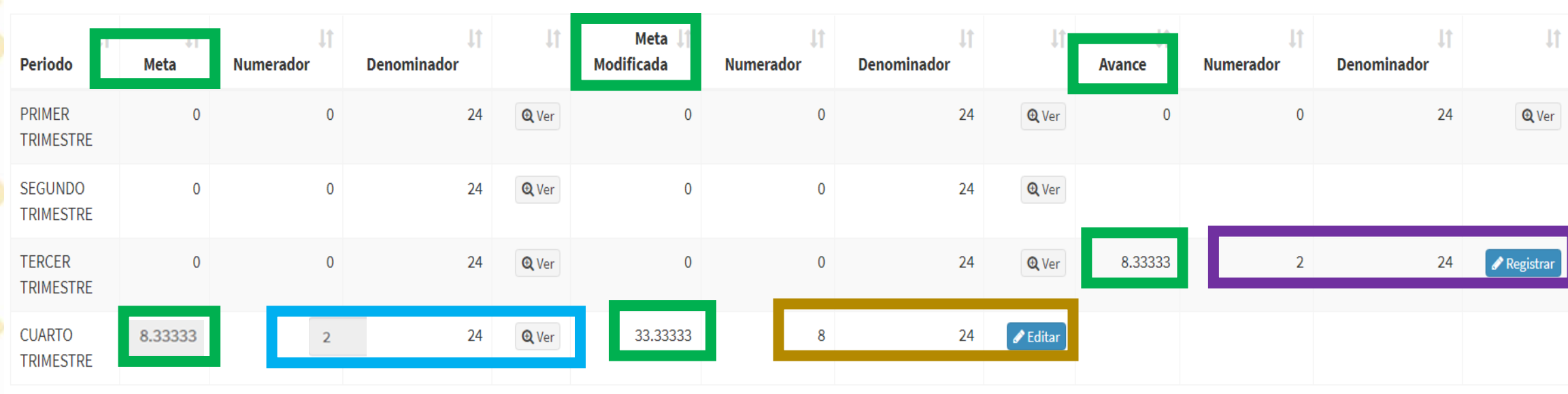

**谷** Inicio **X** Cancelar

Solicitar Validación-

## **Los resultados de la META, META MODIFICADA y AVANCE, los obtiene el SRFT automáticamente.**

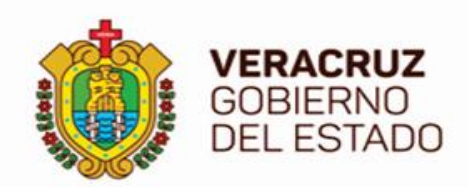

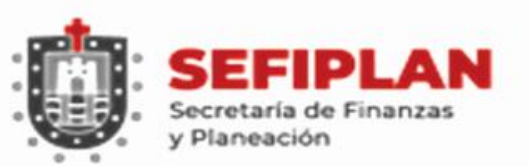

#### **Indicadores del FORTAMUN**

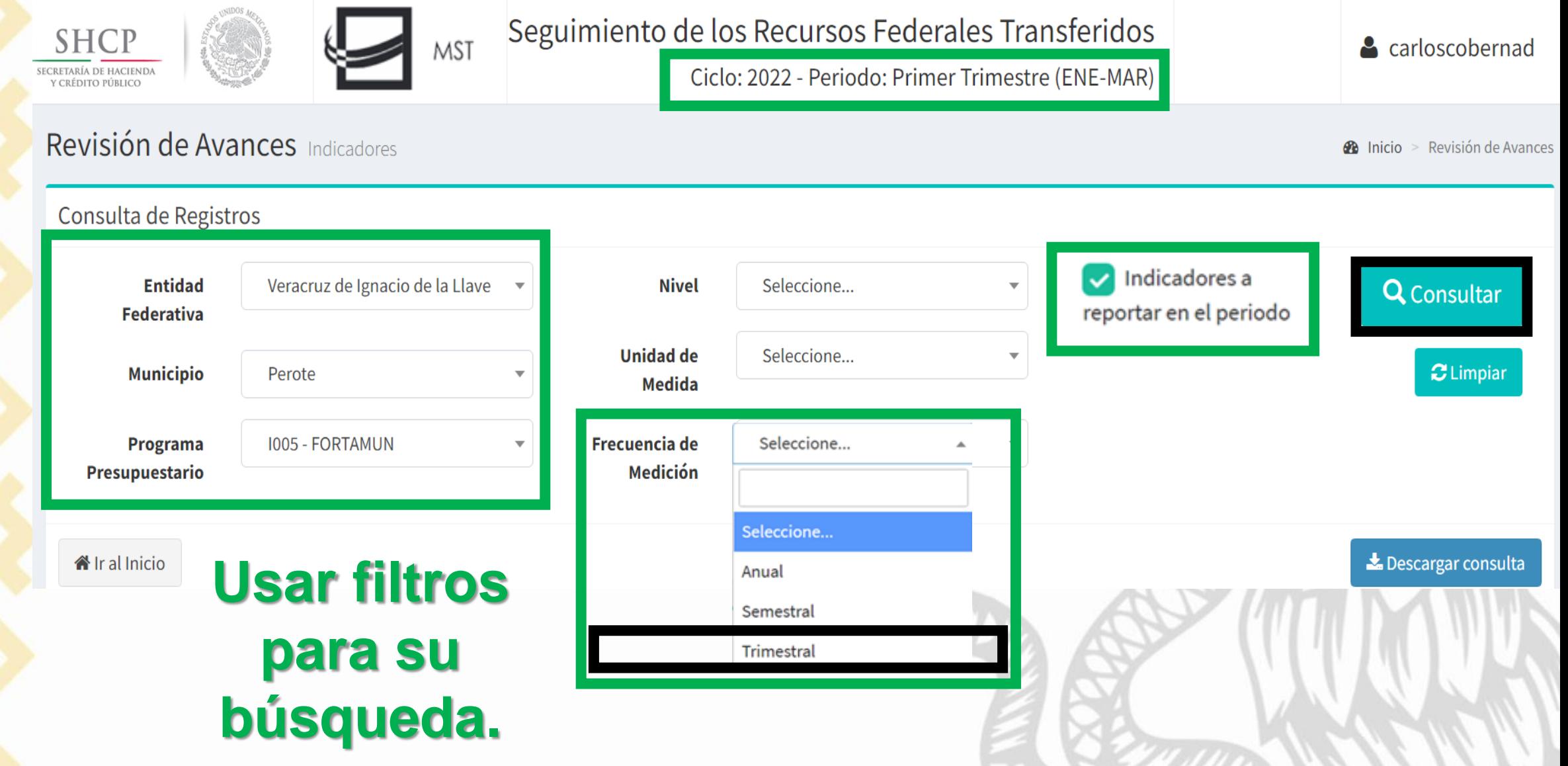

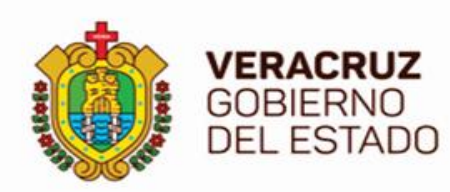

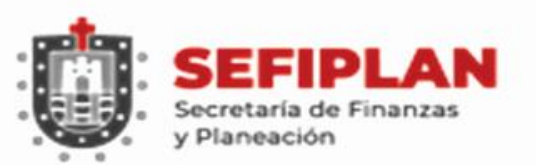

#### **Indicadores Trimestrales**

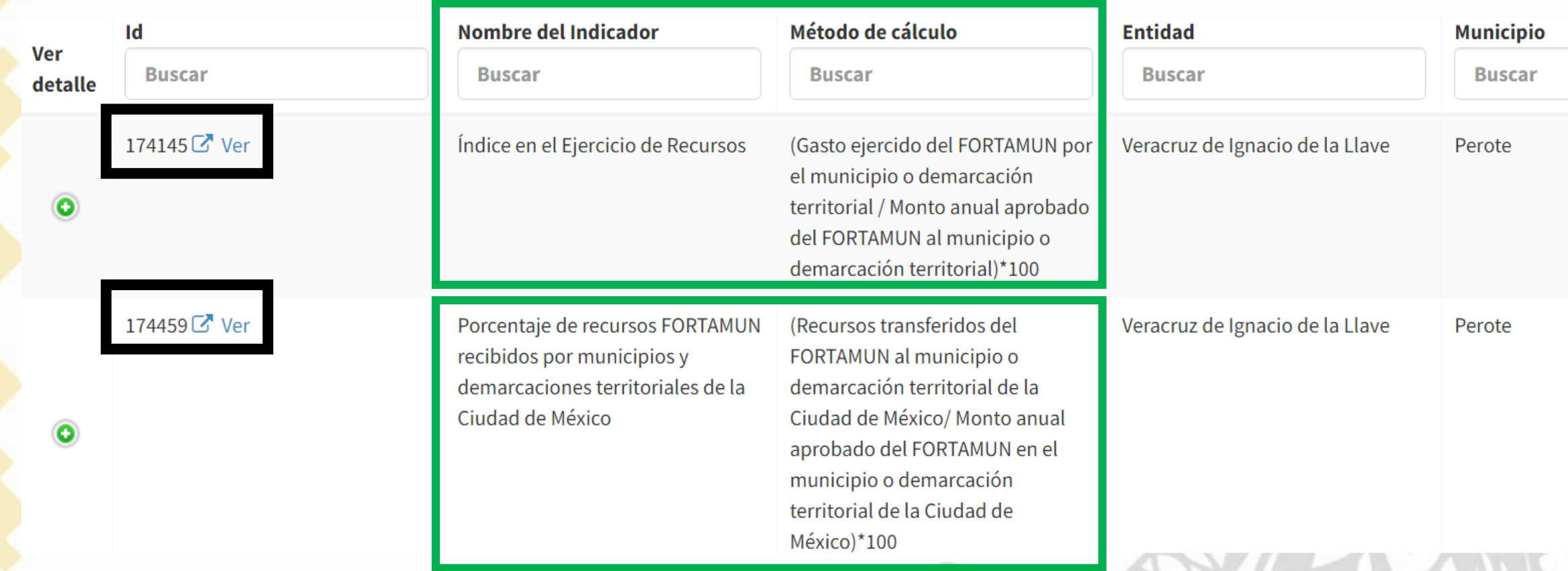

## **Dos Indicadores de Frecuencia TRIMESTRAL.**

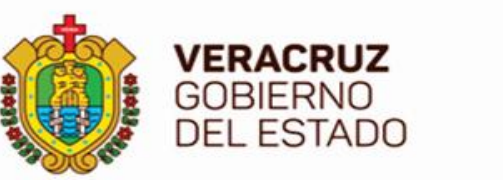

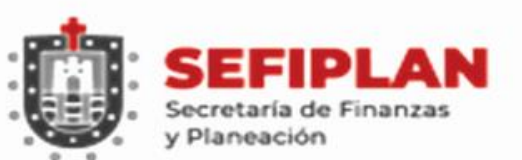

#### **Método de Cálculo**

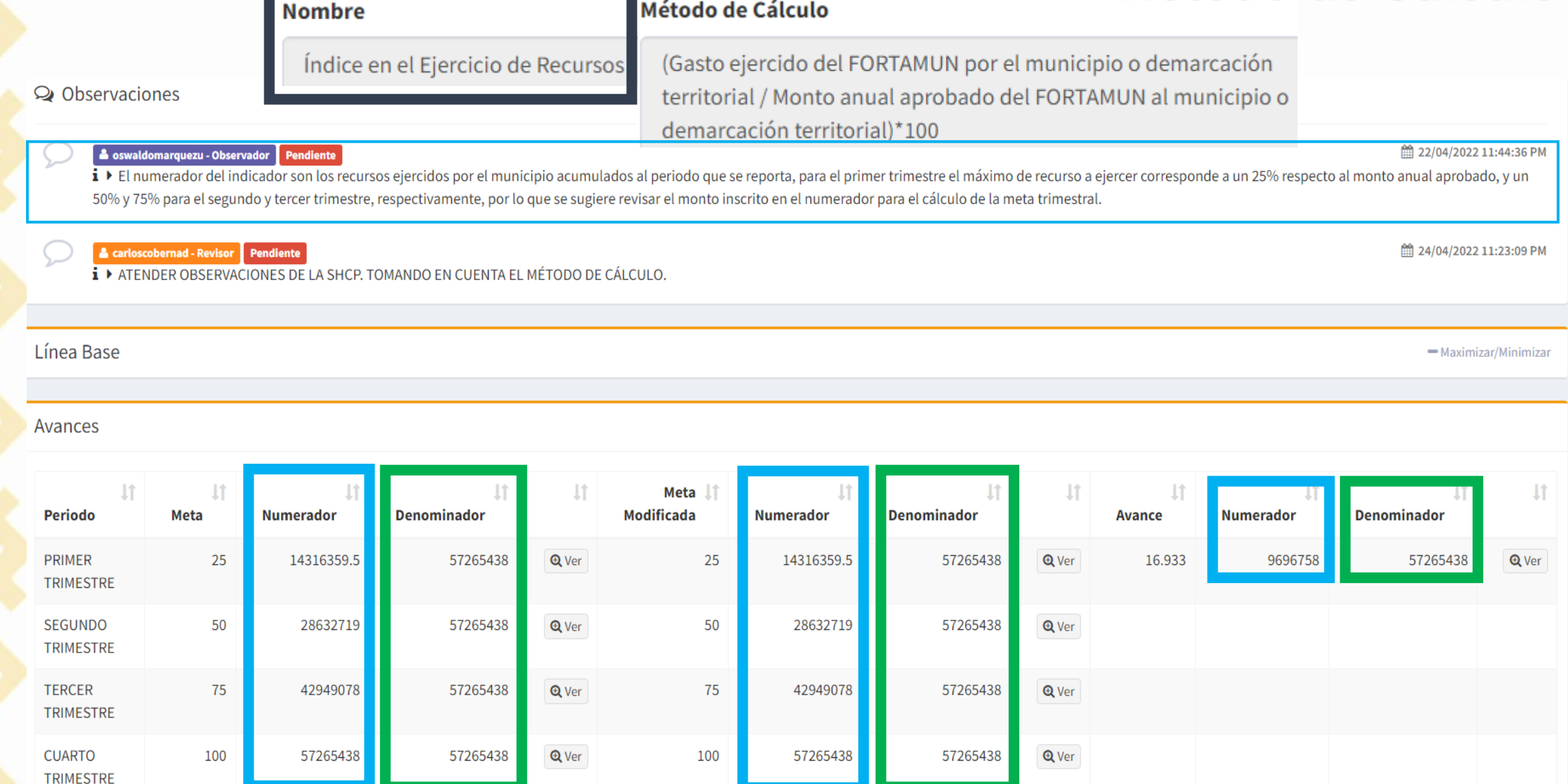

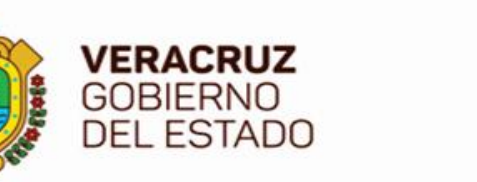

**TRIMESTRE** 

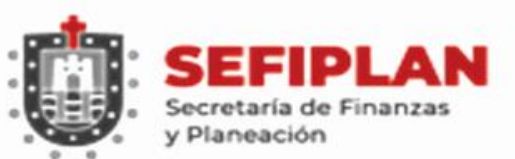

#### **Método de Cálculo**

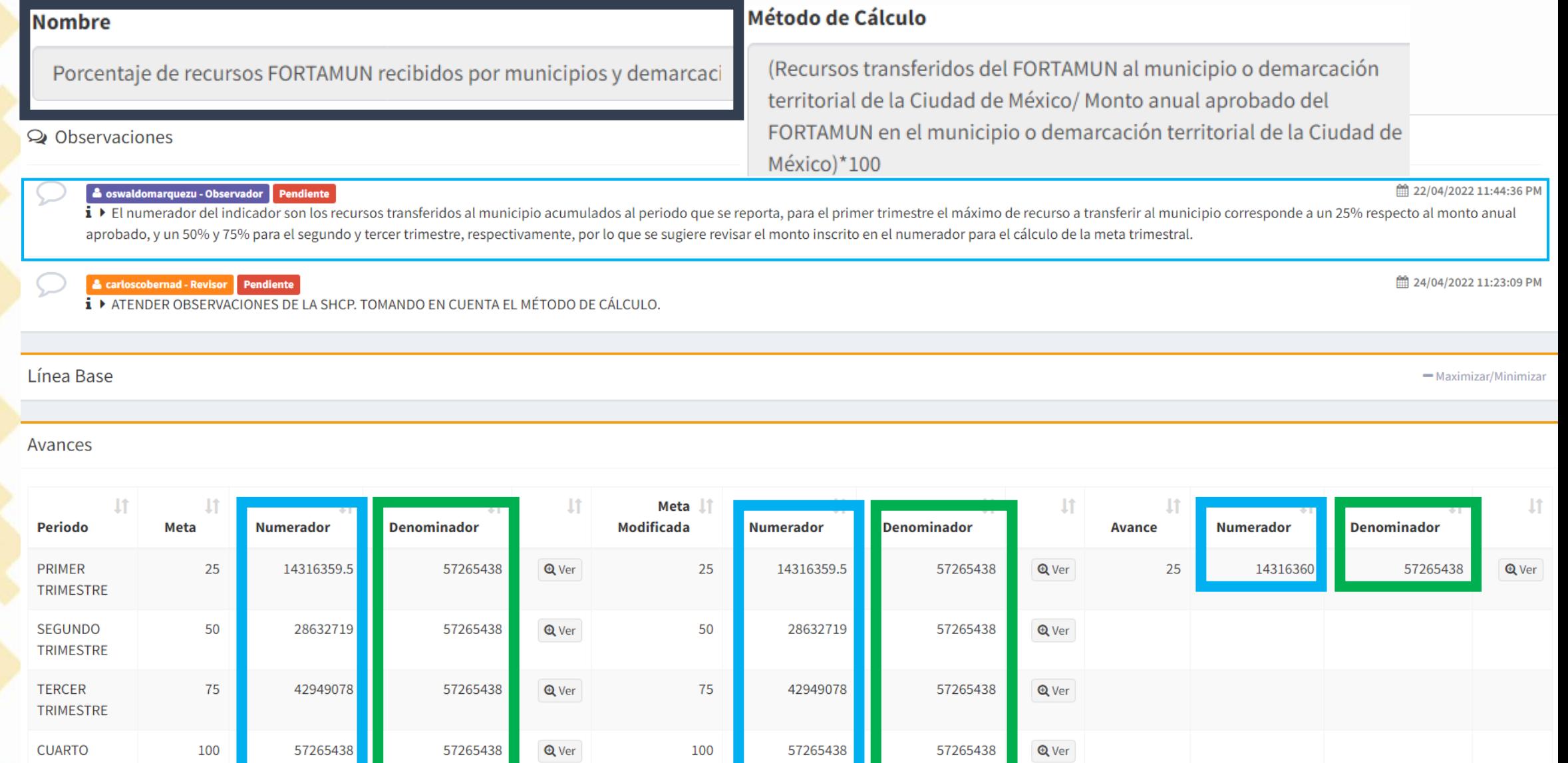

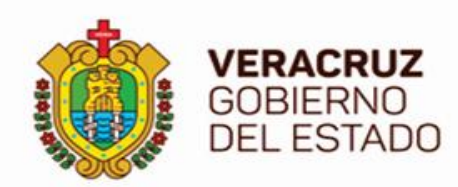

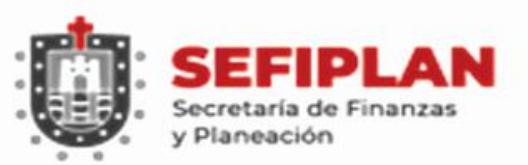

#### **Indicadores del FORTAMUN**

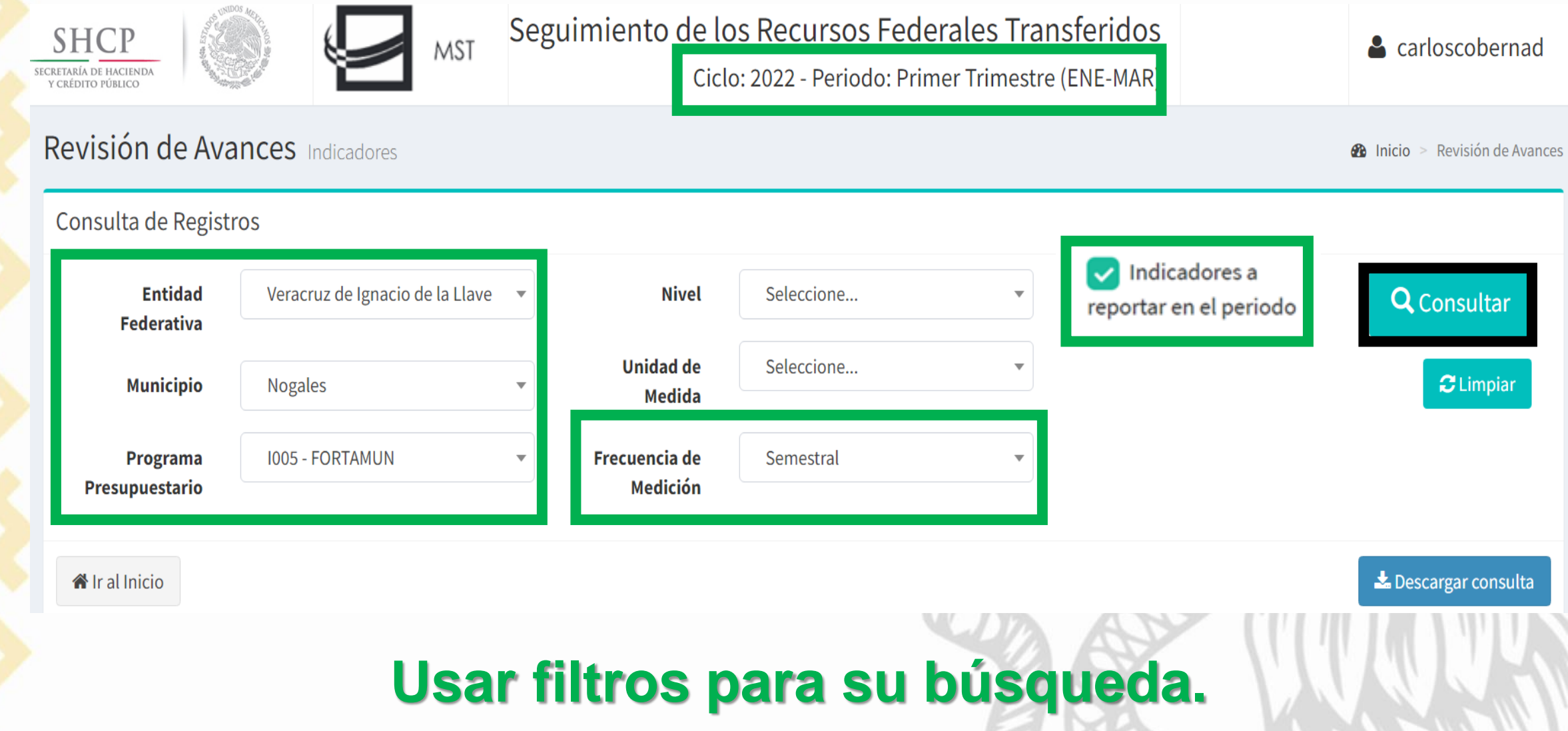

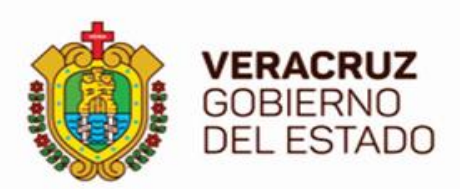

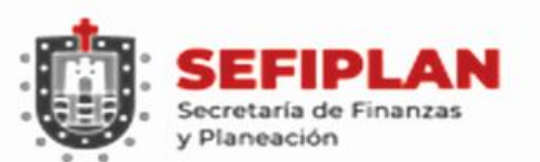

#### **Indicador Semestral**

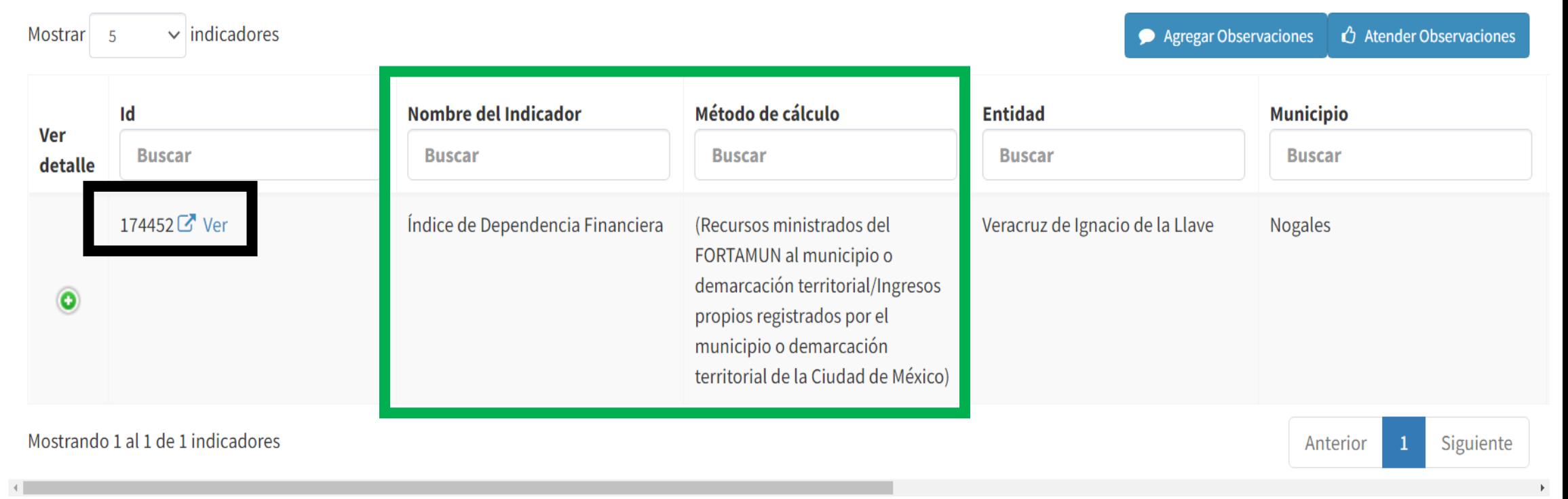

# **Un Indicador de Frecuencia SEMESTRAL.**

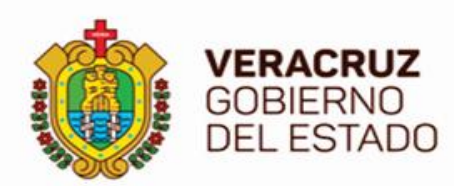

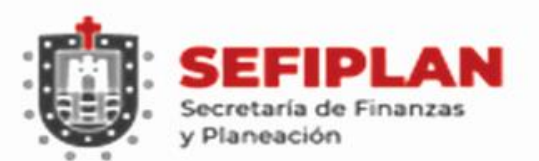

#### **Método de Cálculo**

■ Atender observaciones

□ 19/04/2022 01:00:46 PM

+ Agregar

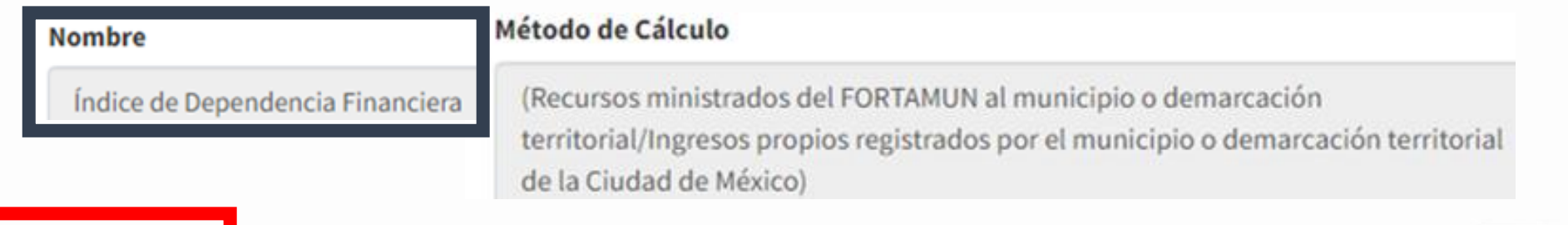

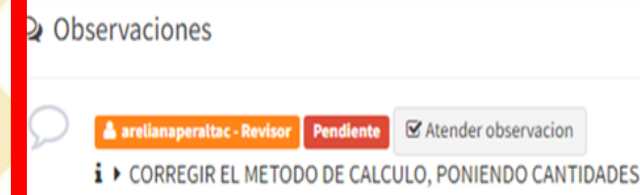

# **Se registrará AVANCE en Segundo y Cuarto TRIMESTRE.**

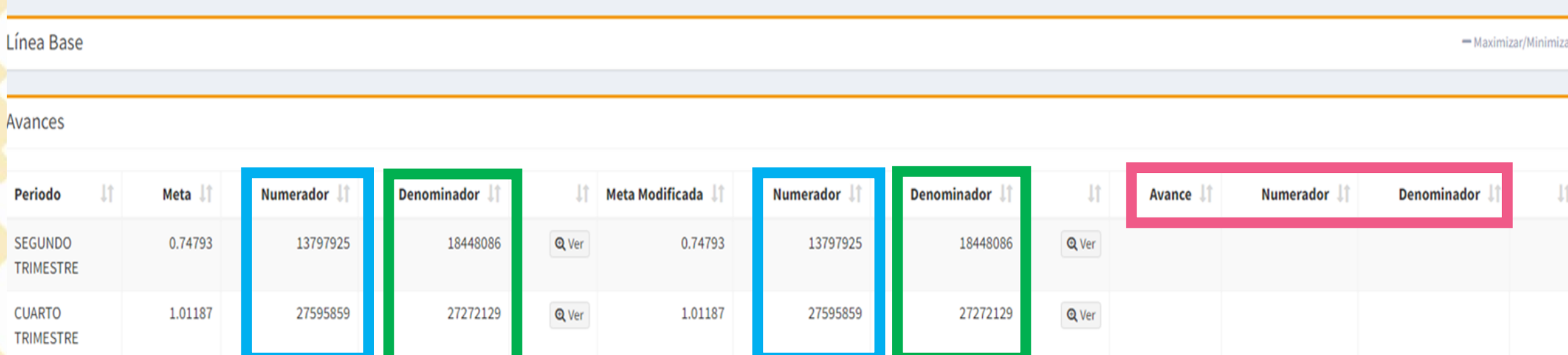

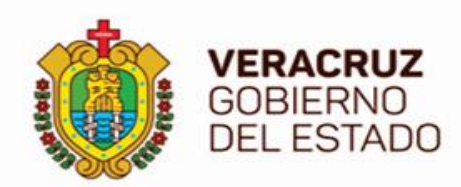

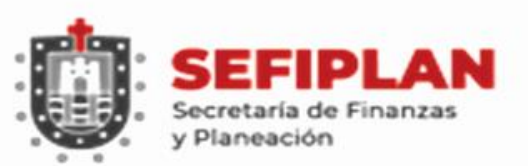

#### **Indicadores del FORTAMUN**

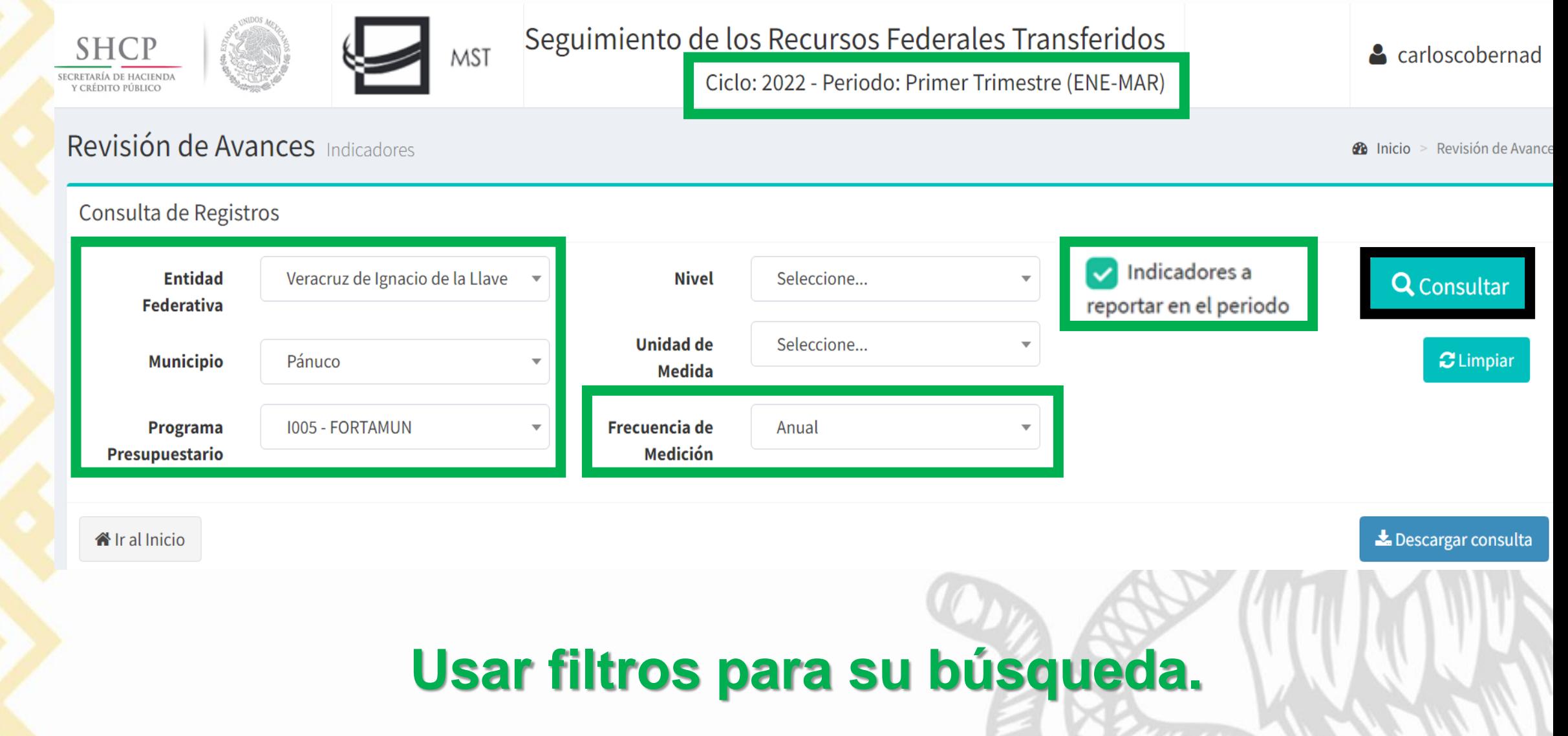

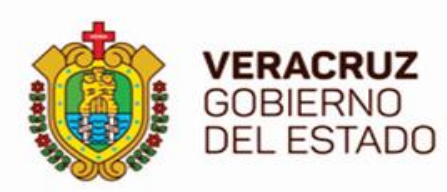

v indicadores

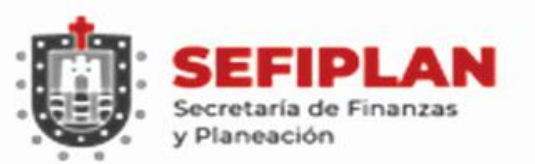

## **Indicadores Anuales**

 $\Delta$   $\sim$ 

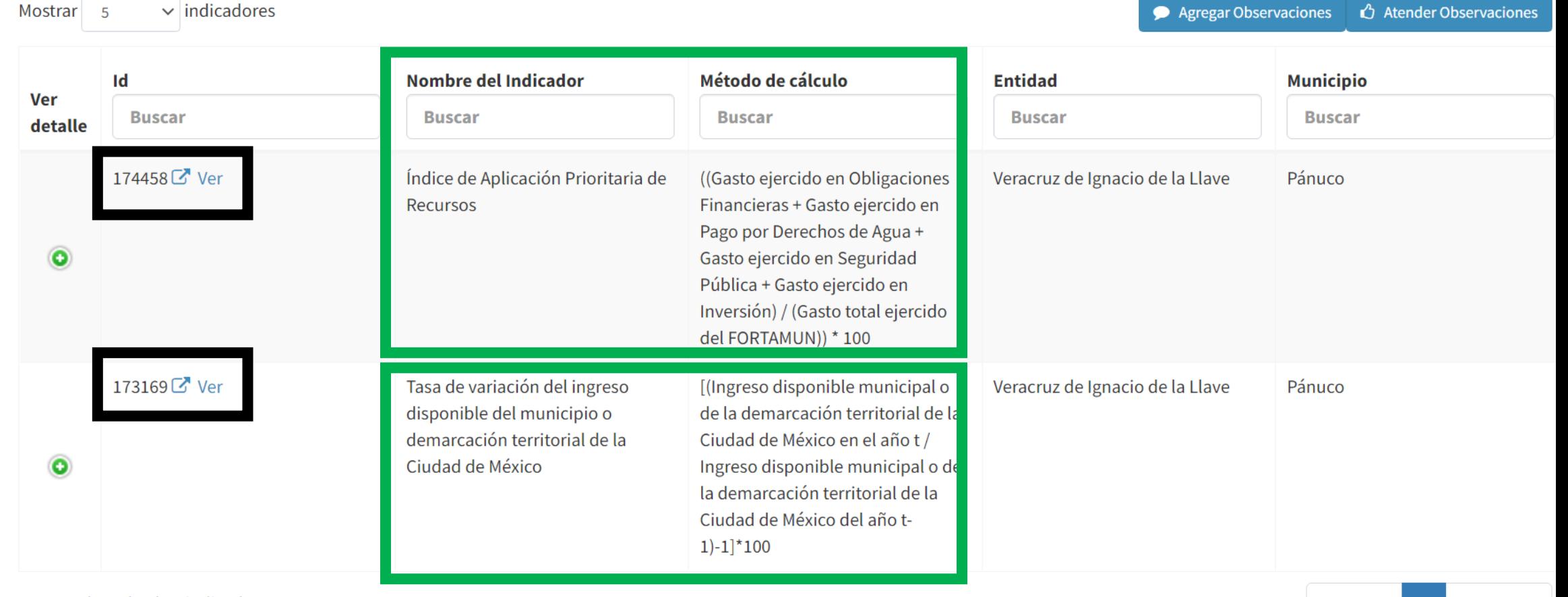

Mostrando 1 al 2 de 2 indicadores

# **Dos Indicadores de Frecuencia ANUAL.**

Siguiente

Anterior

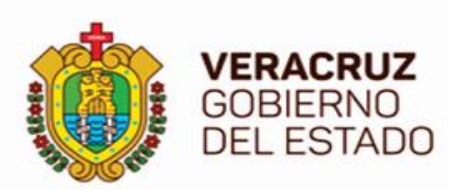

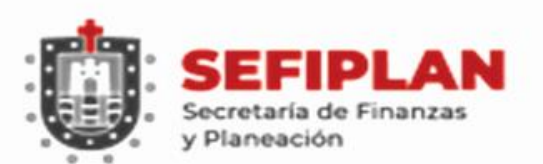

#### **Método de Cálculo**

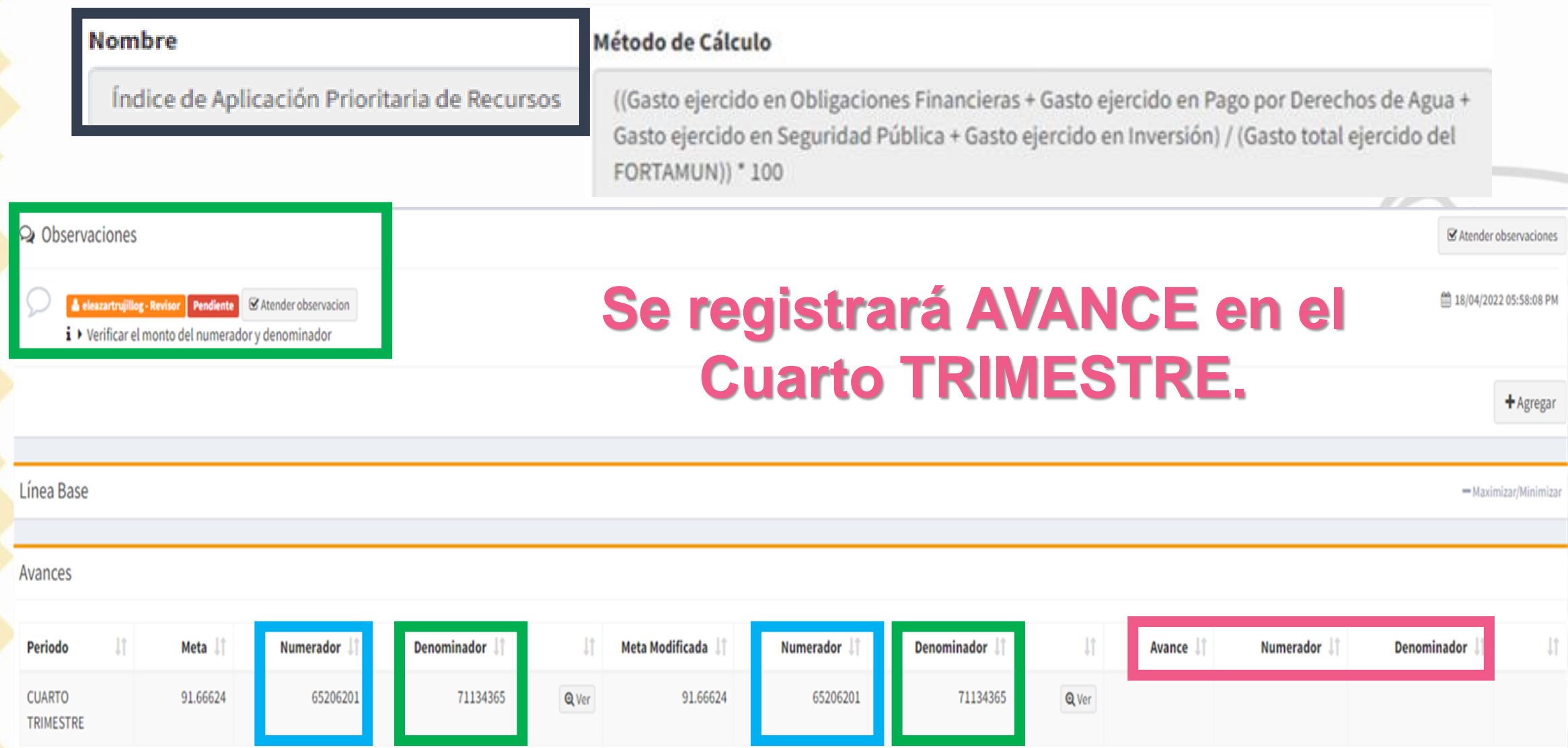

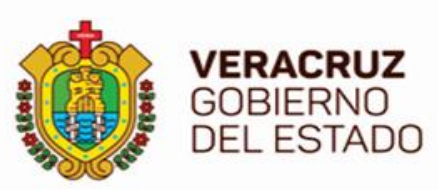

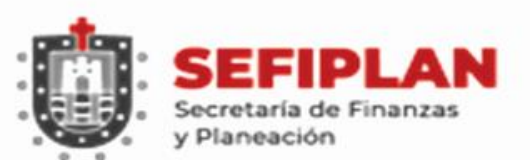

## **Método de Cálculo**

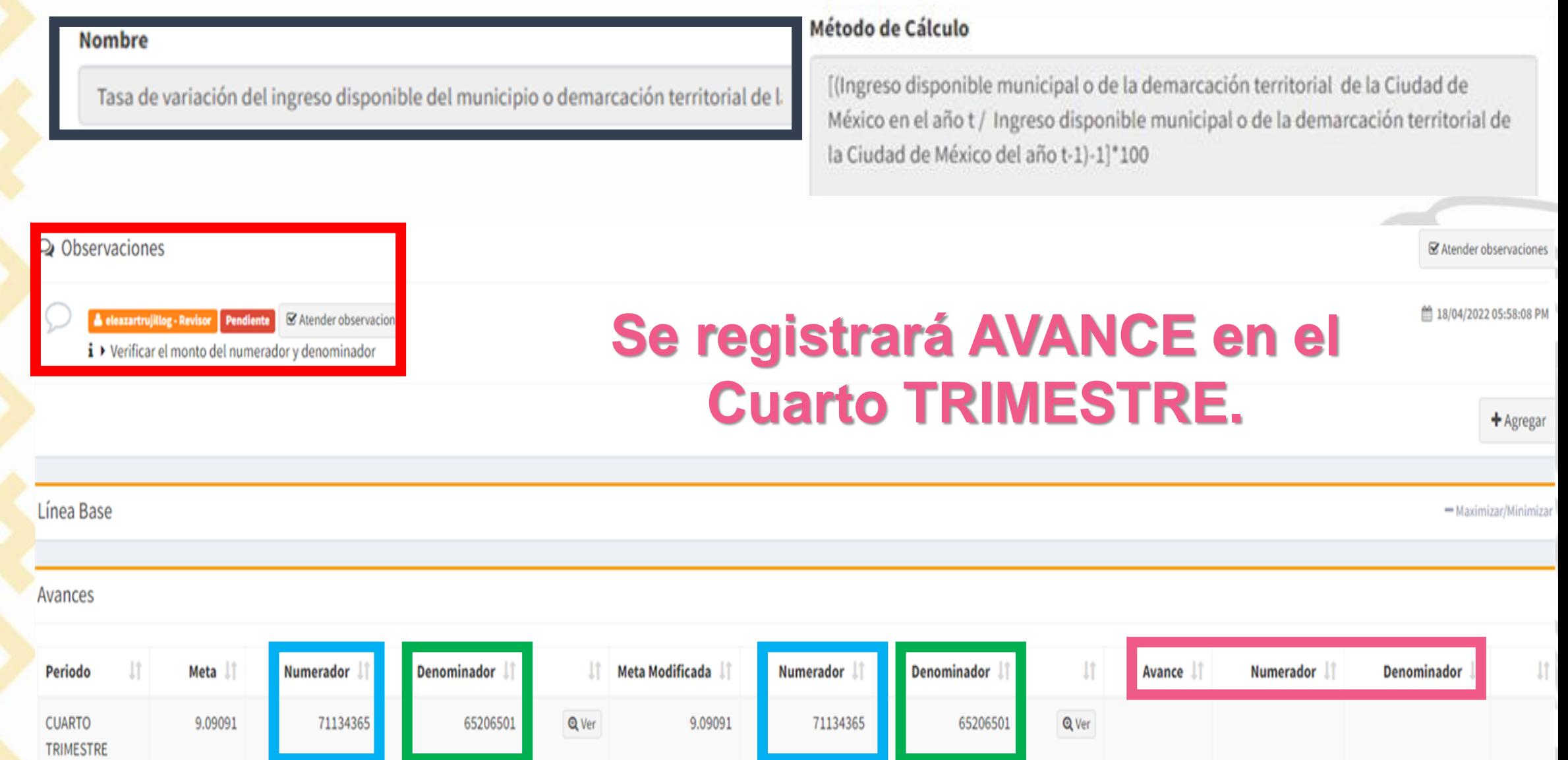

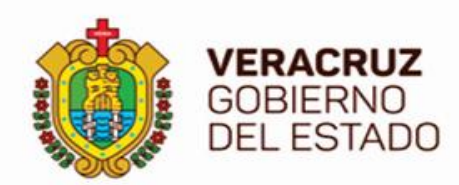

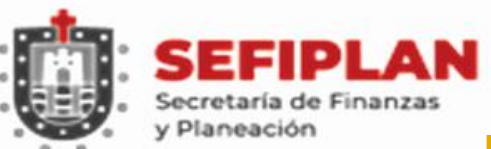

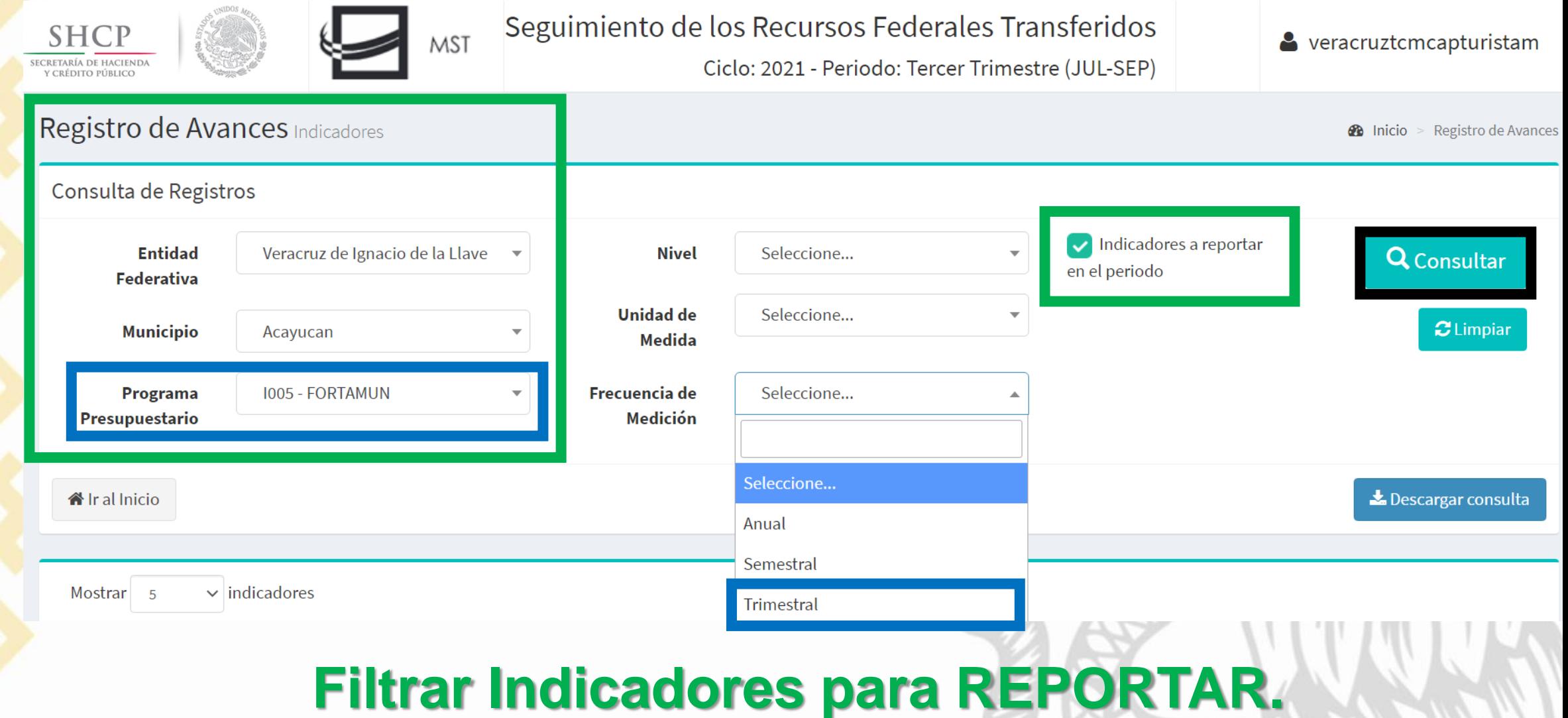

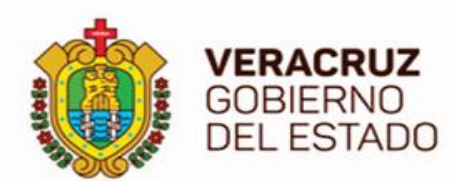

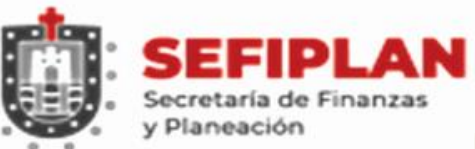

 $-5$  $\vee$  indicadores Mostrar

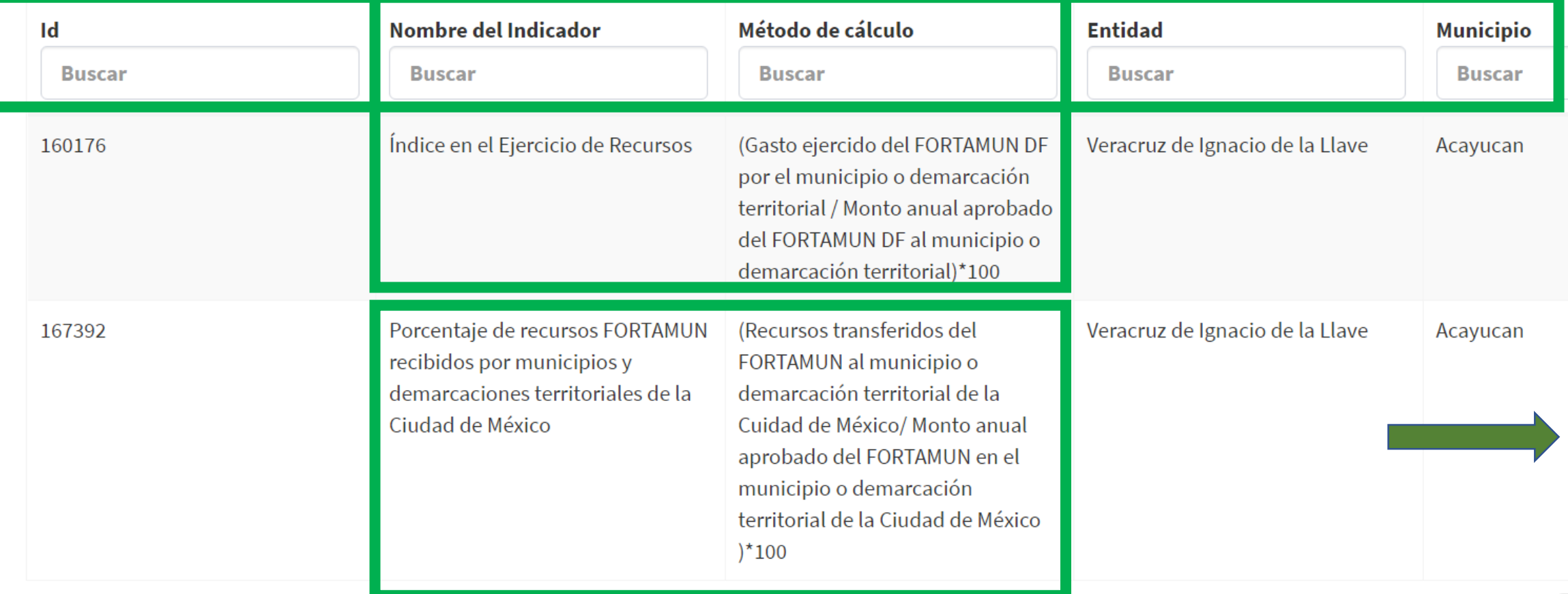

Mostrando 1 al 2 de 2 indicadores

# **Dos Indicadores de Frecuencia TRIMESTRAL.**

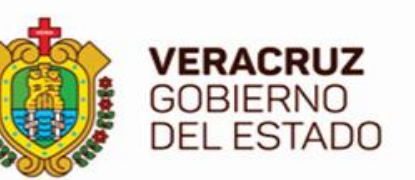

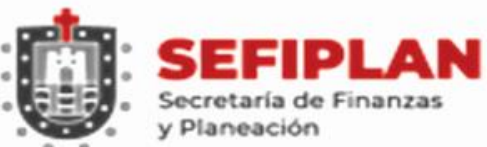

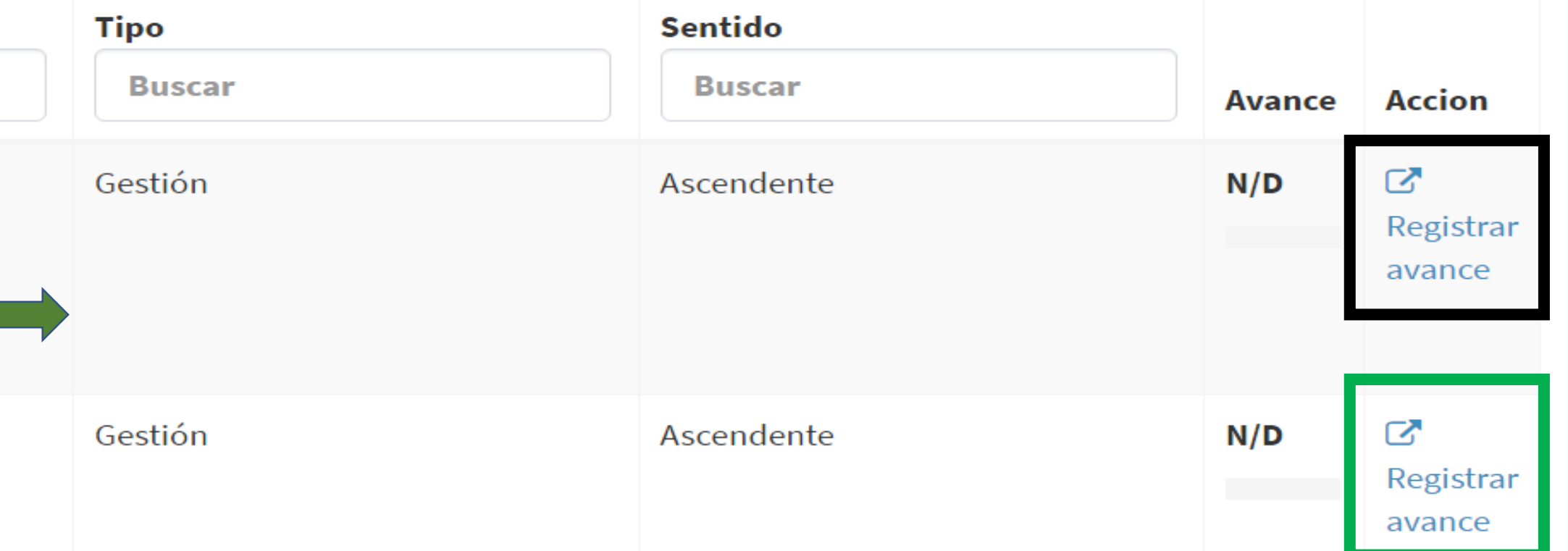

# **Requieren Registrar Avance de forma Individual. Independientes entre sí.**

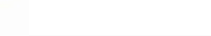

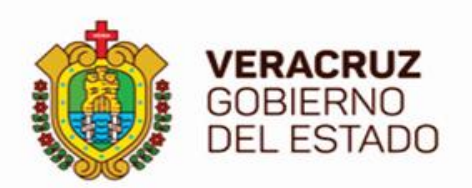

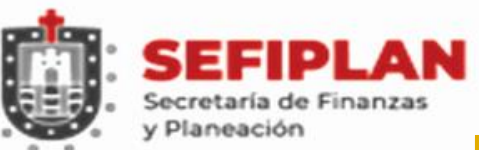

#### Registro de Avances Indicadores

 $\mathcal{R}$  Inicio > Avances Indicadores

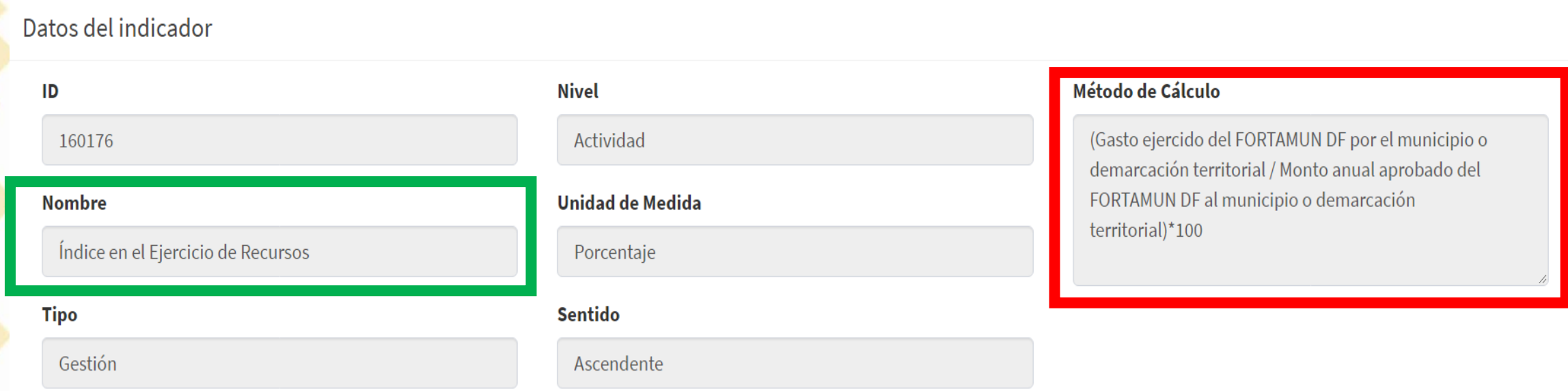

# **Reportar de acuerdo al Método de Cálculo. NUMERADOR y su DENOMINADOR (División, multiplicada por 100)**

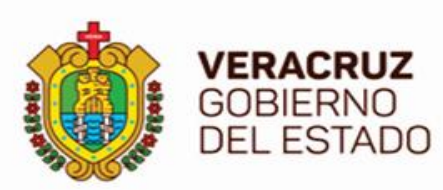

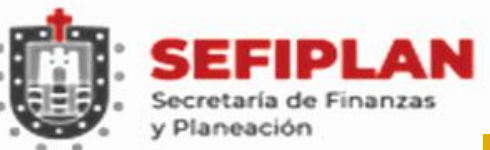

Avances

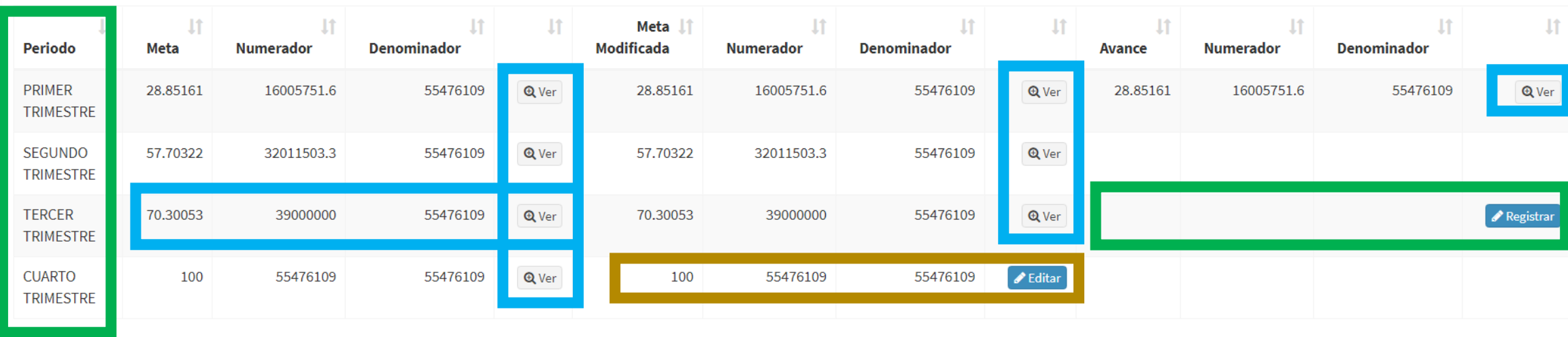

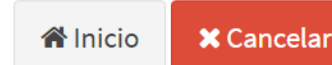

Solicitar Validación-

**VER: Metas, Metas Modificadas y Avances de Trimestres PASADOS.**

**REGISTRAR: Capturar Avances del Trimestre PRESENTE.**

**EDITAR: Cambiar Metas Modificadas de Trimestres FUTUROS.**

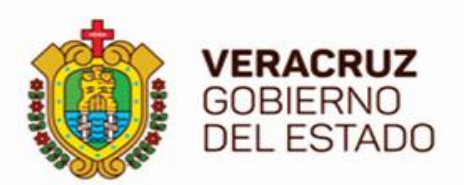

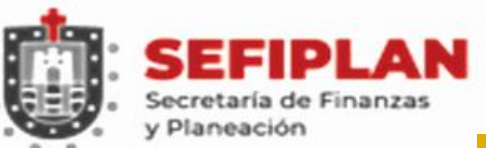

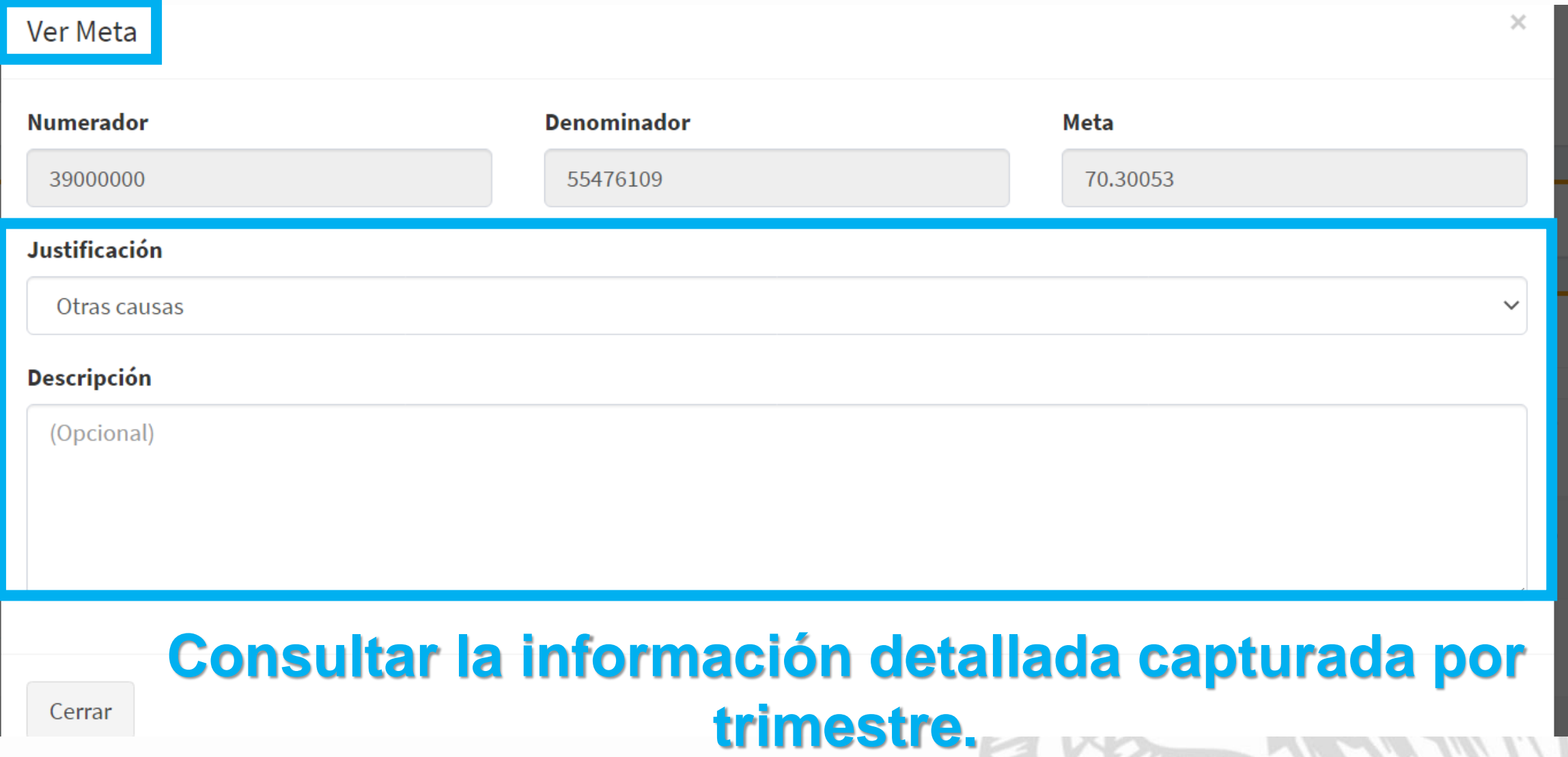

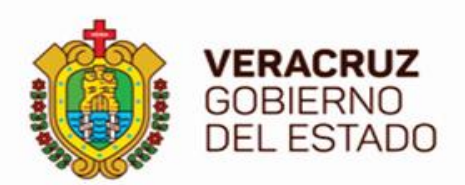

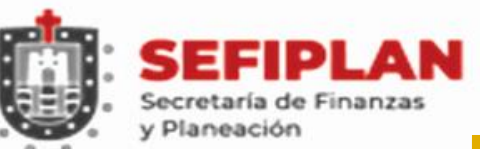

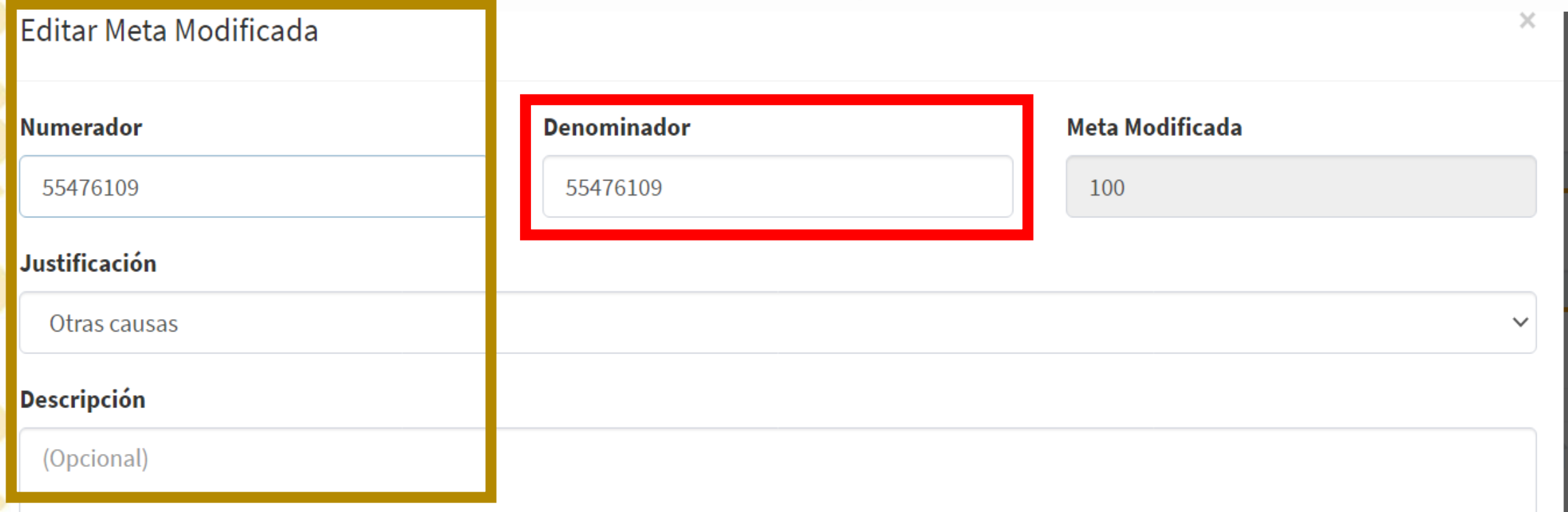

## **Se sugiere que solo se cambie el NUMERADOR.**

## **Evitar cambiar el DENOMINADOR.**

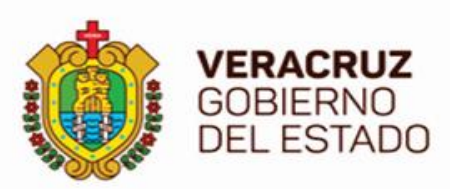

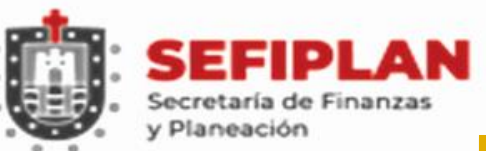

#### Avances

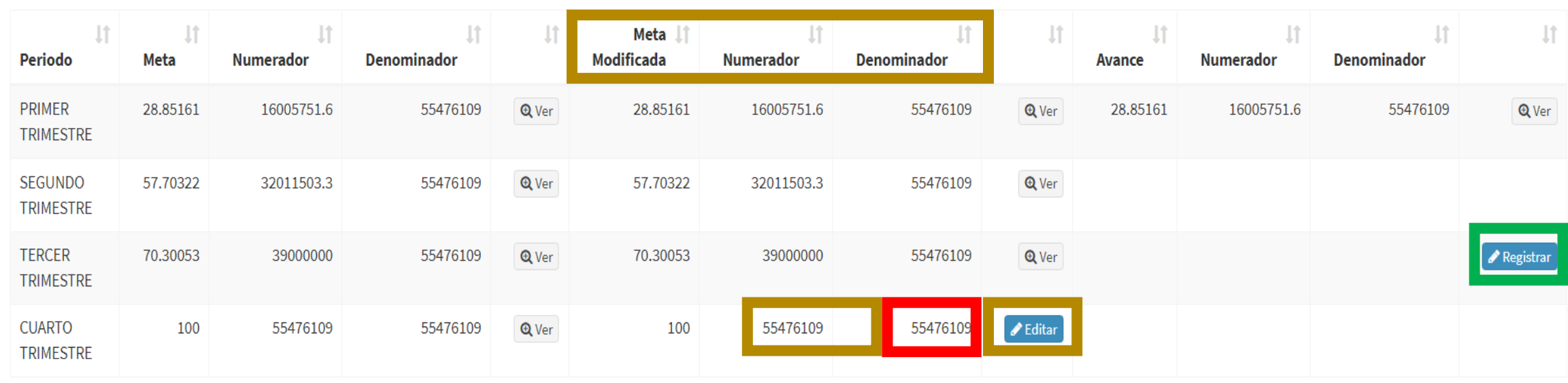

**谷** Inicio **X** Cancelar

Solicitar Validación

# **Captura realizada.**

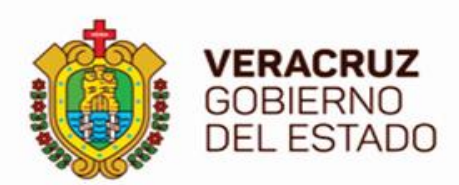

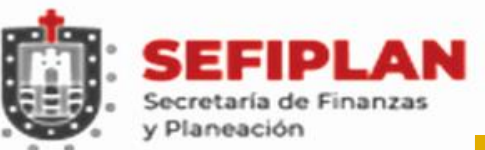

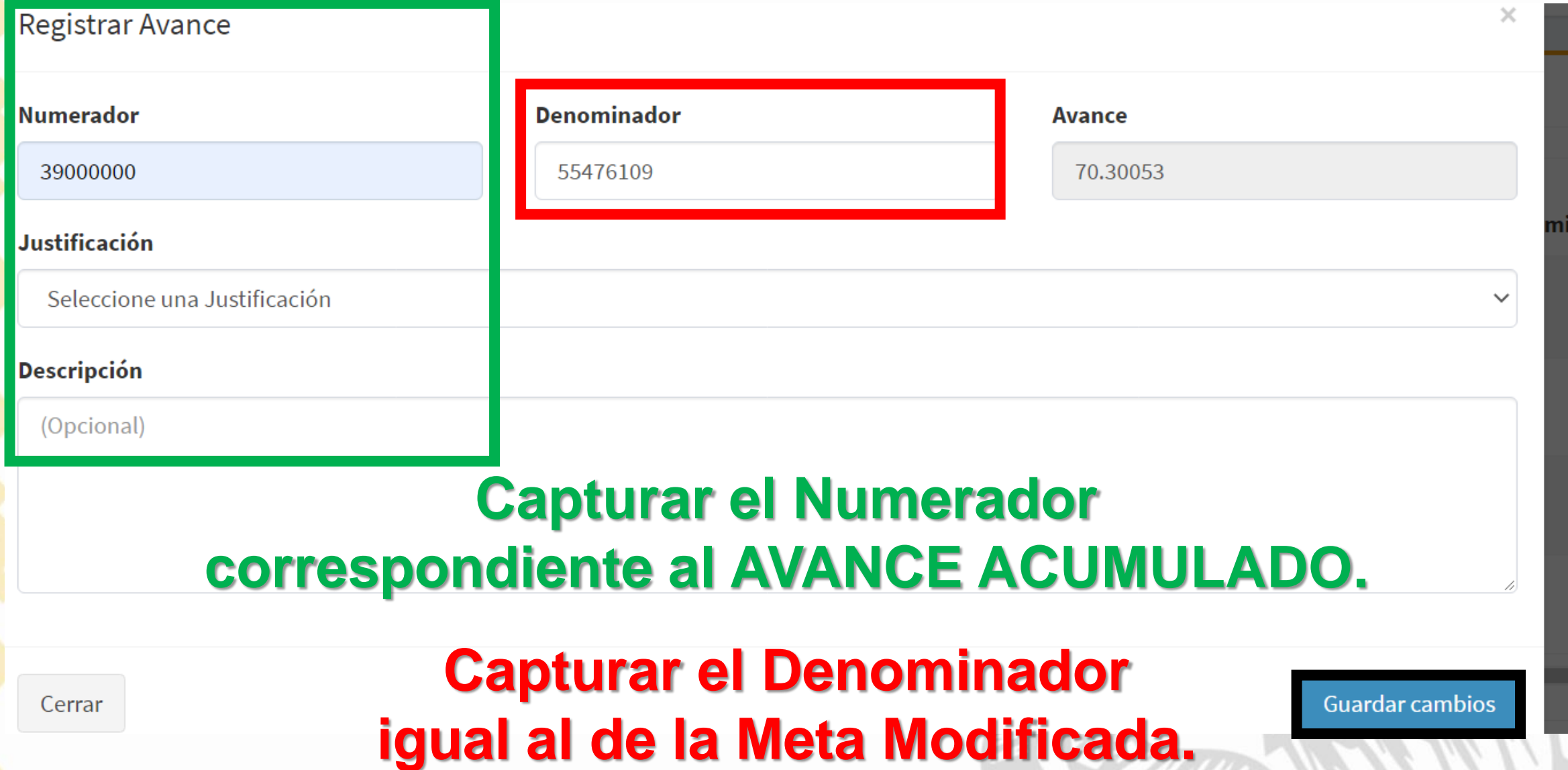

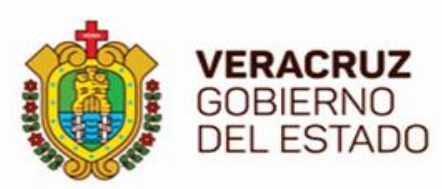

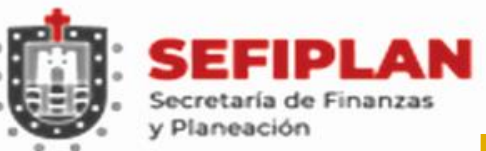

Avances

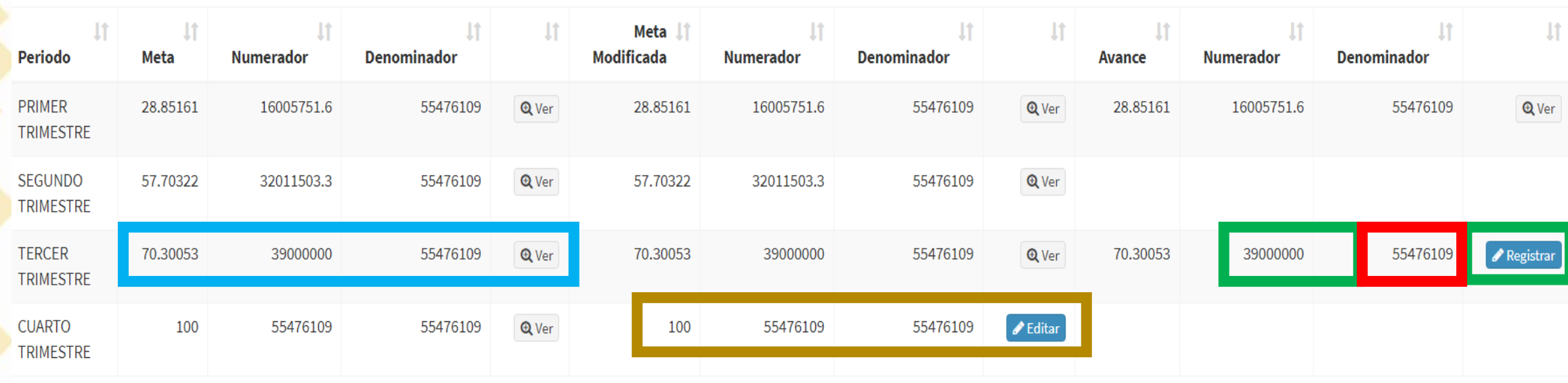

**谷** Inicio **X** Cancelar Solicitar Validación-

**Captura realizada.**

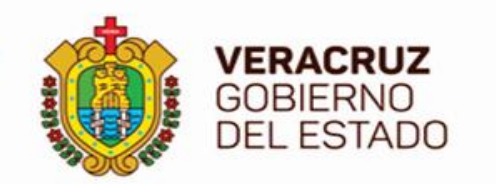

 $\mathcal{M}$  Indicadores

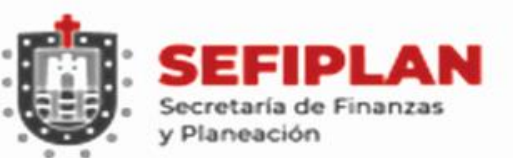

#### **Módulo: Ver Observaciones**

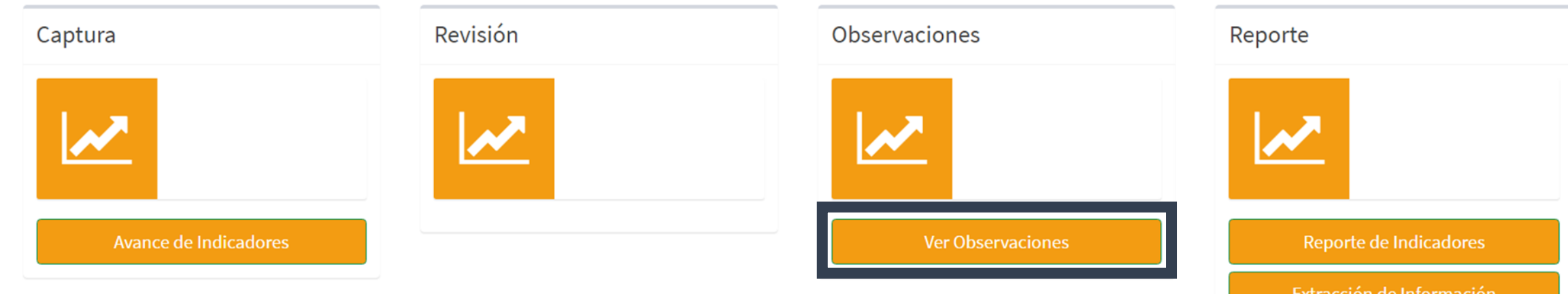

#### **CONSULTAR y ATENDER OBSERVACIONES**

**Secretaría de Finanzas y Planeación y/o la Unidad de Evaluación del Desempeño de la SHCP y/o Coordinadores del Programa Presupuestario o Fondo.**

#### **MONITOREAR EL SRFT HASTA EL ÚLTIMO DÍA CALENDARIO DEL PERIODO (25).**

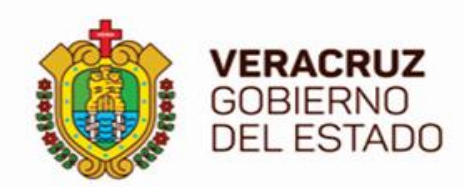

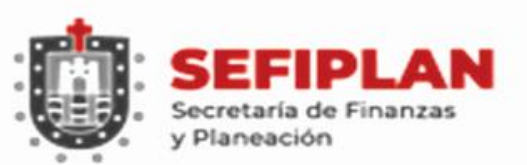

#### **Modulo: Ver Observaciones**

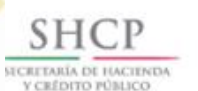

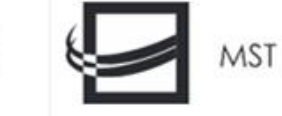

#### Seguimiento de los Recursos Federales Transferidos

Ciclo: 2020 - Periodo: Cuarto Trimestre (OCT-DIC)

& carloscobern

Atención de Observaciones de Avances Indicadores

**@** Inicio > Atención de Observaciones de Avances

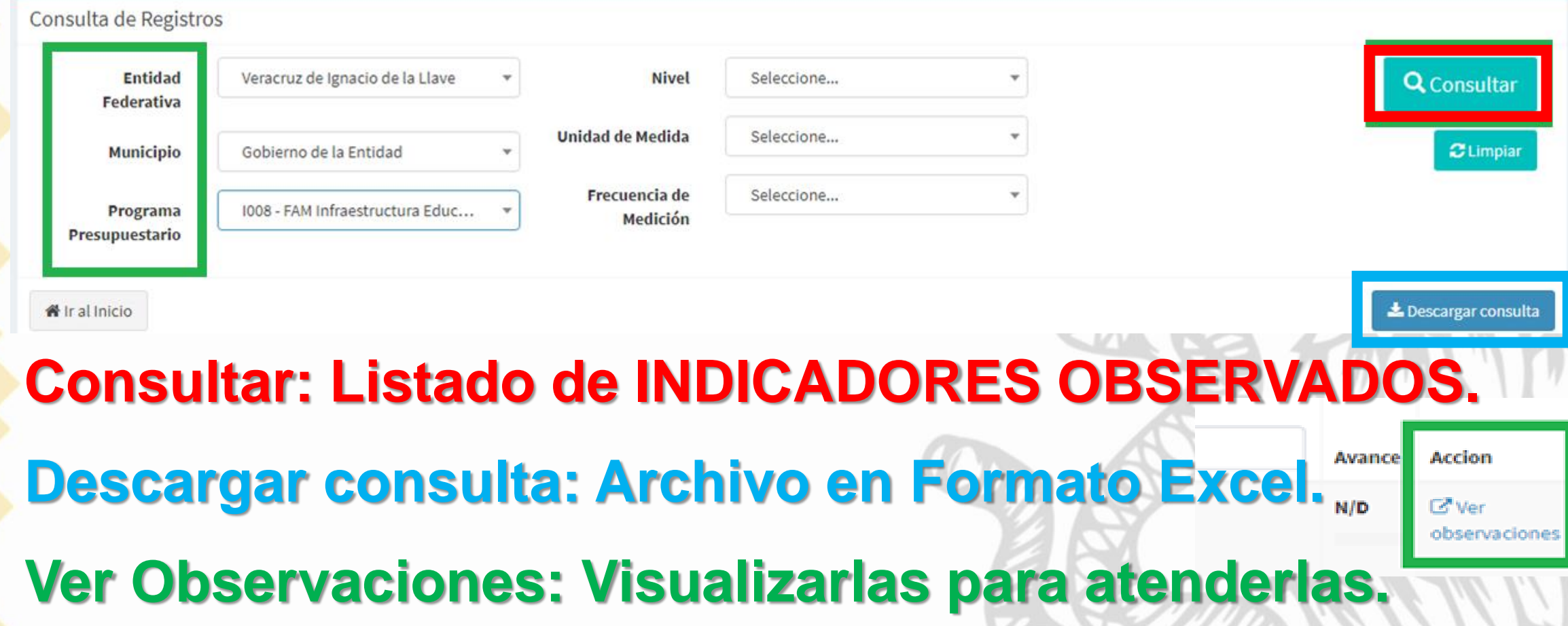

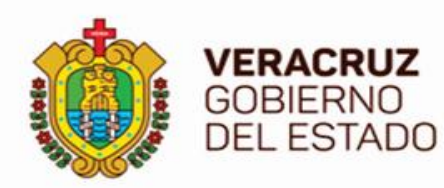

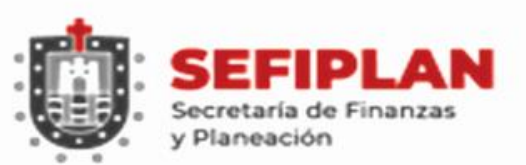

#### **Módulo: Ver Observaciones**

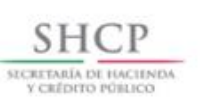

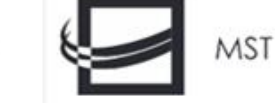

#### Seguimiento de los Recursos Federales Transferidos

Ciclo: 2020 - Periodo: Cuarto Trimestre (OCT-DIC)

& carloscobern

#### Registro de Avances Indicadores

**@** Inicio > Avances Indicadore

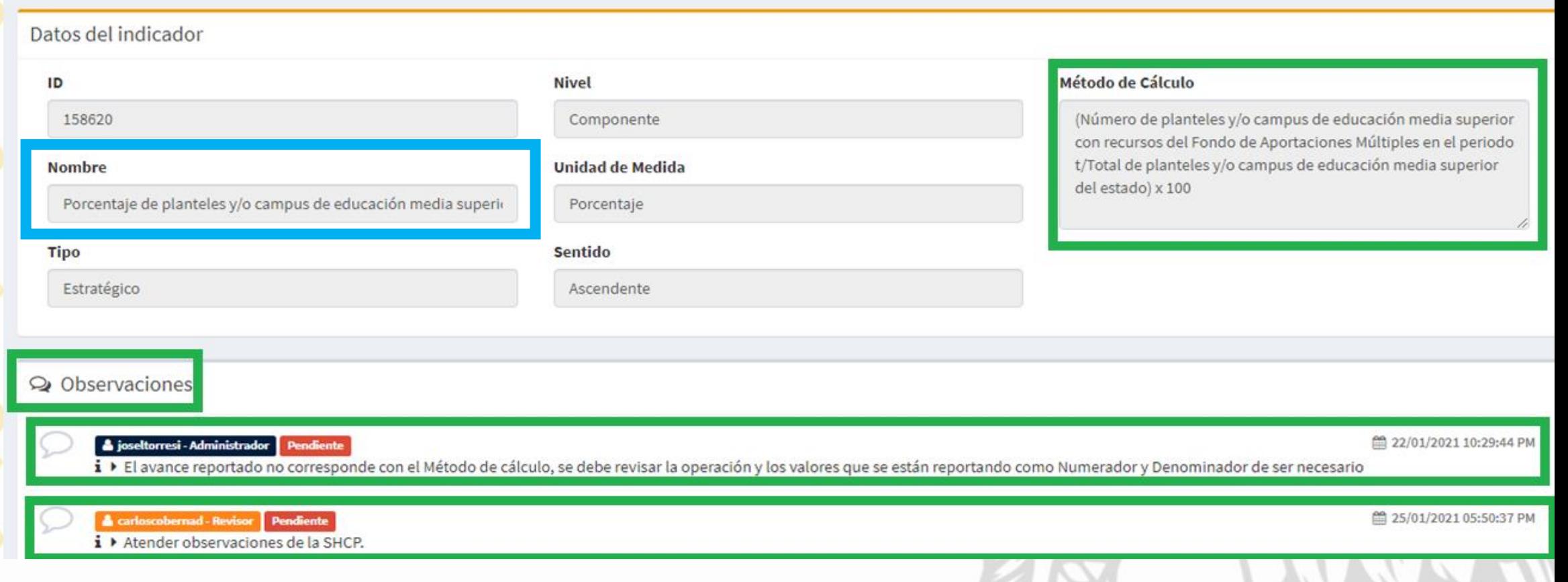

## **OBSERVACIONES: Realizadas por la SHCP y la SEFIPLAN.**

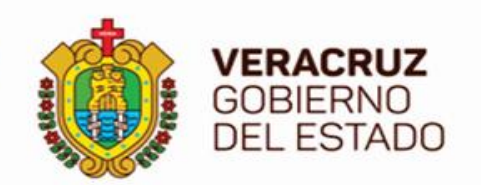

M Indicadores

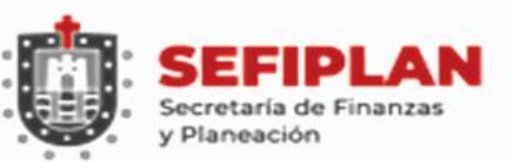

#### **Módulo: Reporte de Indicadores**

Extracción de Información

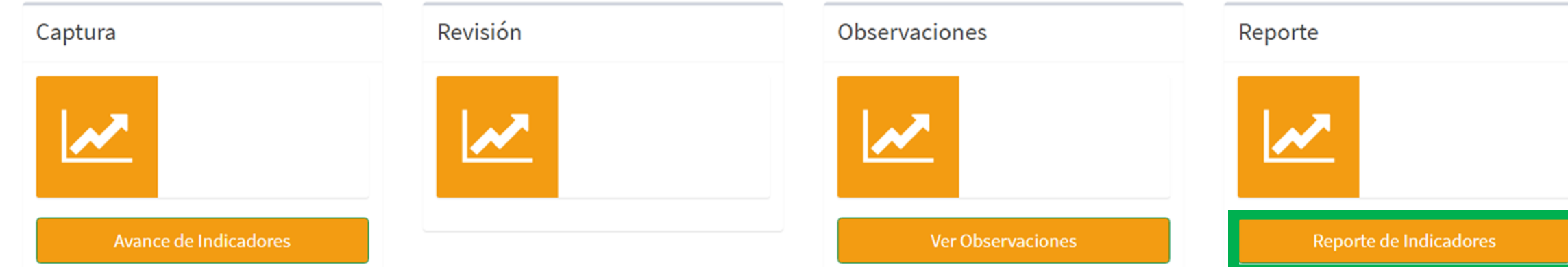

# **CON DOS OPCIONES:**

- **REPORTE PREELIMINAR.**
- **REPORTE FINAL.**

**Para seguimiento, revisión, expedientes, y/o análisis.**

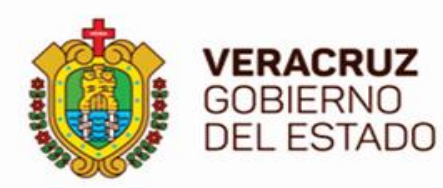

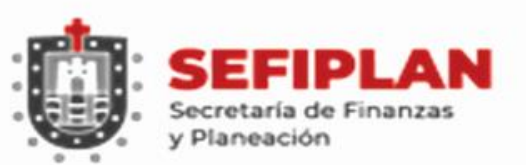

# **Módulo: Reporte de Indicadores**<br>Seguimiento de los Recursos Federales Transferidos

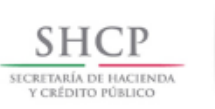

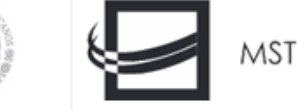

Ciclo: 2020 - Periodo: Cuarto Trimestre (OCT-DIC)

& carloscobern

#### Reporte de Indicadores Reporte del informe

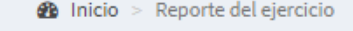

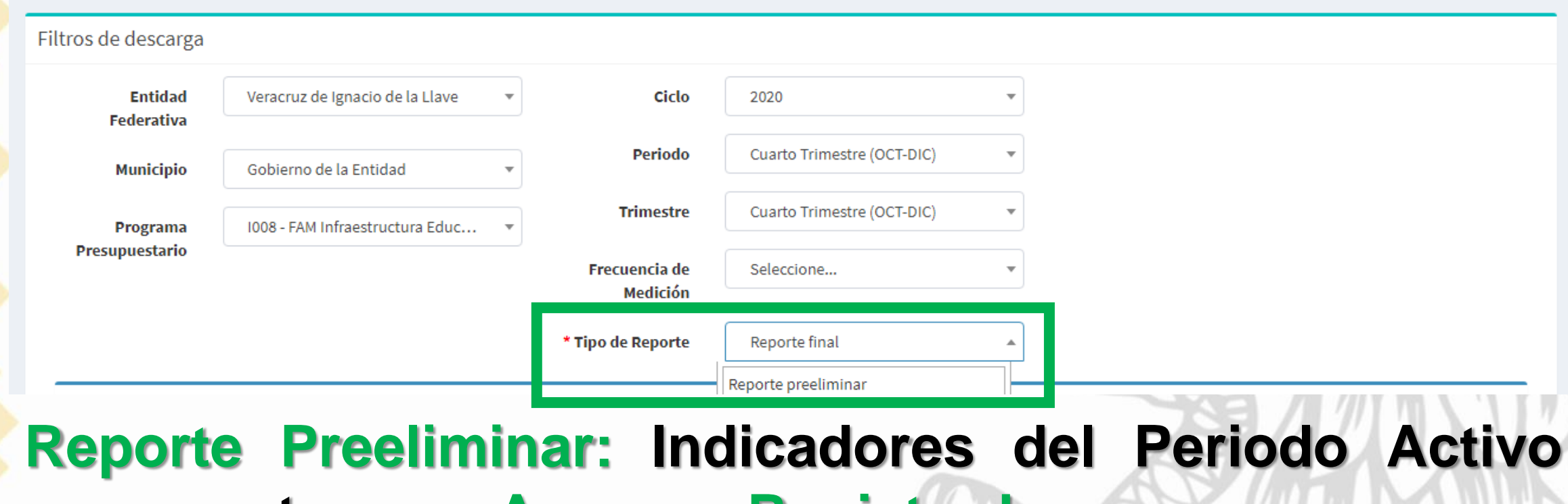

**que cuenten con Avances Registrados.**

**Reporte Final: Indicadores Validados.**

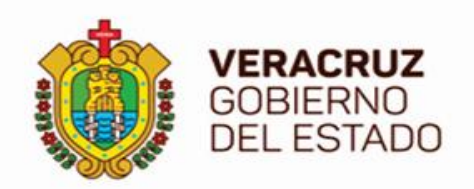

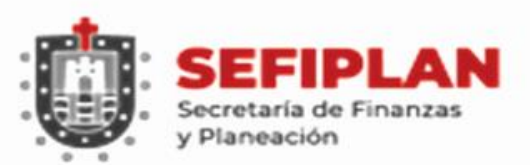

#### **Módulo: Reporte de Indicadores**

#### Información de descarga

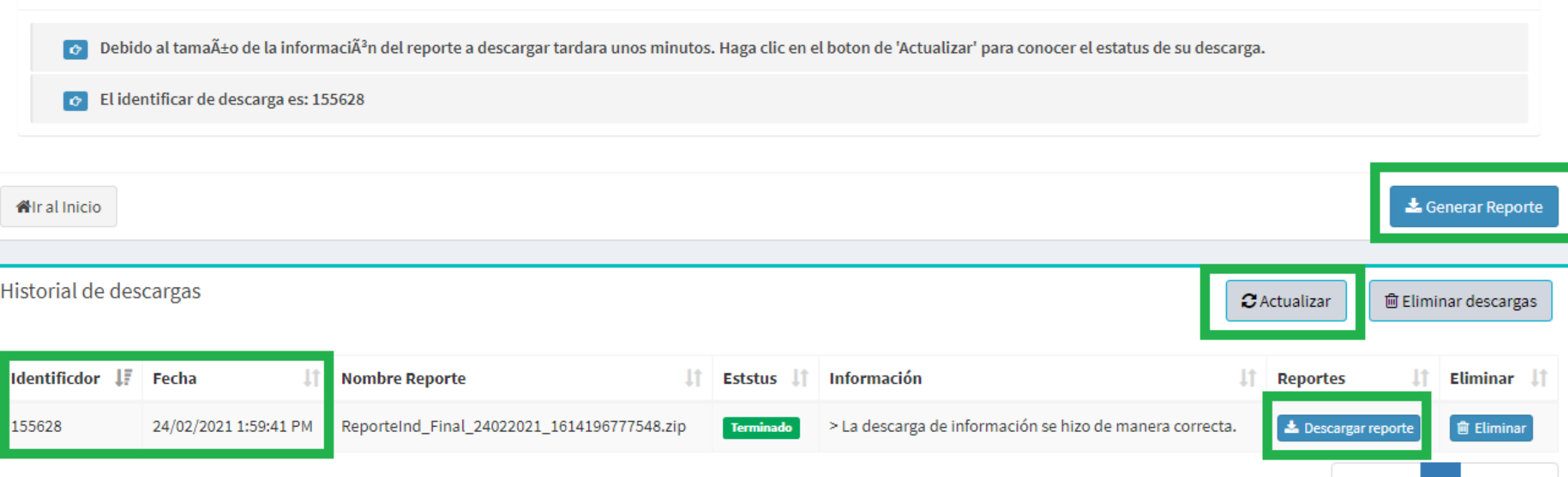

## **Descarga reporte al equipo en ARCHIVO .ZIP, conteniendo archivos .CSV (Valores Separados por Comas).**

**Guardar copia en formato Excel para trabajo de gabinete.**

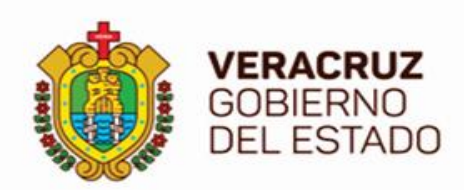

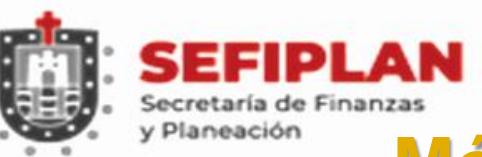

#### **Módulo: Extracción de Información**

 $\mathcal{N}$  Indicadores

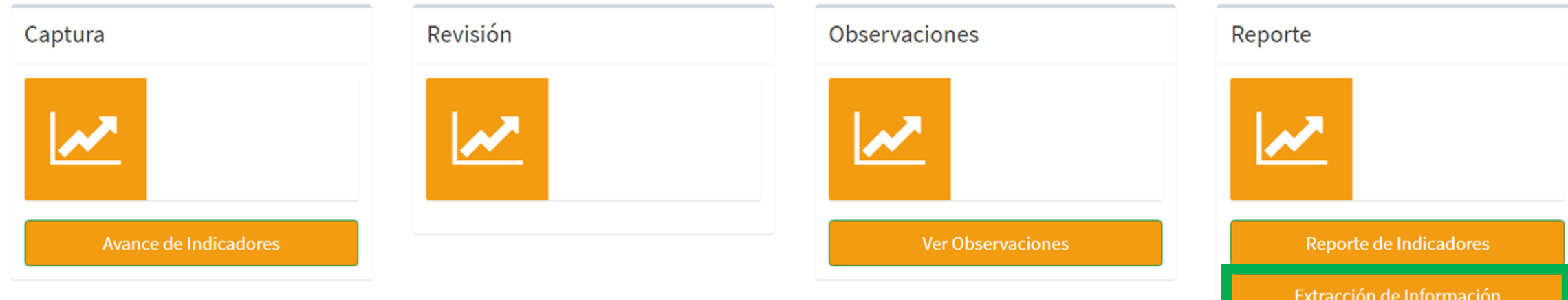

**Permite descargar en formato de Datos Abiertos, conteniendo la información del SRFT en tiempo real.**

**Permite conocer el FLUJO actual de los Indicadores (En Revisión, Con Observaciones, Validado, etc.).**

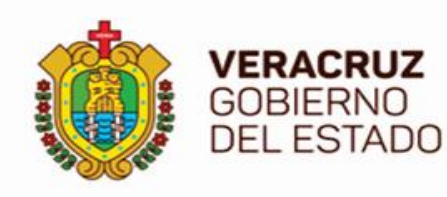

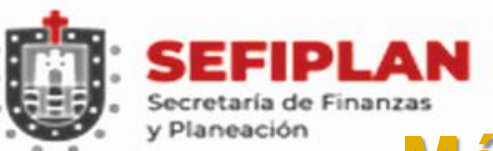

#### **Módulo: Extracción de Información**

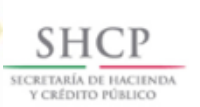

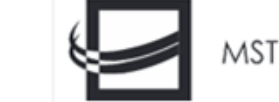

#### Seguimiento de los Recursos Federales Transferidos

Ciclo: 2020 - Periodo: Cuarto Trimestre (OCT-DIC)

& carloscobern

Reporte Extracción de Información

**@** Ir al Inicio > Extracción de Información

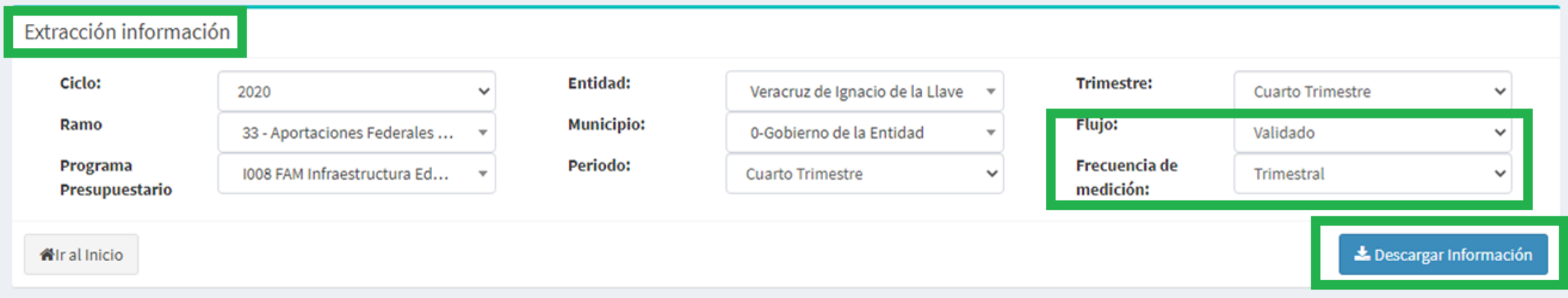

SECRETARÍA DE HACIENDA Y CRÉDITO PÚBLICO - DERECHOS RESERVADOS © 2014 - POLÍTICAS DE PRIVACIDAD

Versión 1.0 **Se descarga directamente al equipo en archivo .CSV (Valores Separados por Comas).**

**Para manejar la información se sugiere, convertir el archivo a formato .XLSX (Excel), para guardar cambios.**

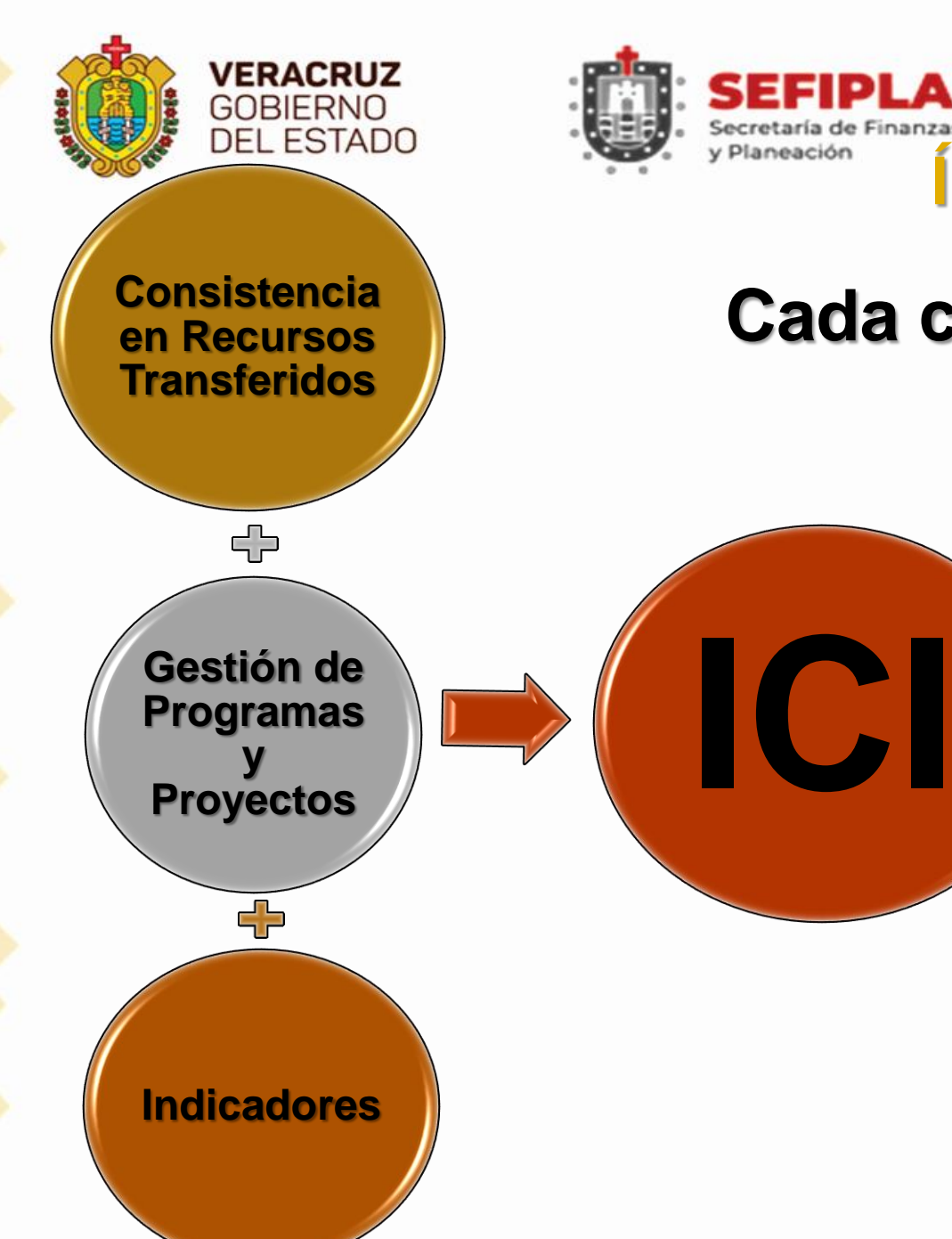

**Índice de Calidad en la Información**

**Cada componente tiene un rango de valoración del 0 al 100.**

> **Identifica si los informes presentados cuentan con las condiciones de CALIDAD y CONGRUENCIA para realizar una Valoración objetiva del desempeño del Gasto Federalizado.**

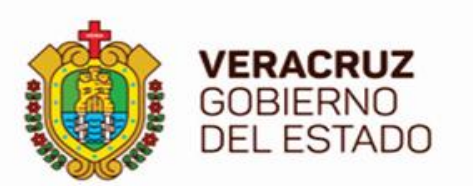

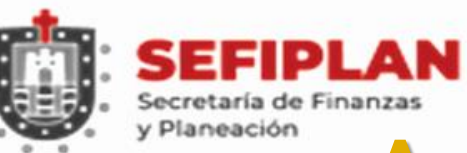

JMINGRI AA AC 19 AQMIQIDI 13 AQ 1 IQMQILIAS.

## **Auditoría Superior de la Federación**

*objetos.*

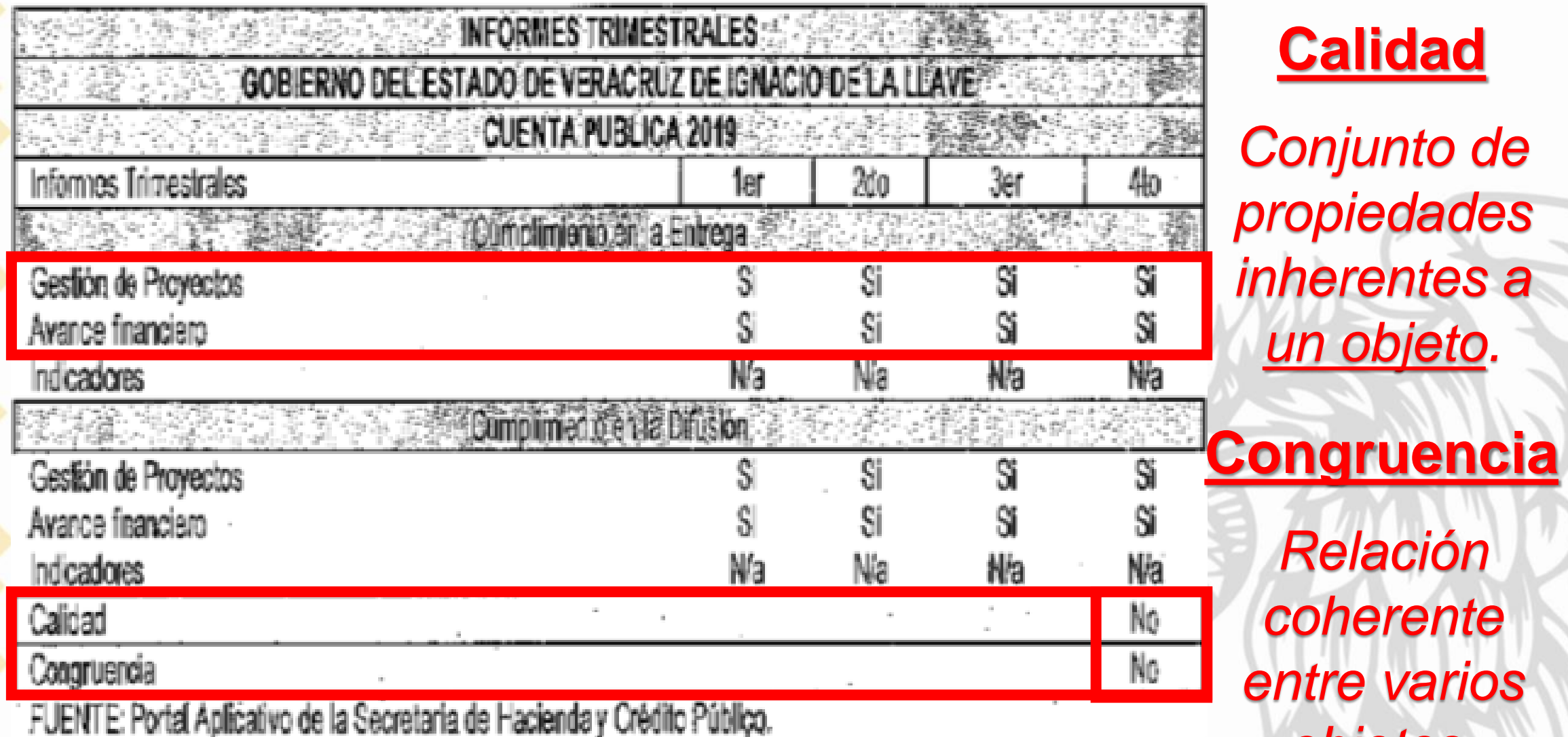

**MULTING A** 

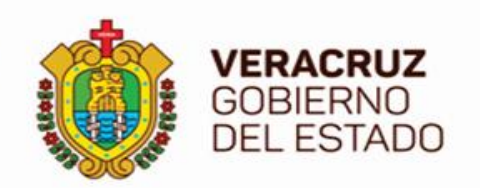

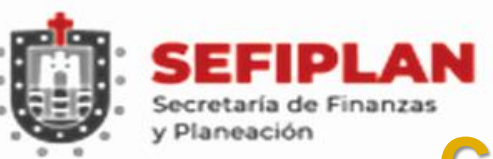

## **Calidad y Congruencia en el SRFT**

**La SHCP transfirió a través del Estado recursos FISM por \$17,000,000.00 y el Municipio lo aplicó de la siguiente forma:**

**Ejercicio del Gasto: Gasto Corriente por \$2,000,000.00 y Gasto de Inversión por \$15,000,000.00.**

**Destino del Gasto: Programas y Proyectos de Inversión por: \$15,000,000.00 en 16 Folios de obra.**

**Indicadores: 16 Proyectos autorizados en la MIDS:**

- **11 Contribución Directa,**
	- **3 Complementarios y**
	- **2 Otros proyectos.**

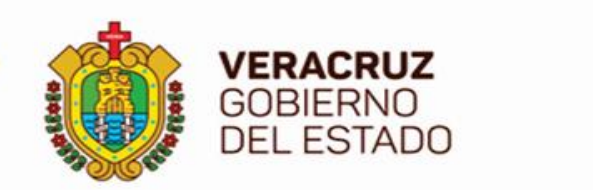

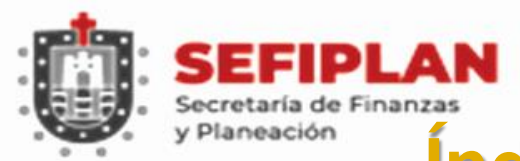

## **Índice de Calidad en la Información**

$$
n - \sum_{t=1}^{n} \frac{\sum_{k=1}^{m} \text{metas } y \text{ avances no reportados o con inconsistentias}_k}{\text{metas a reportar}_t + \text{avances a reportar}_t}
$$

#### *donde:*

- **=** *número de programas o fondos para los que se deben reportar Indicadores.*
- **=** *número de indicadores para el programas presupuestario t.*

#### **Se considera una inconsistencia cuando:**

**El valor reportado NO es congruente con el Método de Cálculo o Rebasa los parámetros establecidos por el Coordinador de fondo.**
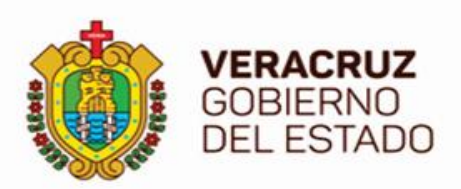

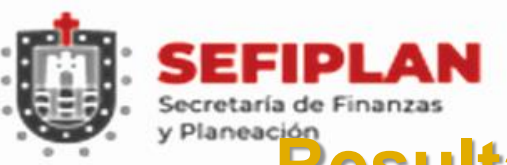

#### **Resultados del ICI emitido por la SHCP**

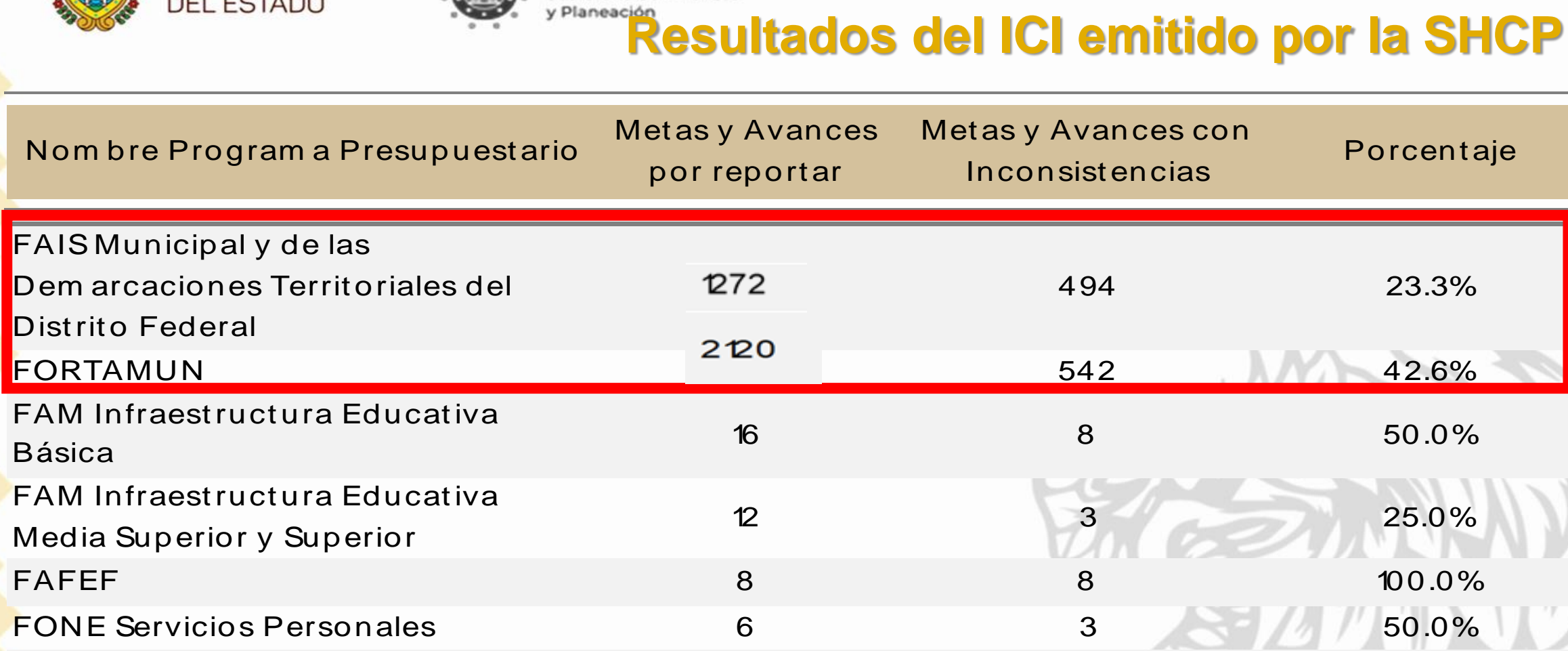

## **Programas Presupuestarios en Segundo Trimestre 2021, presentaron indicadores con INCONSISTENCIAS.**

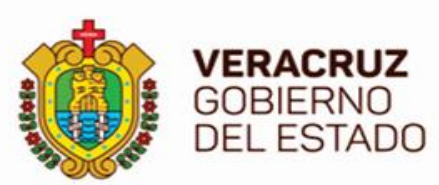

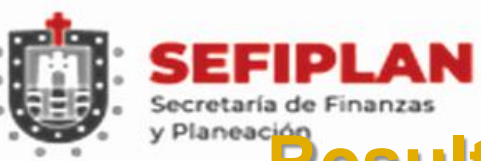

## **Resultados del ICI emitido por la SHCP**

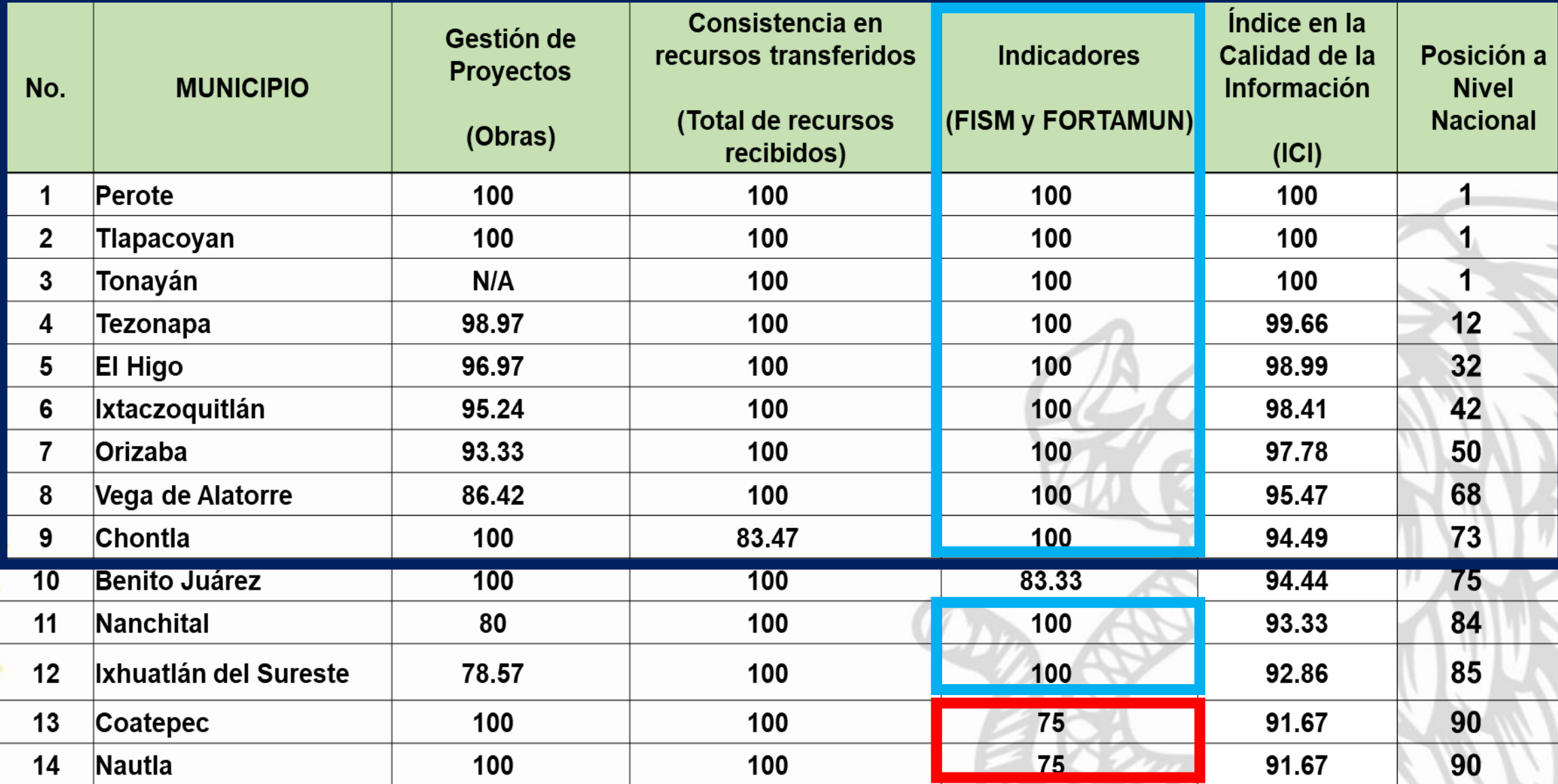

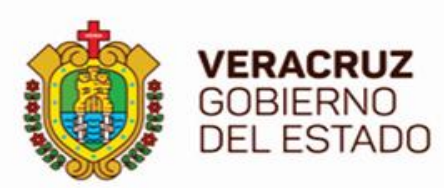

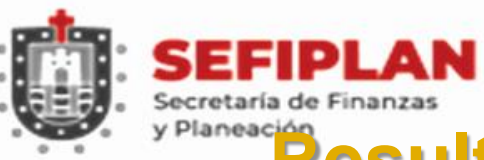

# Secretaría de Finanzas<br>V<sup>Planeación</sup> Resultados del ICI emitido por la SHCP

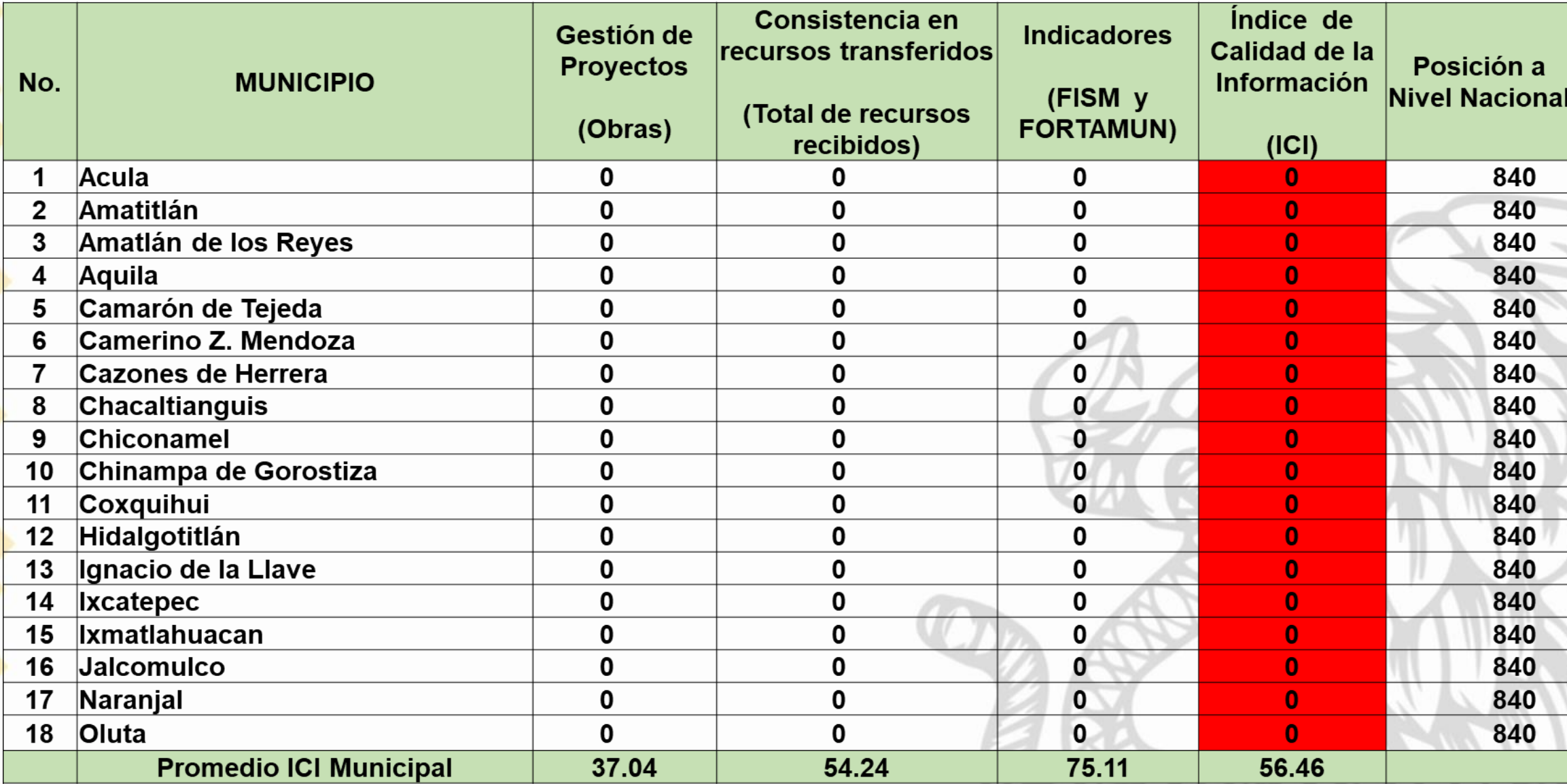

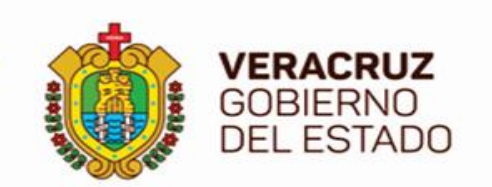

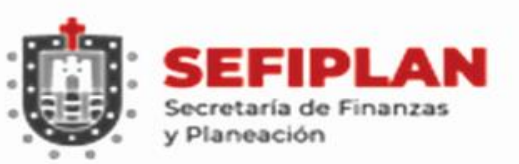

### **Webinars y Guías de la SHCP**

**[https://www.youtube.com/c/UEDCapacitacionyTransparenciaPresupuestaria/](https://www.youtube.com/c/UEDCapacitacionyTransparenciaPresupuestaria/videos)**

**videos**

**Asistir en vivo para externar dudas, quedan grabados.**

**<https://www.transparenciapresupuestaria.gob.mx/es/PTP/RFT>**

- **"Guía de Conceptos y Criterios para el Reporte del Ejercicio, Destino y Resultados de los Recursos Federales Transferidos"**
- **"Guías para los Usuarios de Captura del SRFT: Ejercicio del Gasto, Destino del Gasto e Indicadores"**

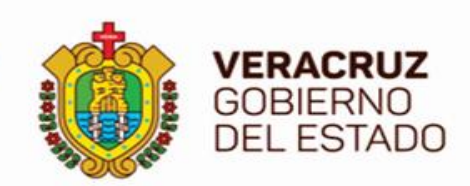

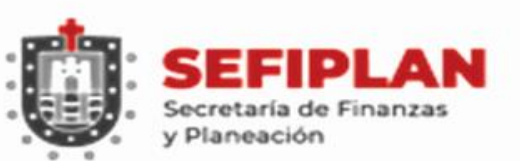

## **ATENCIÓN SOBRE LOS REPORTES TRIMESTRALES**

**ING. CARLOS COBER NADER**

**JEFE DEL DEPARTAMENTO DE SEGUIMIENTO DE PROGRAMAS COORDINADOS CON MUNICIPIOS**

> **Tel: 228 842-14-00 Ext. 3417 [ccober@veracruz.gob.mx](mailto:ccober@veracruz.gob.mx)**

**Cuarto Piso Área de Inversión Pública** **C.P. GUADALUPE NARVÁEZ RAMÍREZ**

**EJECUTIVA DE PROYECTOS DE CÁLCULO DE PARTICIPACIONES A MUNICIPIOS**

> **Tel: 228 842-14-00 Ext. 3411 [gnarvaez@veracruz.gob.mx](mailto:gnarvaez@veracruz.gob.mx)**

**Cuarto Piso Área de Programación y Presupuesto**

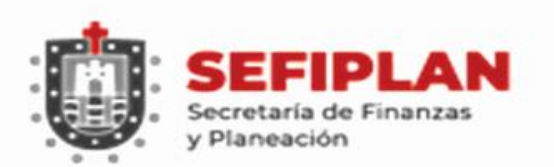

### **ATENCIÓN PARA REPORTES TRIMESTRALES Y ENTREGA DE OFICIOS**

#### **ING. VICTOR HUGO GONZÁLEZ CASTILLO**

**VERACRUZ GOBIERNO DEL ESTADO** 

#### **L.I. JOSÉ DE JESÚS CENDÓN MEJORADA**

**Tel: 228 842-14-00 Ext. 3468 [vgonzalezc@veracruz.gob.mx](mailto:ccober@veracruz.gob.mx)**

**Tel: 228 842-14-00 Ext. 3448 [jcendon@veracruz.gob.mx](mailto:ccober@veracruz.gob.mx)**

**ANALISTAS DEL DEPARTAMENTO DE SEGUIMIENTO DE PROGRAMAS COORDINADOS CON MUNICIPIOS**

> **Cuarto Piso Área de Inversión Pública**

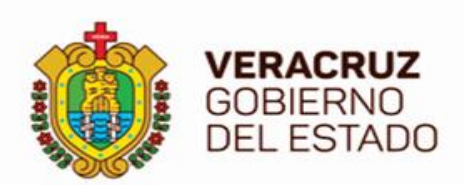

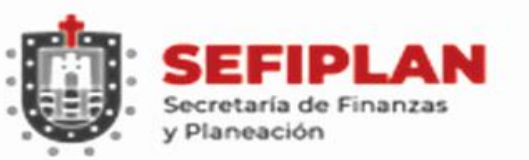

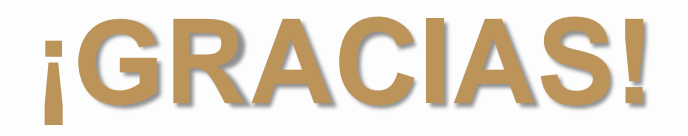

# **SUBSECRETARÍA DE EGRESOS DIRECCIÓN GENERAL DE INVERSIÓN PÚBLICA SUBDIRECCIÓN DE EVALUACIÓN DE INVERSIONES**

**DEPARTAMENTO DE SEGUIMIENTO DE PROGRAMAS COORDINADOS CON MUNICIPIOS**